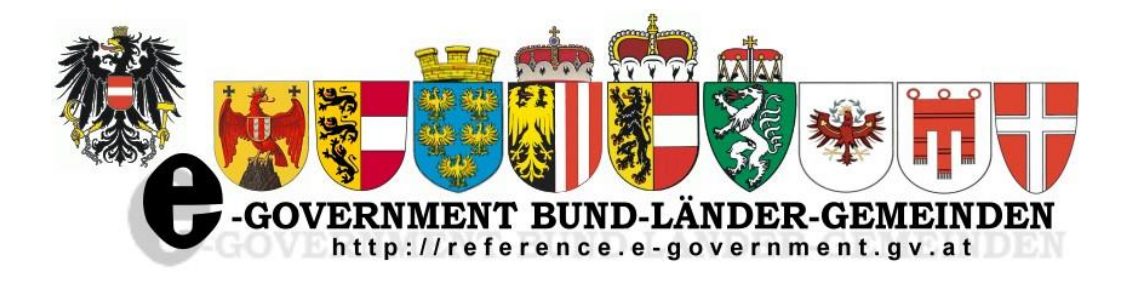

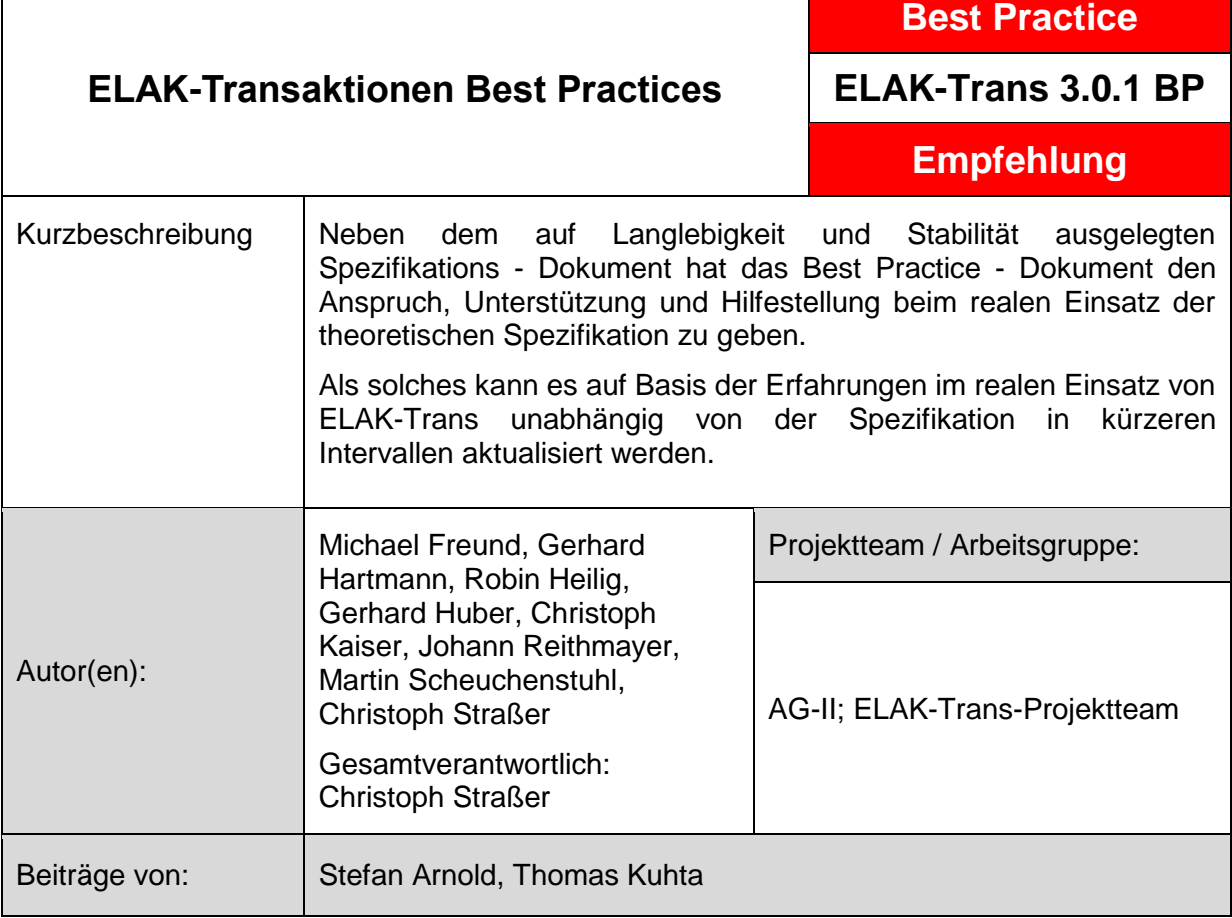

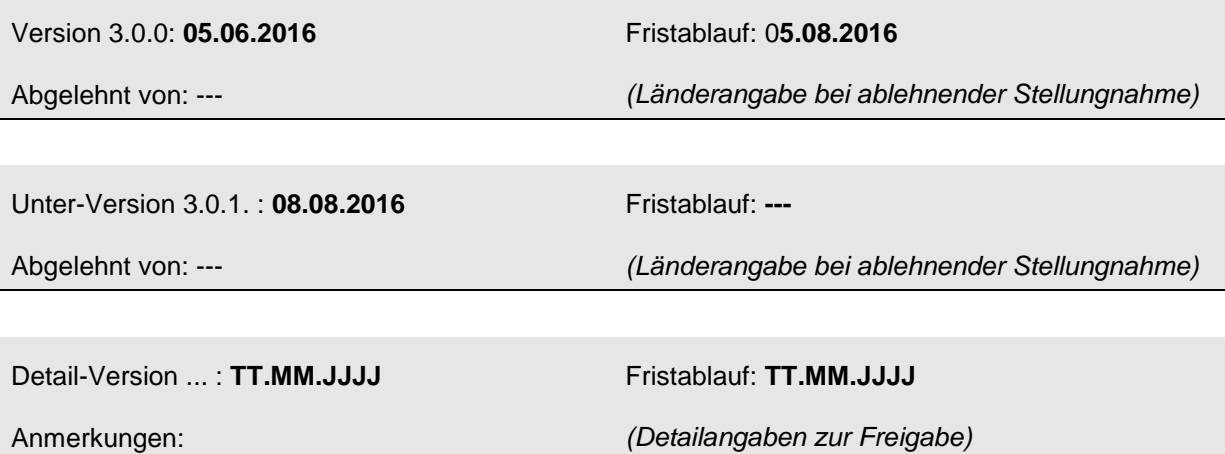

# **ELAK-Transaktionen 3.0.0 Best Practices**

Inhaltsverzeichnis

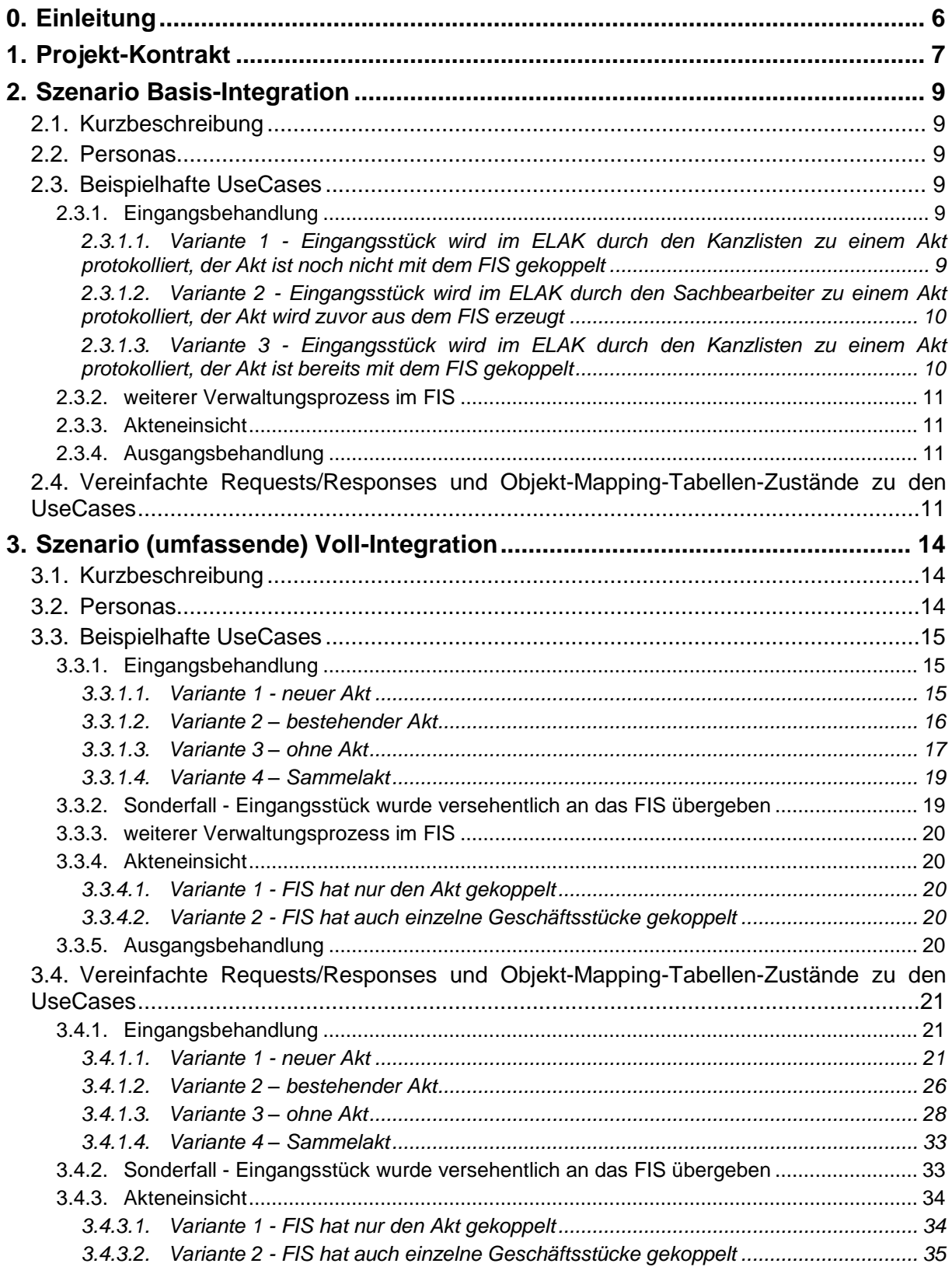

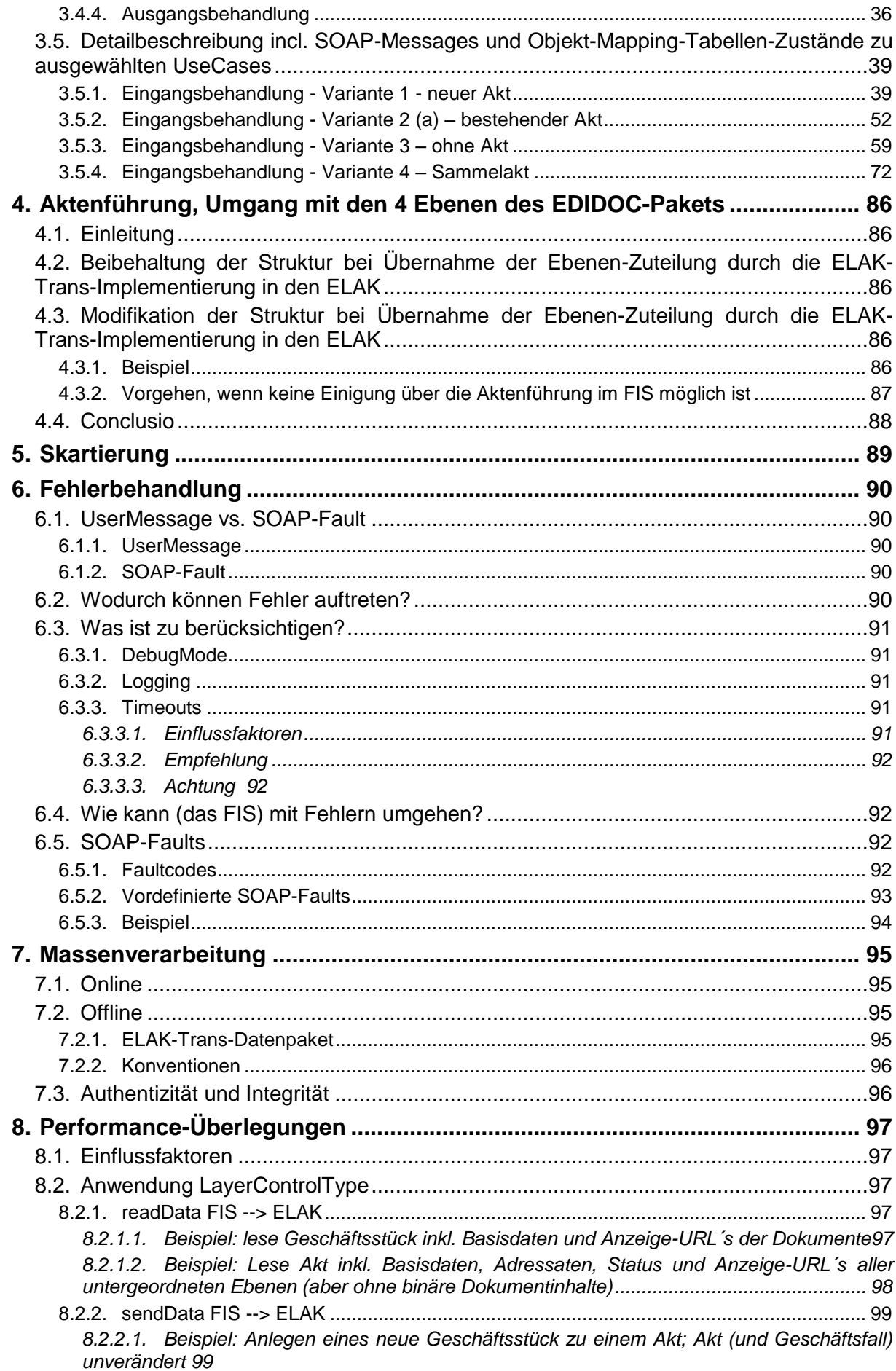

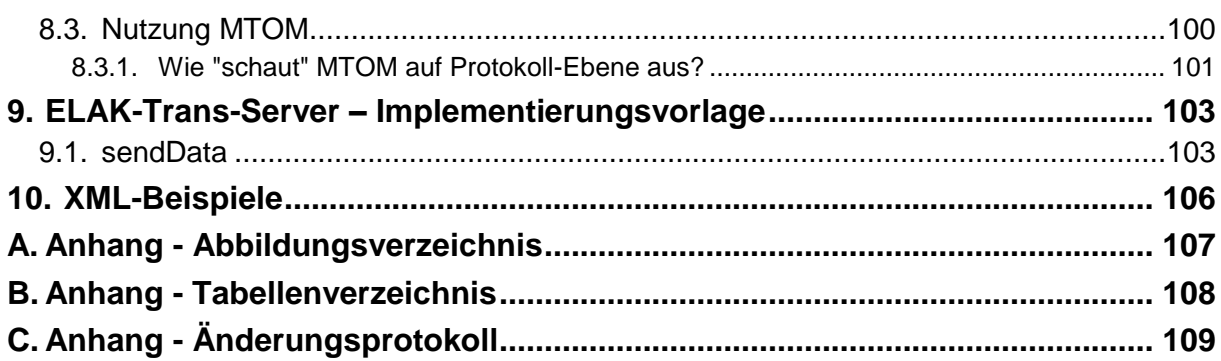

# <span id="page-5-0"></span>**0. Einleitung**

Neben dem auf Langlebigkeit und Stabilität ausgelegten Spezifikations - Dokument hat das Best Practice - Dokument den Anspruch, Unterstützung und Hilfestellung beim realen Einsatz der theoretischen Spezifikation zu geben.

Als solches kann es auf Basis der Erfahrungen im realen Einsatz von ELAK-Trans unabhängig von der Spezifikation in kürzeren Intervallen aktualisiert werden.

# <span id="page-6-0"></span>**1. Projekt-Kontrakt**

Im ELAK-Trans-Projekt-Kontrakt beschreibt der Anbieter des FIS, wie und in welchem Umfang ELAK-Trans vom FIS genutzt wird. Er definiert damit, welche Funktionalitäten von den ELAK-Trans-Servern unterstützt werden können/müssen. (Der Projekt-Kontrakt ist das ELAK-Trans-Gegenstück zum PVP-Betriebshandbuch.)

Zielgruppe des Elak-Trans-Projekt-Kontrakts sind Partner, welche ihren ELAK an das zentrale FIS anbinden.

Der Projekt-Kontrakt umfasst folgende Punkte:

- 1. Verbale Beschreibung des Integrationsumfangs.
- 2. Welche der drei Webservice-Methoden (sendData, readData, unbind) werden in welche Richtung unterstützt?

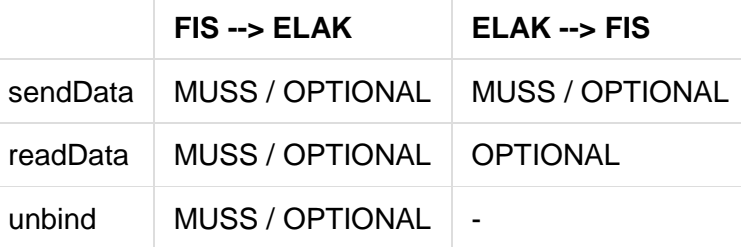

MUSS bedeutet, dass das FIS diese Webservice-Methode für die funktionierende ELAK-Integration zwingend benötigt. OPTIONAL bedeutet, dass zusätzliche ELAK-Integrations-Funktionalität zur Verfügung steht, wenn diese Webservice-Methode implementiert ist.

- 3. Welche Funktionalitäten innerhalb von sendData werden auf dem Weg FIS --> ELAK genutzt?
	- a) Anlegen von Akten / Geschäftsfällen / Geschäftsstücken / Dokumenten
	- b) Aktualisieren von Akten / Geschäftsfällen / Geschäftsstücken / Dokumenten
	- c) Umprotokollieren von Geschäftsstücken
	- d) Stornieren von Akten / Geschäftsfällen / Geschäftsstücken / Dokumenten
	- e) Abschließen von Akten
- 4. Welche Funktionalitäten innerhalb von sendData werden auf dem Weg ELAK --> FIS genutzt?
	- a) Übermitteln von Geschäftsstücken (=Aufgaben)
	- b) (Welcher Datenumfang wird vom FIS erwartet? ResponseControl-Flags)
	- c) Benachrichtigung über Status-Aktualisierungen
	- d) Benachrichtigung über den Zustell-Status
- 5. Welche Funktionalitäten innerhalb von readData werden auf dem Weg FIS --> ELAK genutzt?
	- a) Ermitteln der URL´s zum Anzeigen von Akten / Geschäftsfällen / Geschäftsstücken / Dokumenten
	- b) Auslesen der Basisdaten / Statusinformationen / Adressaten / Begriffe von Akten / Geschäftsfällen / Geschäftsstücken / Dokumenten
	- c) Auslesen der binären Dokumentinhalte

6. Welche Businesstypes werden vom FIS im Layer1Type übermittelt?

zB DOKUMENTEINGANG, DOKUMENTAUSGANG, FREIGABE, GESAMTUEBERNAHME, UEBERNAHME\_WB

Daraus kann der ELAK-Trans-Server zB ableiten,

- a) ob und wenn ja, welcher Prozess auf aus dem FIS erzeugte Geschäftsstücke angestoßen wird
- 7. Welche Prozedures werden vom FIS im CommonInputObject übermittelt?

zB WT-GE

Daraus kann der ELAK-Trans-Server zB ableiten,

- a) welchem Sachgebiet die Akten zugeordnet werden
- b) ob und wenn ja, welcher Prozess auf den aus dem FIS erzeugten Geschäftsstücken angestoßen wird
- 8. Welche PurposeTypes werden vom FIS im CommonInputObject übermittelt? INPUT, OUTPUT, INTERNAL
- 9. Welche IdentificationTypes werden vom FIS übermittelt?
	- a) Im PersonDataType
	- b) Im PostalAddressType, InternetAddressType und TelephoneDataType
- 10. Welche Types werden beim TypedPostalAddressType vom FIS übermittelt?
- 11. Welche TypeOfLocations werden beim LocationsType vom FIS übermittelt?
- 12. Welche Types werden beim Participant für
	- a) TypeOfParticipation,
	- b) DispatchType,
	- c) ReportingType übergeben.
- 13. Befüllt das FIS im PersonData den Type des Affix (Titel)? Wenn ja, welche Typen werden geliefert? (zB academicGrade, aristocraticTitle)
- 14. Welche Types werden beim TelephoneAddressType vom FIS übermittelt?
- 15. Wie befüllt das FIS das EDIDOC-Paket?
	- a) Welche Fach-Entitäten werden in welchem Layer abgelegt?
	- b) Welche Aktenstruktur gibt das FIS daher vor?
	- c) Maximales Beispiels-EDIDOC-Paket das vom FIS befüllt wird. (pro FIS-UseCase)
- 16. Wie geht das FIS mit der Skartierung um?
	- a) Schließt das FIS Akten explizit ab, indem es das CLOSED-Attribut für die Ebene 3 übermittelt?
	- b) Welche Skartierungsfristen werden angewendet?

(Müssen mit den Skartierungsfristen im ELAK abgestimmt werden.)

- c) Darf der ELAK selbstständig den Akt abschließen (und in weiterer Folge skartieren)?
- 17. Wenn das FIS bidirektionale Kommunikation unterstützt:

Wie ist der ELAK-Trans ELAK-2-FIS Server zu erreichen, über das der ELAK-Trans ELAK-2-FIS Client Daten an das FIS übermittelt. (mgl. Verweis auf Betriebshandbuch der Anwendung)

# <span id="page-8-0"></span>**2. Szenario Basis-Integration**

Die Integrations-Szenarien sollen beispielhaft aufzeigen, wie Prozesse im konkrete Zusammenspiel zwischen ELAK und FIS auf Basis von ELAK-Trans 3 realisiert sein können. Weiters soll ein Gefühl dafür entstehen, welche Gesamt-Prozesse mit den isolierten Einzel-Anwendungsfällen des Spezifikations-Dokuments gebildet werden können.

Die Basis-Integration zeigt dabei ein Szenario, in welchem sich die Integration auf das Erzeugen von Aktenstrukturen durch das FIS beschränkt.

# <span id="page-8-1"></span>*2.1. Kurzbeschreibung*

- Die Sachbearbeiter (=FIS-Anwender) sind es gewohnt, im FIS und im ELAK zu arbeiten.
- Unidirektionale Kommunikation vom FIS zum ELAK.
- Das FIS erzeugt im ELAK aktenrelevante Strukturen/Objekte (zB Akten, Geschäftsstücke, ...),
- erhält vom ELAK aber keine (Rück-)Meldungen.
- Die Kopplung zwischen FIS und ELAK erfolgt entweder
	- o bei bestehenden Akten: durch die manuelle Eingabe der ELAK-Aktenzahl im **FIS**
	- o bei neuen Akten: durch das automatisierte Erzeugen des Aktes durch das FIS mittels Aufruf von sendData und Übergabe der Ebene 3 an den ELAK

Dies impliziert folgendes:

- Das FIS erhält keine automatisierten Statusrückmeldungenen aus dem ELAK (zB ob ein Geschäftsstück genehmigt oder abgelehnt wurde)
- Eingangsstücke erscheinen im ELAK-Arbeitsvorrat des Sachbearbeiters. Dieser kümmert sich im Bedarfsfall manuell darum, relevante Daten in das FIS zu übertragen. (impliziert zB auch, dass keine "Aufgaben" aus dem ELAK automatisiert an das FIS übertragen werden)
- Die Sachbearbeiter bearbeiten Fachdaten im FIS sowie aktenrelevante Strukturen/ Objekte im ELAK

# <span id="page-8-2"></span>*2.2. Personas*

Helmut

...ist Kanzlist. Arbeitet nur im ELAK. Protokolliert Eingangsstücke zu Akten / Geschäftsfällen.

Josef

...ist Sachbearbeiter in der Abteilung Wirtschaft. Arbeitet sowohl im ELAK als auch im FIS "GISA".

# <span id="page-8-3"></span>*2.3. Beispielhafte UseCases*

Die Auflistung dieser UseCases versteht sich nicht als taxativ. Es sollen vielmehr exemplarisch einige für die Basis-Integration typische mögliche UseCases gezeigt werden.

### <span id="page-8-4"></span>**2.3.1. Eingangsbehandlung**

<span id="page-8-5"></span>*2.3.1.1. Variante 1 - Eingangsstück wird im ELAK durch den Kanzlisten zu einem Akt protokolliert, der Akt ist noch nicht mit dem FIS gekoppelt*

- 1. neuer Verwaltungsprozess beginnt zu laufen (zB durch Antrag eines Bürgers)
- 2. (ELAK) Helmut erzeugt im ELAK ein Eingangsstück (auf Basis des eingescannten Papier-Antrags, auf Basis eines eMails, ....)
- 3. (ELAK) Helmut protokolliert das Eingangsstück zu einem neuen Akt. Das Eingangsstück wechselt aus seinem Arbeitsvorrat in jenen von Josef. (zB automatisiert im Rahmen der Protokollierung, durch manuelles Zuweisen, Vorschreiben, ...)
- 4. (ELAK) Josef bearbeiten das Eingangsstück im ELAK weiter und stellt fest, dass der Verwaltungsprozess von einem FIS abgedeckt wird.
- 5. (FIS) Josef sucht im FIS nach dazugehörenden Daten (zB Personendatensatz) und stellt fest, dass es diese nicht gibt.
- 6. (FIS) Josef legt im FIS die Daten an und überträgt manuell die für das FIS relevanten Informationen aus dem Eingangsstück in das FIS. Dabei hinterlegt er die Geschäftszahl des Aktes dem das Eingangsstück zugeordnet ist im FIS.
- 7. (ELAK) Josef legt das Eingangsstück im ELAK ab. (Im Sinne von Prozess des Eingangsstücks wird beendet und Eingangsstück wird aus Josefs Arbeitsvorrat entfernt.)

#### <span id="page-9-0"></span>*2.3.1.2. Variante 2 - Eingangsstück wird im ELAK durch den Sachbearbeiter zu einem Akt protokolliert, der Akt wird zuvor aus dem FIS erzeugt*

- 1. neuer Verwaltungsprozess beginnt zu laufen (zB durch Antrag eines Bürgers)
- 2. (ELAK) Helmut erzeugt im ELAK ein Eingangsstück (auf Basis des eingescannten Papier-Antrags, auf Basis eines eMails, ....)
- 3. (ELAK) Helmut gibt das unprotokollierte Eingangsstück an Josef weiter. Das Eingangsstück wechselt aus seinem Arbeitsvorrat in jenen von Josef.
- 4. (ELAK) Josef bearbeitet das unprotokollierte Eingangsstück im ELAK weiter und stellt fest, dass der Verwaltungsprozess von einem FIS abgedeckt wird.
- 5. (FIS) Josef sucht im FIS nach dazugehörenden Daten (zB Personendatensatz) und stellt fest, dass es diese nicht gibt.
- 6. (FIS) Josef legt im FIS die Daten an und überträgt manuell die für das FIS relevanten Informationen aus dem Eingangsstück in das FIS.
- 7. (FIS) Josef lässt aus dem FIS einen neuen Akt erzeugen. Das FIS vermerkt die Geschäftszahl des Aktes bei den Datenstrukturen des FIS.
	- a) Das FIS erzeugt mittels Aufruf von *sendData* und Übergabe der Ebene 3 den Akt im ELAK
- 8. (ELAK) Josef protokolliert das Eingangsstück zum im vorhergehenden Schritt aus dem FIS erzeugten Akt.
- 9. (ELAK) Josef legt das Eingangsstück im ELAK ab. (Im Sinne von Prozess des Eingangsstücks wird beendet und Eingangsstück wird aus Josefs Arbeitsvorrat entfernt.)

#### <span id="page-9-1"></span>*2.3.1.3. Variante 3 - Eingangsstück wird im ELAK durch den Kanzlisten zu einem Akt protokolliert, der Akt ist bereits mit dem FIS gekoppelt*

- 1. weiterer Eingang zu bereits laufendem Verwaltungsprozess
- 2. (ELAK) Helmut erzeugt im ELAK ein Eingangsstück (auf Basis des eingescannten Papier-Antrags, auf Basis eines eMails, ....)
- 3. (ELAK) Helmut protokolliert im ELAK das Eingangsstück zum bestehenden Akt. Das Eingangsstück wechselt aus seinem Arbeitsvorrat in jenen von Josef. (zB automatisiert im Rahmen der Protokollierung, durch manuelles Zuweisen, Vorschreiben, ...)
- 4. (ELAK) Josef bearbeitet das Eingangsstück im ELAK weiter und stellt fest, dass der Verwaltungsprozess von einem FIS abgedeckt wird.
- 5. (FIS) Josef überträgt manuell die für das FIS relevanten Informationen aus dem Eingangsstück in das FIS.
- 6. (ELAK) Josef legt das Eingangsstück im ELAK ab. (Im Sinne von Prozess des Eingangsstücks wird beendet und Eingangsstück wird aus Josefs Arbeitsvorrat entfernt.)

#### <span id="page-10-0"></span>**2.3.2. weiterer Verwaltungsprozess im FIS**

... nicht für ELAK-Trans relevant ...

### <span id="page-10-1"></span>**2.3.3. Akteneinsicht**

- 1. (FIS) Josef muss zur weiteren fachlichen Bearbeitung Einsicht in den Akt nehmen.
- 2. (FIS) Josef klickt im FIS auf den Link zum Öffnen des Aktes (zB Explore-Ansicht des Aktes im Fabasoft-ELAK).
	- a) Das FIS ermittelt mittels Aufruf von *readData* den URL zum Öffnen des Aktes.
- 3. (ELAK) Josef betrachtet die Geschäftsstücke des Aktes im ELAK.

### <span id="page-10-2"></span>**2.3.4. Ausgangsbehandlung**

- 1. (FIS) Josef erstellt im FIS das Ausgangsstück mit dem der Bürger zB über die positive Erledigung seinen Antrags informiert wird
	- a) Das FIS generiert das Schreiben (zB PDF- oder Word-Dokument)
	- b) Das FIS übermittelt das Schreiben mittels Aufruf von *sendData* an den ELAK (=Elak-Trans-Server). Dabei sind die Ebenen 3 bis 0 befüllt (Ebene 2 ist optional)
		- i) Der Elak-Trans-Server erzeugt das Ausgangsstück (Ebene 1), hinterlegt das Dokument (Ebene 0) und protokolliert das Ausgangsstück zum Akt (Ebene 3) bzw. Geschäftsfall (Ebene 2)
		- ii) Der Elak-Trans-Server entscheidet auf Basis der übergebenen Daten (zB SourceSystemId, VKZType, Procedure, ...), ob im ELAK weitergehende Prozesse anzustoßen sind, falls JA ....
- 2. (ELAK) Josef bearbeitet das Ausgangsstück im ELAK weiter
	- a) lässt es zB von seinem Vorgesetzten mitzeichnen
	- b) gibt es an Kollegen zur Information weiter
	- c) gibt es an Helmut zur Endfertigung und zum Versand weiter
- 3. (ELAK) Helmut führt die Endfertigung und den Versand durch

# <span id="page-10-3"></span>*2.4. Vereinfachte Requests/Responses und Objekt-Mapping-Tabellen-Zustände zu den UseCases*

**Zu [2.3.1.2](#page-9-0) "Eingangsbehandlung Variante 2 - [Eingangsstück wird im ELAK durch den](#page-9-0)  [Sachbearbeiter zu einem Akt protokolliert, der Akt wird zuvor aus dem FIS erzeugt"](#page-9-0), Schritt 7a:**

FIS->ELAK - Request (vereinfacht):

**ELAK FIS**

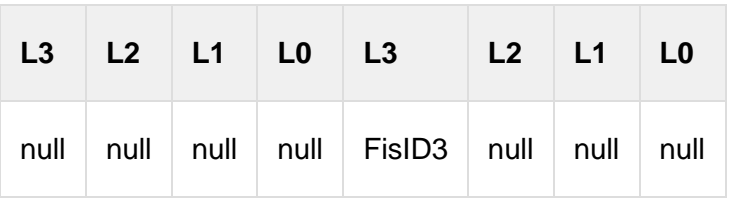

ELAK->FIS – Response (vereinfacht):

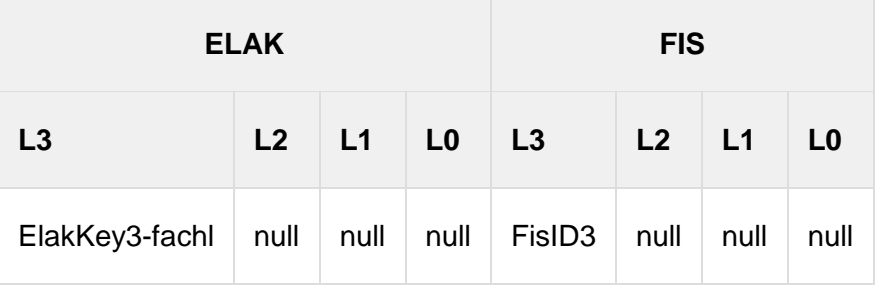

Objekt-Mapping-Tabelle nach abgeschlossener Operation (symbolisch):

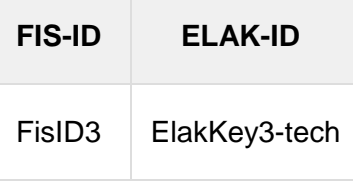

## **Zu [2.3.3](#page-10-1) ["Akteneinsicht"](#page-10-1), Schritt 2a**

FIS->ELAK - Request (vereinfacht):

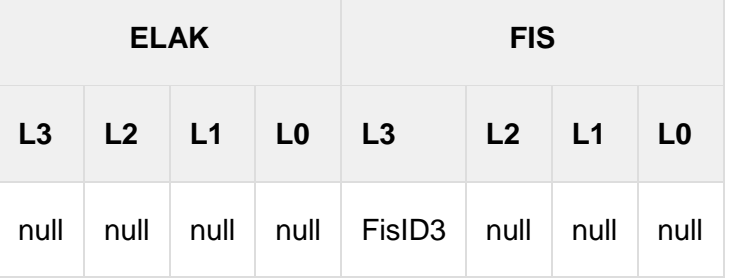

### ELAK->FIS - Response (vereinfacht):

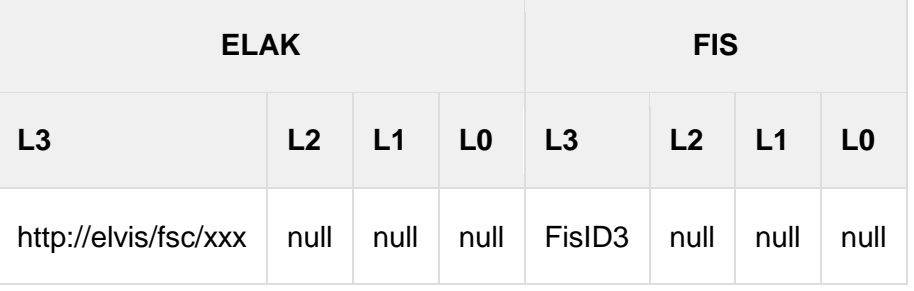

Objekt-Mapping-Tabelle nach abgeschlossener Operation (symbolisch):

keine Änderung

### **Zu [2.3.4](#page-10-2) ["Ausgangsbehandlung"](#page-10-2), Schritt 2b**

FIS->ELAK - Request (vereinfacht):

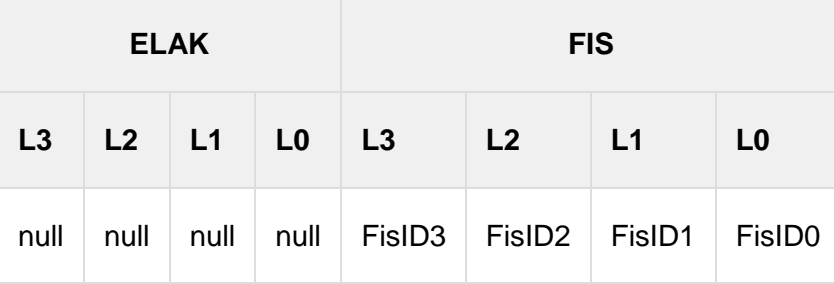

#### ELAK->FIS – Response (vereinfacht):

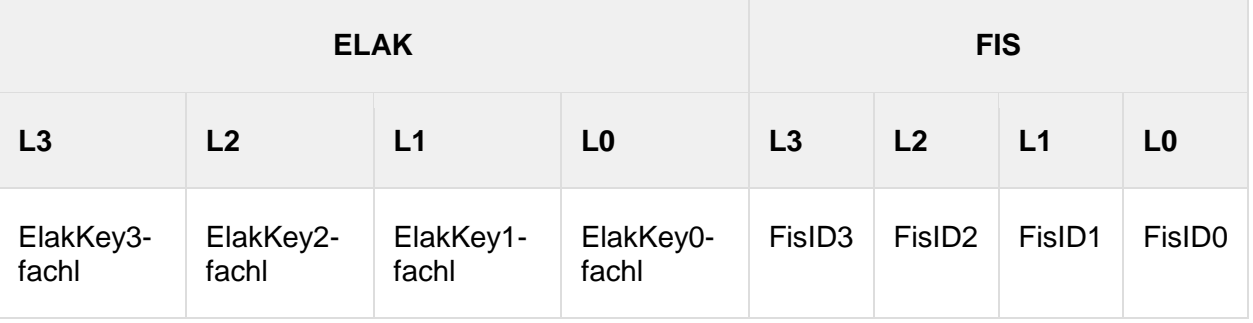

Objekt-Mapping-Tabelle nach abgeschlossener Operation (symbolisch):

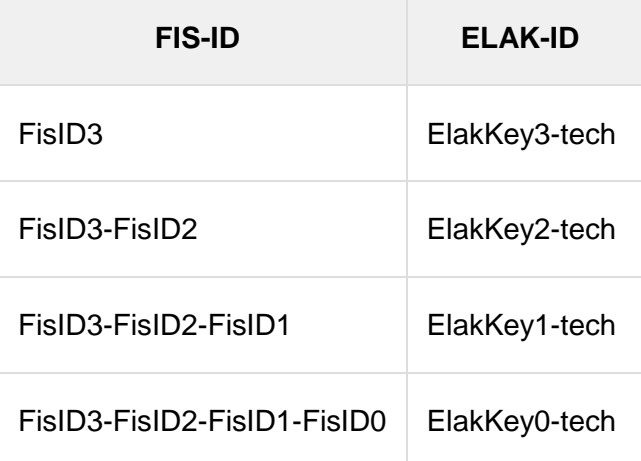

# <span id="page-13-0"></span>**3. Szenario (umfassende) Voll-Integration**

Die Integrations-Szenarien sollen beispielhaft aufzeigen, wie Prozesse im konkrete Zusammen-spiel zwischen ELAK und FIS auf Basis von ELAK-Trans 3 realisiert sein können. Weiters soll ein Gefühl dafür entstehen, welche Gesamt-Prozesse mit den isolierten Einzel-Anwendungsfällen des Spezifikations-Dokuments gebildet werden können.

Die Voll-Integration zeigt dabei ein Szenario, in welchem ein Großteil des Funktionsumfangs von ELAK-Trans 3 genutzt wird.

# <span id="page-13-1"></span>*3.1. Kurzbeschreibung*

- Der Sachbearbeiter (=FIS-Anwender) ist es gewohnt, im FIS alle relevanten Informationen vorzufinden und in keine anderen Systeme wechseln zu müssen.
- Der Kanzlist (=ELAK-Anwender) ist es gewohnt, sich auf jene Arbeitsschritte zu beschränken, die im ELAK abgewickelt werden. (Eingangsstücke erzeugen/verarbeiten/ protokollieren/zuweisen, ...)
- Bidirektionale Kommunikation zwischen FIS und ELAK.
	- Der ELAK gibt für das FIS relevante Geschäftsstücke (sinngemäß auch "Aufgaben") an das FIS weiter. (entweder implizit im Rahmen der Protokollierung oder explizit durch eine UI-Aktion eines Kanzlisten)
	- Das FIS erzeugt im ELAK aktenrelevante Strukturen/Objekte (zB Akten, Geschäftsstücke, ...),
	- Der ELAK gibt für das FIS relevante Statusänderungen (zB ein Ausgangsstück wurde genehmigt) an das FIS weiter.
- Die Kopplung zwischen FIS und ELAK erfolgt entweder
	- bei bestehenden Akten: durch Verarbeitung/Zuordnung der Geschäftsstücke (sinngemäß auch "Aufgaben") zu fachlichen Entitäten im FIS durch den Sachbearbeiter
	- bei neuen Akten: durch das automatisierte Erzeugen des Aktes durch das FIS mittels Aufruf von sendData und Übergabe der L3 an den ELAK
- Das FIS umfasst die Funktionalität einer Aufgabenverwaltung bzw. eines Arbeitsvorrats. Darin werden im FIS und im ELAK entstandene Aufgaben gesammelt dargestellt.

Dies impliziert folgendes:

 Die 4 Ebenen des aus dem FIS an den ELAK übermittelten EDIDOC-Pakets sollten 1:1 in den ELAK übernommen werden.

(siehe ["4](#page-85-0) [Aktenführung, Umgang mit den 4 Ebenen](#page-85-0) des EDIDOC-Pakets")

Das FIS protokolliert Geschäftsstücke (wenn notwendig) zu Akten bzw. Geschäftsfällen.

# <span id="page-13-2"></span>*3.2. Personas*

Helmut

...ist Kanzlist. Arbeitet nur im ELAK. Protokolliert Eingangsstücke zu Akten / Geschäftsfällen.

Josef

...ist Sachbearbeiter in der Abteilung Wohnbau. Arbeitet ausschließlich im FIS "WBH (Wohnbeihilfen)".

Susanne

...ist Leiterin der Abteilung Wohnbau. Ihr obliegt die Letztentscheidung über Genehmigung bzw. Ablehnung. Arbeitet ausschließlich im ELAK.

# <span id="page-14-0"></span>*3.3. Beispielhafte UseCases*

Die Auflistung dieser UseCases versteht sich nicht als taxativ. Es sollen vielmehr exemplarisch einige für die Voll-Integration typische mögliche UseCases gezeigt werden.

### <span id="page-14-1"></span>**3.3.1. Eingangsbehandlung**

#### <span id="page-14-2"></span>*3.3.1.1. Variante 1 - neuer Akt*

Eingangsstück wird im ELAK durch den Kanzlisten zu einem Akt/Geschäftsfall protokolliert und an das FIS übergeben, der Akt ist noch nicht mit dem FIS gekoppelt.

#### **ELAK**

- 1. neuer Verwaltungsprozess beginnt zu laufen (zB durch Antrag eines Bürgers)
- 2. (ELAK) Helmut erzeugt im ELAK ein Eingangsstück (auf Basis des eingescannten Papier-Antrags, auf Basis eines eMails, ....)
- 3. (ELAK) Helmut protokolliert das Eingangsstück zu einem neuen Akt/Geschäftsfall.
	- 1. Das Eingangsstück wird mittels Aufruf von *sendData* vom ELAK an das FIS übergeben.

(technisch zweigeteilt: Der ELAK übergibt das Eingangsstück mit einem ELAKproprietären Mechanismus an den Elak-Trans-Server. Der Elak-Trans-Server übergibt das Eingangsstück dann mit der standardisierten sendData-Methode an das FIS.)

Mögliche Trigger für die Übergabe des Eingangsstücks vom ELAK an das FIS können sein:

- 1. Automatisiert, implizit Der Akt ist einem Sachgebiet zugeordnet. Bei diesem Sachgebiet ist im ELAK hinterlegt, dass Geschäftsstücke bei der Protokollierung an das FIS gemeldet werden.
- 2. Manuell, explizit Der Benutzer stößt im UI des ELAK die Übergabe an das FIS an (im Fabasoft-Elak zB mittels Aktion im Kontextmenü).
- 2. Das Eingangsstück wird aus Helmuts Arbeitsvorrat entfernt.

#### **FIS**

- 1. (FIS) Das FIS legt das mit sendData empfangene Eingangsstück zB als Aufgabe in seinen Datenstrukturen an. Das FIS erkennt dabei, dass das Eingangsstück zu einem nicht gekoppelten Akt protokolliert ist. Das FIS gibt im Response des sendData eine Aufgabe-Layer1-ID und eine oder mehrere Aufgabe-Layer0-ID(s) sowie 00000000-0000- 0000-0000-000000000000 als Layer3- und Layer2-IDs zurück.
- 2. (FIS) Josef steigt im FIS in den Aufgabenbereich/Arbeitsvorrat ein
	- 1. entnimmt der Darstellung im FIS; dass die Aufgabe keinen Daten (zB Personendatensatz und evtl. Fachprozess) zugeordnet ist
	- 2. und bearbeitet die Aufgabe / das Eingangsstück weiter
- 3. (FIS) Josef klickt im FIS auf den Link zum Öffnen des Eingangsstückes
	- 1. Das FIS ermittelt mittels Aufruf von *readData* den URL zum Öffnen des Eingangsstückes.
	- 2. Josef betrachtet das Eingangsstück im ELAK
- 4. (FIS) Josef sucht im FIS nach zugehörigen Daten und stellt fest
	- 1. dass es diese Daten nicht gibt
- 1. (FIS) Josef legt teilautomatisiert im FIS die Daten (zB Personendatensatz) an und überträgt die für das FIS relevanten Informationen aus dem Geschäftsstück in das FIS.
- 2. (FIS) Josef verbindet die Daten (zB Personendatensatz) mit der Aufgabe / dem Eingangsstück

Das FIS übermittelt mittels Aufruf von *sendData* die ID des Fachdatensatzes als Referenced Identifier der Ebene 3 (und optional Ebene2) an den Elak-Trans-Server.

Der Elak-Trans-Server aktualisiert seine Objekt Mapping Tabelle.

- 2. dass es diese Daten bereits gibt
	- 1. (FIS) Josef verbindet den bestehenden Fachdatensatz (zB Personendatensatz) mit der Aufgabe / dem Eingangsstück

Das FIS übermittelt mittels Aufruf von *sendData* die Referenced Identifier der Ebene 3 (und optional Ebene2) an den Elak-Trans-Server.

Der Elak-Trans-Server aktualisiert seine Objekt Mapping Tabelle.

Wenn der Referenced Identifier der Ebene 3 bereits mit einem anderen Akt verknüpft ist, wird das Geschäftsstück (implizit) umprotokolliert.

- 3. dass das Geschäftsstück einem falschen Geschäftsfall/Akt zugeordnet ist, und ein neuer Akt notwendig ist.
	- 1. Die Situation kann nicht mit einem sendData gelöst werden. Würde bei einem sendData die FIS-ID des neuen Layer3-Objekts/Akts mit den Daten des neuen Layer3-Objekts übergeben werden, würde die neue FIS-ID dem alten (zuvor verwendeten Akt) zugeordnet werden und der alte Akt mit den Daten des neuen Layer3-Objekts überschrieben werden.
	- 2. Daher ist zuerst mit *sendData* eine Anlage des neuen Akts notwendig. Die neue FIS-ID ist dann auch in der Objekt Mapping Tabelle verknüpft.
	- 3. Danach kann das falsch zugeordnete Geschäftsstück zum neuen Akt mit *sendData* umprotokolliert werden.
- 5. (FIS) Die Aufgabe wird abgeschlossen und aus dem Aufgabenbereich/Arbeitsvorrat des FIS entfernt.

#### <span id="page-15-0"></span>*3.3.1.2. Variante 2 – bestehender Akt*

Eingangsstück wird im ELAK durch den Kanzlisten zu einem Akt/Geschäftsfall protokolliert und an das FIS übergeben, der Akt/Geschäftsfall ist bereits mit dem FIS gekoppelt.

#### **ELAK**

- 1. weiterer Eingang zu bereits laufendem Verwaltungsprozess
- 2. (ELAK) Helmut erzeugt im ELAK ein Eingangsstück (auf Basis des eingescannten Papier-Antrags, auf Basis eines eMails, ....)
- 3. (ELAK) Helmut protokolliert im ELAK das Eingangsstück zum bestehenden Akt/ Geschäftsfall.
	- 1. Das Eingangsstück wird mittels Aufruf von *sendData* vom ELAK an das FIS übergeben.

(technisch zweigeteilt: Der ELAK übergibt das Eingangsstück mit einem ELAKproprietären Mechanismus an den Elak-Trans-Server. Der Elak-Trans-Server übergibt das Eingangsstück dann mit der standardisierten sendData-Methode an das FIS.)

Mögliche Trigger für die Übergabe des Eingangsstücks vom ELAK an das FIS können sein:

- 1. Automatisiert, implizit Der Akt ist einem Sachgebiet zugeordnet. Bei diesem Sachgebiet ist im ELAK hinterlegt, dass Geschäftsstücke bei der Protokollierung an das FIS gemeldet werden.
- 2. Manuell, explizit Der Benutzer stößt im UI des ELAK die Übergabe an das FIS an. (im Fabasoft-Elak zB mittels Aktion im Kontextmenü)
- 2. Das Eingangsstück wird aus Helmuts Arbeitsvorrat entfernt.

#### **FIS**

- 1. (FIS) Das FIS legt das mit sendData empfangene Eingangsstück zB als Aufgabe in seinen Datenstrukturen an. Das FIS erkennt dabei, dass das Eingangsstück zu einem gekoppelten Akt protokolliert ist. Das FIS gibt im Response des sendData eine Aufgabe-Layer1-ID und eine oder mehrere Aufgabe-Layer0-ID(s) zurück.
- 2. (FIS) Josef steigt im FIS in den Aufgabenbereich/Arbeitsvorrat ein,
	- 1. entnimmt der Darstellung im FIS, dass die Aufgabe einem bestehenden Fachdatensatz (zB Personendatensatz und evtl. Fachprozess) zugeordnet ist
	- 2. und bearbeitet die Aufgabe / das Eingangsstück weiter
- 3. (FIS) Josef klickt im FIS auf den Link zum Öffnen des Eingangsstückes
	- 1. Das FIS ermittelt mittels Aufruf von *readData* den URL zum Öffnen des Eingangsstückes.
	- 2. Josef betrachtet das Eingangsstück im ELAK
- 4. (FIS) Josef wechselt im FIS in den Fachdatensatz bzw. Fachprozess und führt dort weitere Bearbeitungsschritt durch
- 5. (FIS) Die Aufgabe wird abgeschlossen und aus dem Aufgabenbereich/Arbeitsvorrat des FIS entfernt.

#### <span id="page-16-0"></span>*3.3.1.3. Variante 3 – ohne Akt*

Eingangsstück wird aus dem ELAK durch den Kanzlisten unprotokolliert an das FIS übergeben.

#### **ELAK**

- 1. neuer Verwaltungsprozess beginnt zu laufen (zB durch Antrag eines Bürgers)
- 2. (ELAK) Helmut erzeugt im ELAK ein Eingangsstück (auf Basis des eingescannten Papier-Antrags, auf Basis eines eMails, ....)
- 3. (ELAK) Helmut übergibt das unprotokollierte Eingangsstück an das FIS.
	- 1. Das Eingangsstück wird mittels Aufruf von *sendData* vom ELAK an das FIS übergeben.

(technisch zweigeteilt: Der ELAK übergibt das Eingangsstück mit einem ELAKproprietären Mechanismus an den Elak-Trans-Server. Der Elak-Trans-Server übergibt das Eingangsstück dann mit der standardisierten sendData-Methode an das FIS.)

Mögliche Trigger für die Übergabe des Eingangsstücks vom ELAK an das FIS können sein:

- 1. Automatisiert, implizit Der ELAK erkennt auf Basis der Metadaten des Eingangsstücks, dass dieses für das FIS relevant ist und übergibt es diesem. (zB Online-Antrag)
- 2. Manuell, explizit Der Benutzer stößt im UI des ELAK die Übergabe an das FIS an. (im Fabasoft-Elak zB mittels Aktion im Kontextmenü)
- 2. Das Eingangsstück wird aus Helmuts Arbeitsvorrat entfernt bzw. erscheint gleich nicht in diesem.

#### **FIS**

- 1. (FIS) Das FIS legt das mit sendData empfangene Eingangsstück zB als Aufgabe in seinen Datenstrukturen an. Das FIS erkennt dabei, dass das Eingangsstück unprotokolliert ist. Das FIS gibt im Response des sendData eine Aufgabe-Layer1-ID und eine oder mehrere Aufgabe-Layer0-ID(s) sowie 00000000-0000-0000-0000- 000000000000 als Layer3- und Layer2-IDs zurück.
- 2. (FIS) Josef steigt im FIS in den Aufgabenbereich/Arbeitsvorrat ein
	- 1. entnimmt der Darstellung im FIS, dass die Aufgabe keinem bestehenden Fachdatensatz (zb Personendatensatz evtl. Fachprozess) zugeordnet ist
	- 2. und bearbeitet die Aufgabe / das Eingangsstück weiter
- 3. (FIS) Josef klickt im FIS auf den Link zum Öffnen des Eingangsstückes
	- 1. Das FIS ermittelt mittels Aufruf von *readData* den URL zum Öffnen des Eingangsstückes.
	- 2. Josef betrachtet das Eingangsstück im ELAK
- 4. (FIS) Josef sucht im FIS nach einem Fachdatensatz (zB Personendatensatz) und stellt fest
	- 1. dass es diesen nicht gibt
		- 1. (FIS) Josef legt im FIS den Fachdatensatz (zB Personendatensatz) an und überträgt die für das FIS relevanten Informationen aus dem Geschäftsstück in das FIS.
		- 2. (FIS) Josef verbindet den neuen Fachdatensatz (zB Personendatensatz) mit der Aufgabe / dem Eingangsstück.

Das FIS löst mittels eines Aufrufs von *sendData* folgende Aktionen im ELAK aus

- a. Erzeugen eines neuen Aktes/Geschäftsfalls
- b. Protokollierung des Eingangsstücks zu diesem Akt/Geschäftsfall
- c. Der Elak-Trans-Server aktualisiert seine Objekt Mapping Tabelle.
- 3. Im Schritt 2 wird in der EDIDOC-Struktur mindestens die L3 und die L1 befüllt. Die ID des Fachdatensatzes wird als Referenced Identifier der Ebene 3 gesetzt. Ebenso wird die im Schritt 1 vergebene Aufgaben-Layer1-ID als Referenced Identifier der Ebene 1 gesetzt. Ergänzend können zB auf Ebene 3 weitere Metadaten befüllt werden. (zB Betreff)
- 2. dass es diesen bereits gibt
	- 1. (FIS) Josef verbindet den bestehenden Fachdatensatz (zB Personendatensatz) mit der Aufgabe/ dem Eingangsstück

Das FIS löst mittels eines Aufrufs von *sendData* die Protokollierung des Eingangsstückes zum mit dem Fachdatensatz verknüpften Akt/Geschäftsfall aus. In der EDIDOC-Struktur wird die ID des Fachdatensatzes als Referenced Identifier der Ebene 3 gesetzt. Weiters wird die im Schritt 1 vergebene Aufgaben-Layer1-ID als Referenced Identifier der Ebene 1 gesetzt.

Der Elak-Trans-Server aktualisiert seine Objekt Mapping Tabelle.

5. (FIS) Die Aufgabe wird abgeschlossen und aus dem Aufgabenbereich/Arbeitsvorrat des FIS entfernt.

#### <span id="page-18-0"></span>*3.3.1.4. Variante 4 – Sammelakt*

Eingangsstück wird im ELAK durch den Kanzlisten zu einem Sammelakt protokolliert und an das FIS übergeben.

### **ELAK**

ähnlich Variante 2

#### **FIS**

- 1. (FIS) Das FIS legt das mit sendData empfangene Eingangsstück zB als Aufgabe in seinen Datenstrukturen an. Das FIS erkennt dabei, dass das Eingangsstück zu einem gekoppelten Akt protokolliert ist. Das FIS gibt im Response des sendData eine Aufgabe-Layer1-ID und eine oder mehrere Aufgabe-Layer0-ID(s) zurück.
- 2. (FIS) Josef steigt im FIS in den Aufgabenbereich/Arbeitsvorrat ein.
	- 1. entnimmt der Darstellung im FIS, dass die Aufgabe zu einem Sammelakt protokolliert wurde
	- 2. und bearbeitet die Aufgabe / das Eingangsstück weiter
- 3. (FIS) Josef klickt im FIS auf den Link zum Öffnen des Eingangsstückes
	- 1. Das FIS ermittelt mittels Aufruf von readData den URL zum Öffnen des Eingangsstückes.
	- 2. Josef betrachtet das Eingangsstück im ELAK
- 4. (FIS) Josef sucht im FIS nach einem Fachdatensatz (zB Personendatensatz)
	- 1. Nein --> neu anlegen und Akt mittels *sendData* erzeugen
	- 2. … Ablauf zZ wissentlich unvollständig beschrieben …
- 5. (FIS) Josef stößt im UI des FIS die Umprotokollierung des Eingangsstücks vom Sammelakt zum mit dem Fachdatensatz verknüpften Akt an
	- 1. Das FIS protokolliert das Eingangsstück mittels Aufruf von *sendData* vom Sammelakt in den mit dem Fachdatensatz verknüpften Akt um.

Der Elak-Trans-Server aktualisiert seine Objekt Mapping Tabelle.

6. (FIS) Die Aufgabe wird abgeschlossen und aus dem Aufgabenbereich/Arbeitsvorrat des FIS entfernt.

### <span id="page-18-1"></span>**3.3.2. Sonderfall - Eingangsstück wurde versehentlich an das FIS übergeben**

- 1. (FIS) Josef stellt beim Abarbeiten des Aufgabenbereichs/Arbeitsvorrats fest, dass ein Eingangsstück / eine Aufgabe fälschlicher Weise an das FIS übergeben wurde und dies daher wieder an den ELAK zurückzuweisen ist.
- 2. (FIS) Josef stößt auf das betroffene Eingangsstück / Aufgabe im FIS ein "zurückweisen" bzw. " umprotokollieren" an
	- 1. Das FIS weist mittels *unbind* das Eingangsstück an den ELAK zurück.

Der ELAK-Trans-Server

- 1. entfernt den Eintrag aus seiner Objekt Mapping Tabelle
- 2. stößt optional (abhängig von seiner Konfiguration) im ELAK einen neuen Prozess auf das Eingangsstück an, womit dieses wieder in Helmuts Arbeitsvorrat erscheint

### <span id="page-19-0"></span>**3.3.3. weiterer Verwaltungsprozess im FIS**

... nicht für ELAK-Trans relevant ...

### <span id="page-19-1"></span>**3.3.4. Akteneinsicht**

#### <span id="page-19-2"></span>*3.3.4.1. Variante 1 - FIS hat nur den Akt gekoppelt*

- 1. (FIS) Josef muss zur weiteren fachlichen Bearbeitung Einsicht in den Akt nehmen.
- 2. (FIS) Josef klickt im FIS auf den Link zum Öffnen des Aktes. (zB Explore-Ansicht des Aktes im Fabasoft-ELAK)
	- 1. Das FIS ermittelt mittels Aufruf von *readData* den URL zum Öffnen des Aktes.
- 3. (ELAK) Josef betrachtet die Geschäftsstücke des Aktes im ELAK.

#### <span id="page-19-3"></span>*3.3.4.2. Variante 2 - FIS hat auch einzelne Geschäftsstücke gekoppelt*

- 1. (FIS) Josef muss zur weiteren fachlichen Bearbeitung Einsicht in drei Geschäftsstücke nehmen.
- 2. (FIS) Josef werden im FIS zu seiner fachlichen Entität entweder
	- 1. die Geschäftszahlen und Betreffe der dazugehörigen Geschäftsstücke als Links angezeigt ODER
	- 2. die Namen der Dokumente der dazugehörigen Geschäftsstücke als Links angezeigt
- 3. (FIS) Josef klickt auf einen dieser Links (zum Öffnen des Geschäftssücks bzw. des Dokuments)
	- 1. das FIS ermittelt mittels Aufruf von *readData* den URL zum Öffnen des Geschäftsstücks bzw. Dokuments
- 4. (ELAK) Josef betrachtet das Geschäftsstück bzw. Dokument im ELAK.
- 5. Evtl. Wiederholung der Schritte 3 und 4 für weitere Geschäftsstücke / Dokumente.

### <span id="page-19-4"></span>**3.3.5. Ausgangsbehandlung**

- 1. (FIS) Josef erstellt im FIS das Ausgangsstück mit dem der Bürger zB über die positive Erledigung seinen Antrags informiert wird.
	- 1. Das FIS generiert das Schreiben (zB Word-Dokument).
	- 2. Das FIS übermittelt das Schreiben mittels Aufruf von *sendData* an den ELAK (=Elak-Trans-Server). Dabei sind die Ebenen 3 bis 0 befüllt (Ebene 2 ist optional).
		- 1. Der Elak-Trans-Server erzeugt das Ausgangsstück (Ebene 1), hinterlegt das Dokument (Ebene 0) und protokolliert das Ausgangsstück zum Akt (Ebene 3) bzw. Geschäftsfall (Ebene 2).
		- 2. Der Elak-Trans-Server entscheidet auf Basis der übergebenen Daten (zB SourceSystemId, VKZType, Procedure, ...), welche weitergehende Prozesse im ELAK anzustoßen sind. In weiterer Folge wird von einem 3 - stufigen Prozess ausgegangen.
- 2. (ELAK) Josef (oder wer auch immer im 1. Prozessschritt des ELAK-Prozesses hinterlegt ist) bearbeitet das Ausgangsstück im ELAK weiter und leitet es anschließend an den nächsten Prozessschritt weiter. (Somit aus ihrem Arbeitsvorrat entfernt.)
- 3. (ELAK) Susanne genehmigt das Ausgangsstück. (Das Ausgangsstück geht dadurch implizit in den nächsten Prozessschritt über und wird aus ihrem Arbeitsvorrat entfernt.)
	- 1. Der ELAK informiert mittels Aufruf von *sendData* das FIS über die Statusänderung. (Geschäftsstück wurde genehmigt)

(technisch zweigeteilt: Der ELAK informiert mittels eines ELAK-proprietären Mechanismus den Elak-Trans-Server über die Statusänderung. Der Elak-Trans-Server übergibt die Statusänderung dann mit der standardisierten sendData-Methode an das FIS.)

- 4. (ELAK) Helmut führt die Endfertigung und den Versand durch.
- 5. Falls nachweisliche Zustellung ...
	- 1. (ELAK) Der ELAK erlangt zB durch Einlangen des Rückscheins Kenntnis darüber, dass die nachweisliche Zustellung erfolgt ist.
	- 2. (ELAK) Der ELAK informiert mittels Aufruf von *sendData* das FIS über die erfolgte nachweisliche Zustellung.

(technisch zweigeteilt: Der ELAK informiert mittels eines ELAK-proprietären Mechanismus den Elak-Trans-Server über die erfolgte nachweisliche Zustellung. Der Elak-Trans-Server übergibt diese Information dann mit der standardisierten sendData-Methode an das FIS.)

# <span id="page-20-0"></span>*3.4. Vereinfachte Requests/Responses und Objekt-Mapping-Tabellen-Zustände zu den UseCases*

Farbcodierung:

Hellgrau-Hinterlegung = mit optionalem Geschäftsfall

Dunkelgrau-Hinterlegung = ohne optionalem Geschäftsfall

# <span id="page-20-1"></span>**3.4.1. Eingangsbehandlung**

### <span id="page-20-2"></span>*3.4.1.1. Variante 1 - neuer Akt*

*Zu ELAK, Schritt 3.1*

#### **Elak-Keys:**

L3 = ElakKey3 (Aufgabe ist einem Akt zugeordnet)

L2 = ElakKey2 (Aufgabe ist einem Geschäftsfall zugeordnet)

L2 = null (Aufgabe ist keinem Geschäftsfall zugeordnet)

#### L1 = ElakKey1 (eindeutige ID des Geschäftsstückes)

L0 = ElakKey0 (eindeutige ID des Schriftstückes)

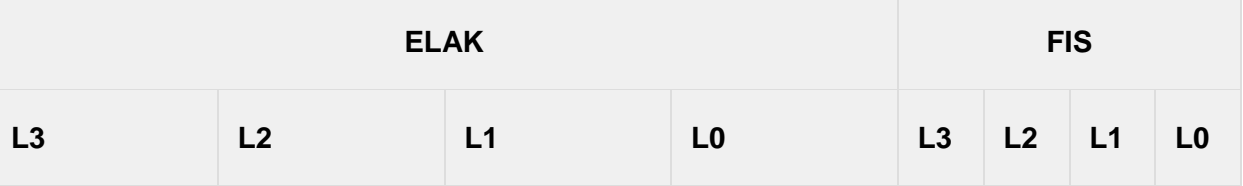

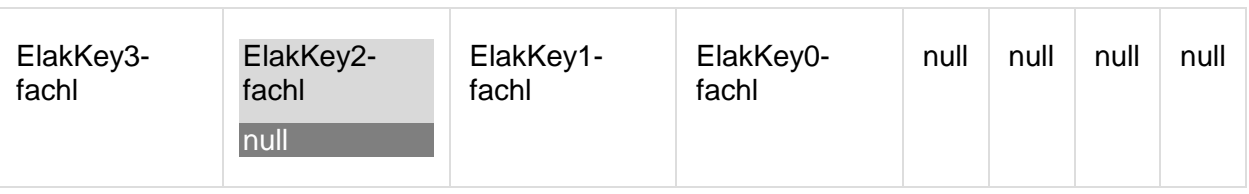

#### **FIS->ELAK – Response (vereinfacht):**

Dabei überträgt das FIS den Default-Wert "00000000-0000-0000-0000-000000000000" für Objekte deren ELAK-ID mit null übertragen wurde oder bei denen für L3 und/oder L2 zu diesem Zeitpunkt keine Zuordnung einer FIS-ID erfolgen kann.

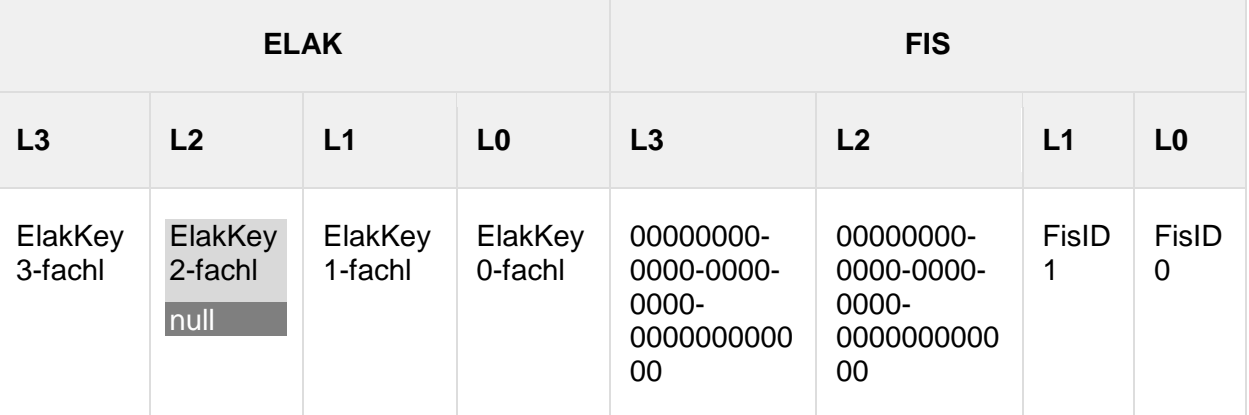

### **Objekt-Mapping-Tabelle nach abgeschlossener Operation (symbolisch):**

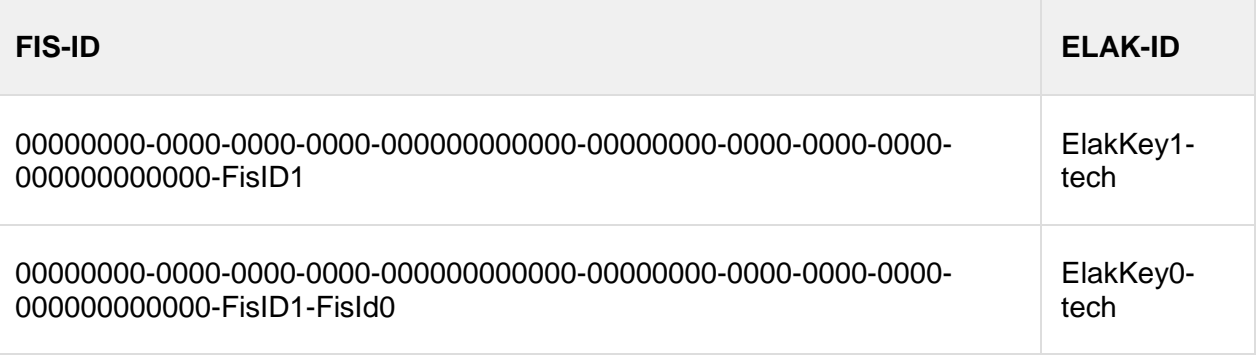

Optional merkt sich das FIS, dass FisID1 zu ElakKey3-fachl und ElakKey2-fachl zugeordnet (protokolliert) ist.

*Zu FIS, Schritt 3.1*

### **Objekt-Mapping-Tabelle vor Durchführung der Operation (symbolisch):**

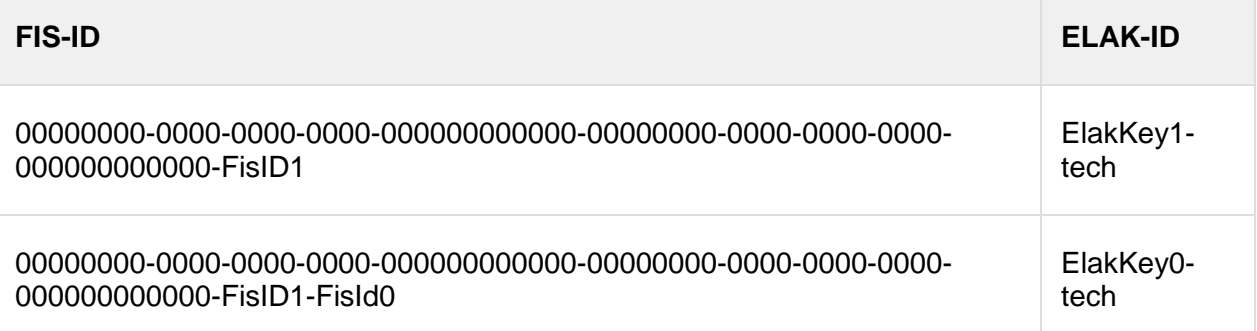

### **FIS->ELAK – Request (vereinfacht):**

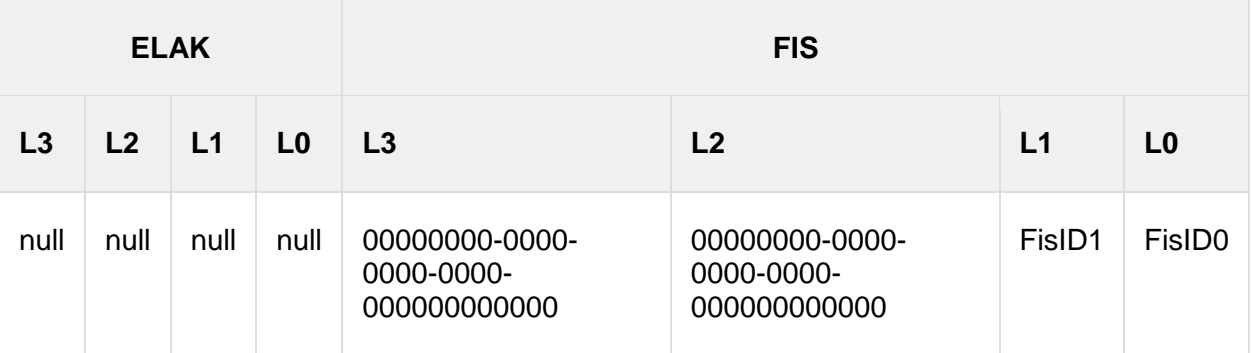

### **ELAK->FIS – Response (vereinfacht):**

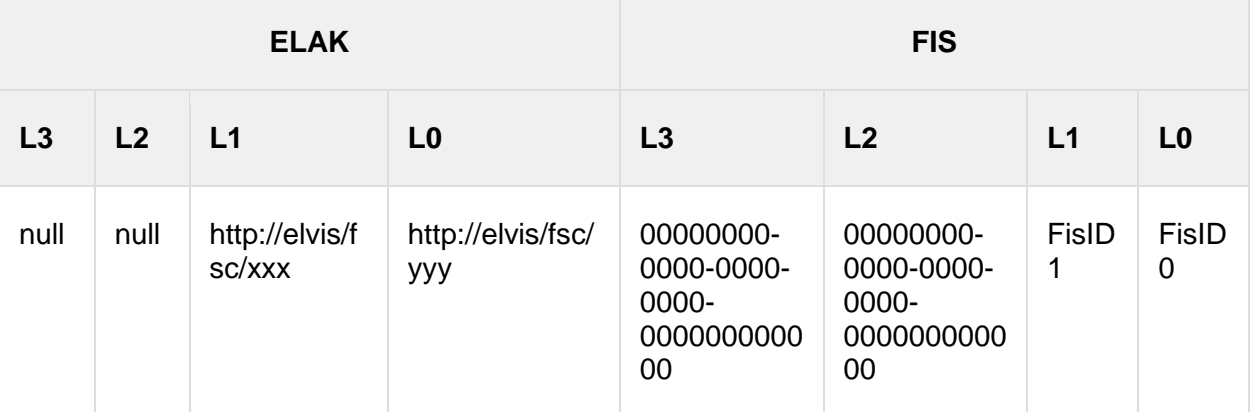

### **Objekt-Mapping-Tabelle nach abgeschlossener Operation (symbolisch):**

keine Änderung

### *Zu FIS, Schritt 4.1.2*

### **Objekt-Mapping-Tabelle vor Durchführung der Operation (symbolisch):**

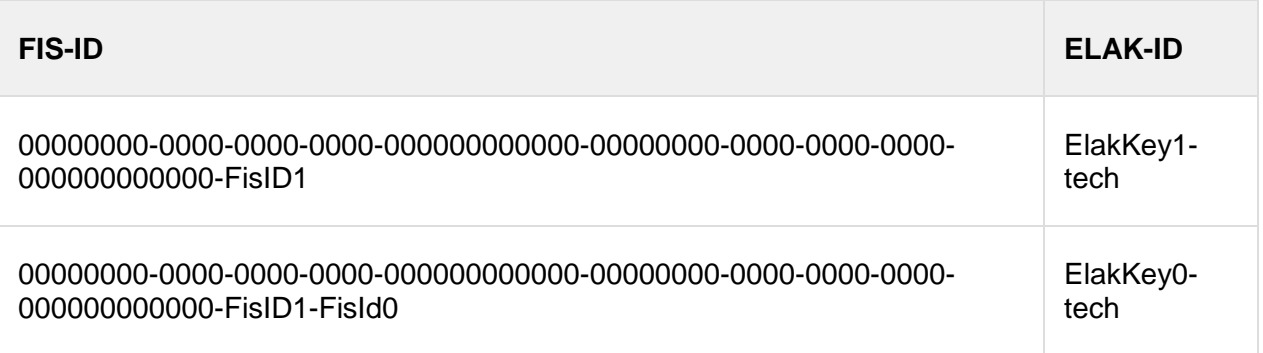

### **FIS->ELAK – Request (vereinfacht):**

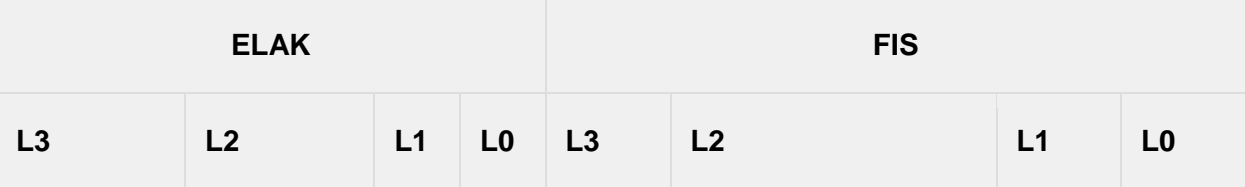

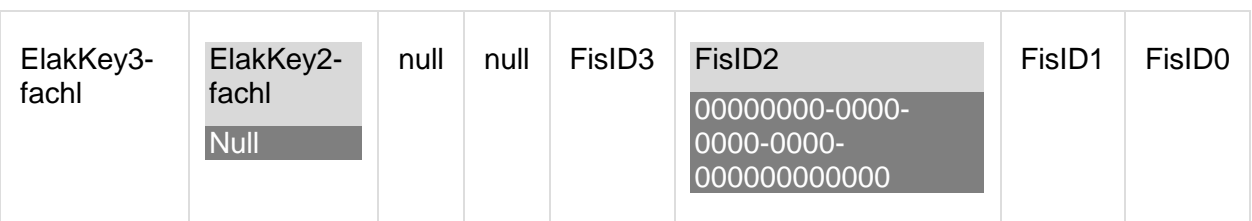

#### **ELAK->FIS – Response (vereinfacht):**

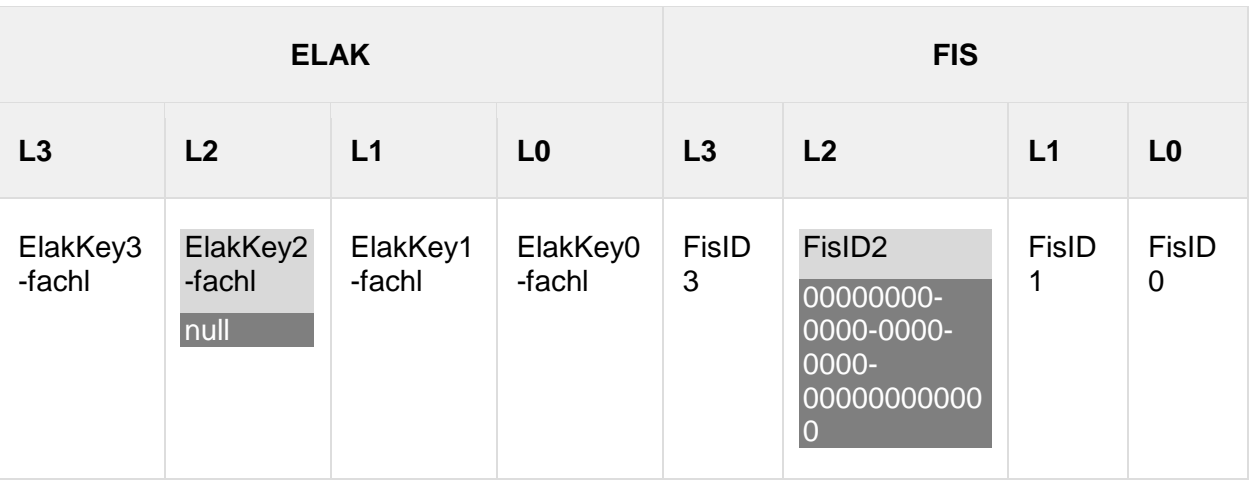

### **Objekt-Mapping-Tabelle nach abgeschlossener Operation (symbolisch):**

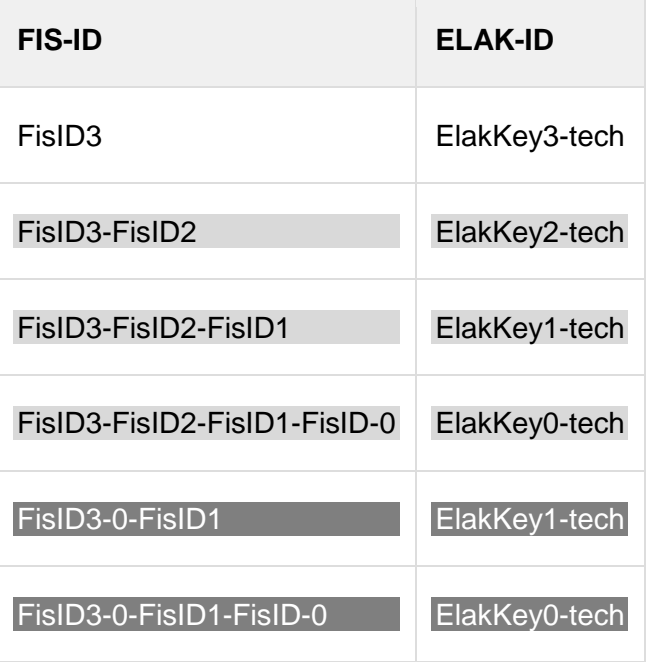

*Zu FIS, Schritt 4.2.1*

### **Objekt-Mapping-Tabelle vor Durchführung der Operation (symbolisch):**

**FIS-ID ELAK-ID**

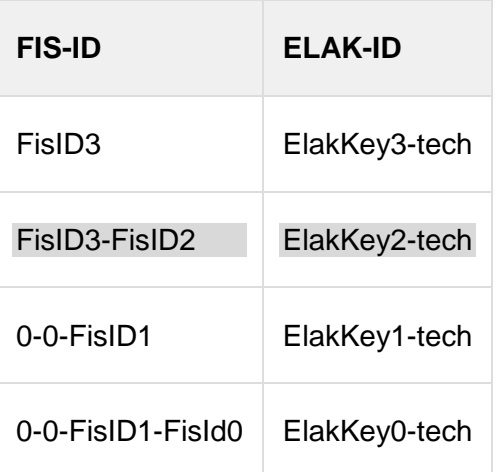

### **FIS->ELAK – Request (vereinfacht):**

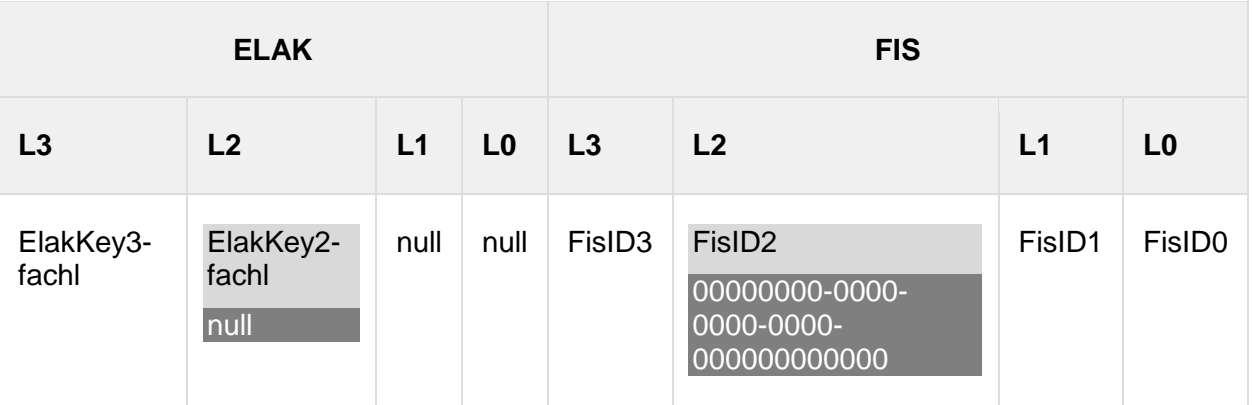

### **ELAK->FIS – Response (vereinfacht):**

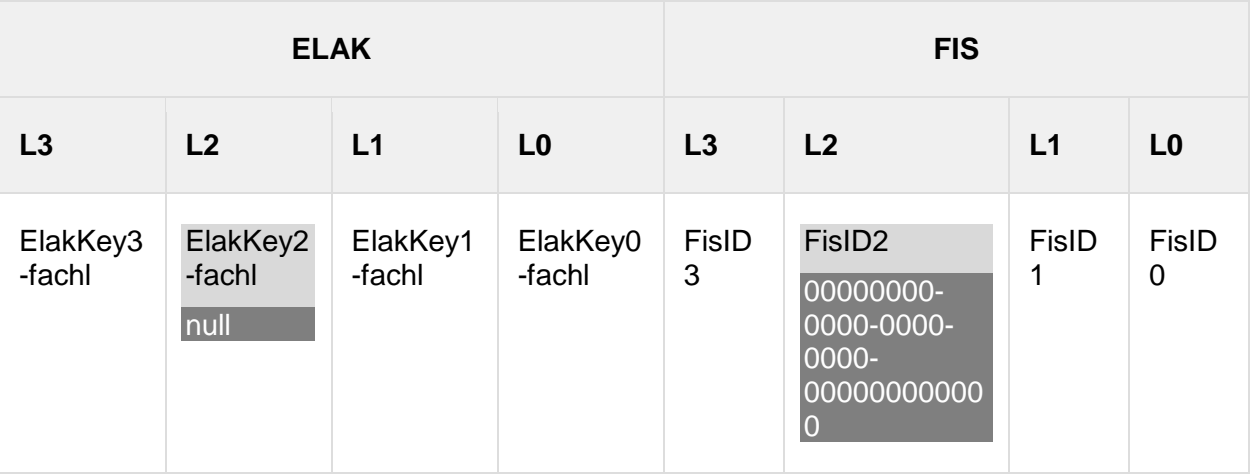

### **Objekt-Mapping-Tabelle nach abgeschlossener Operation (symbolisch):**

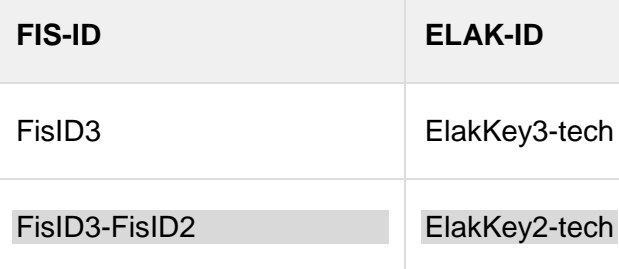

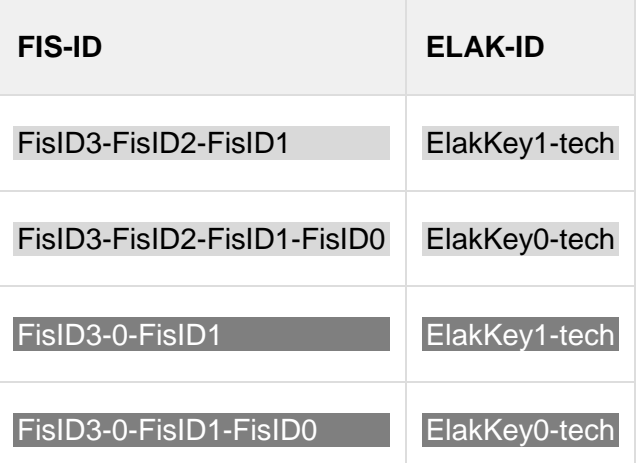

# <span id="page-25-0"></span>*3.4.1.2. Variante 2 – bestehender Akt*

*Zu ELAK, Schritt 3.1*

### **Objekt-Mapping-Tabelle vor Durchführung der Operation (symbolisch):**

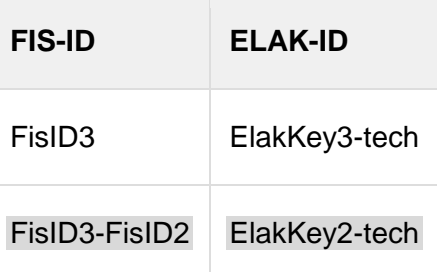

### **ELAK->FIS – Request (vereinfacht):**

Elak-Keys:

L3 = ElakKey3 (Aufgabe ist einem Akt zugeordnet)

L2 = ElakKey2 (Aufgabe ist einem Geschäftsfall zugeordnet)

L2 = null (Aufgabe ist keinem Geschäftsfall zugeordnet)

L1 = ElakKey1 (eindeutige ID des Geschäftsstückes)

L0 = ElakKey0 (eindeutige ID des Schriftstückes)

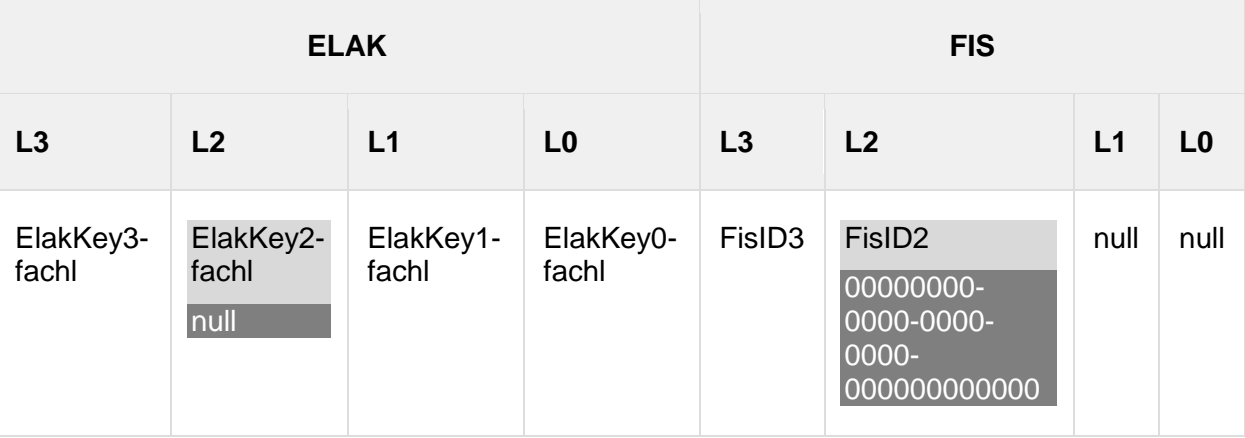

**FIS->ELAK – Response (vereinfacht):**

Dabei überträgt das FI den Default-Wert "00000000-0000-0000-0000-000000000000" für Objekte deren ELAK-ID mit null übertragen wurde.

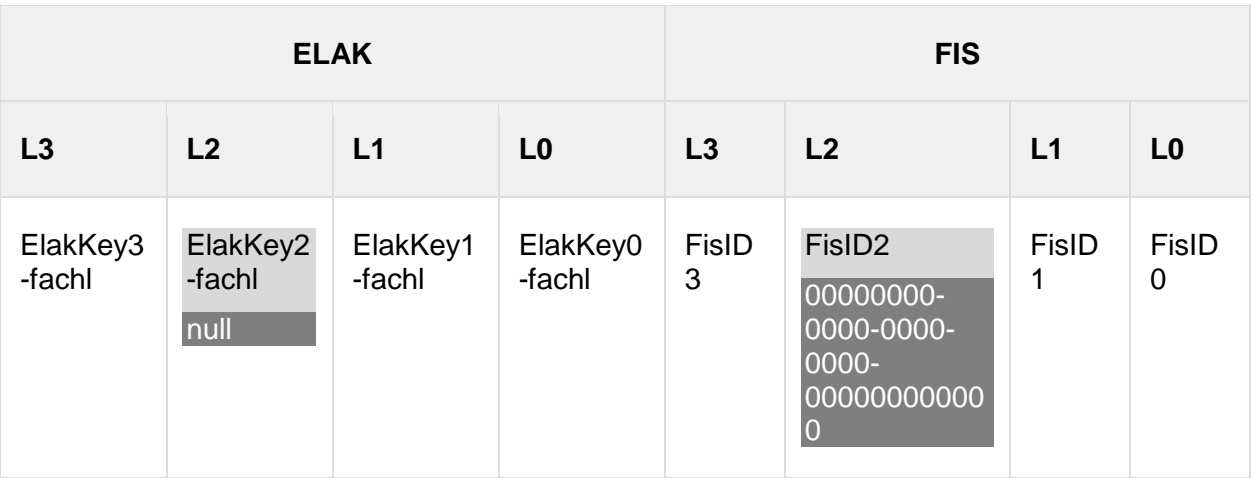

**Objekt-Mapping-Tabelle nach abgeschlossener Operation (symbolisch):**

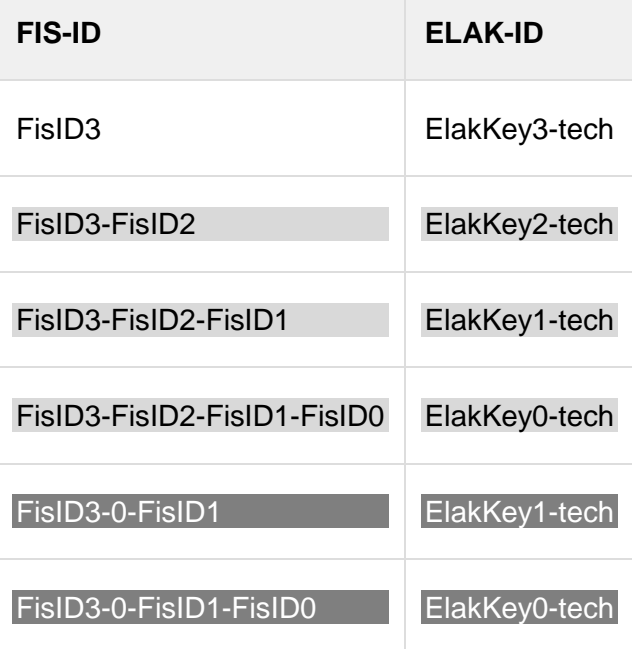

### *Zu FIS, Schritt 3.1*

### **Objekt-Mapping-Tabelle vor Durchführung der Operation (symbolisch):**

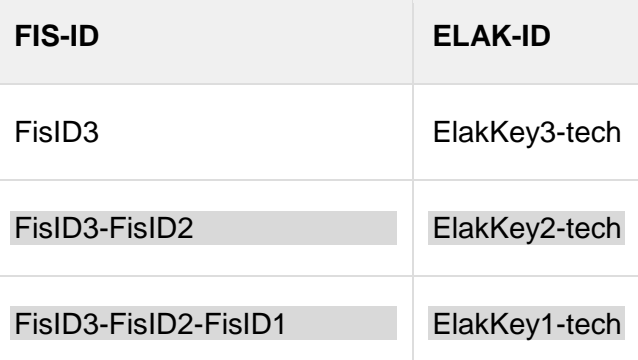

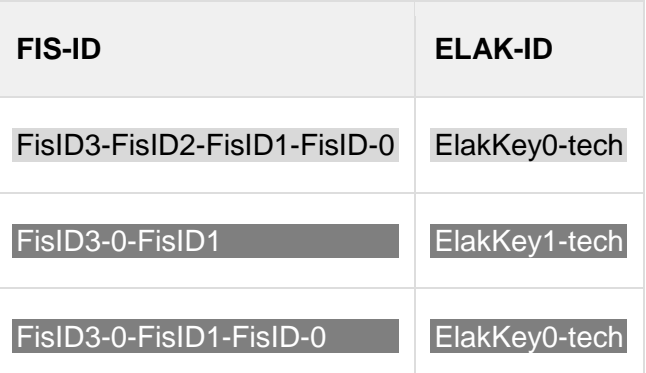

### **FIS->ELAK – Request (vereinfacht):**

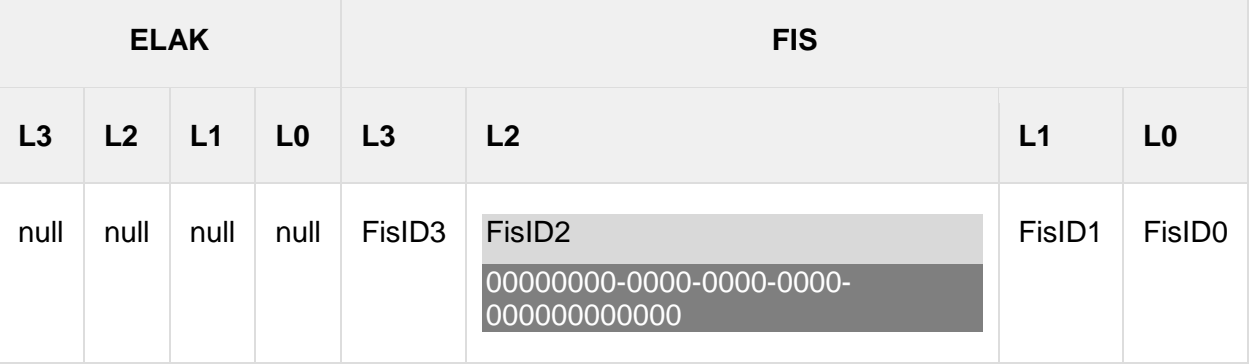

### **ELAK->FIS – Response (vereinfacht):**

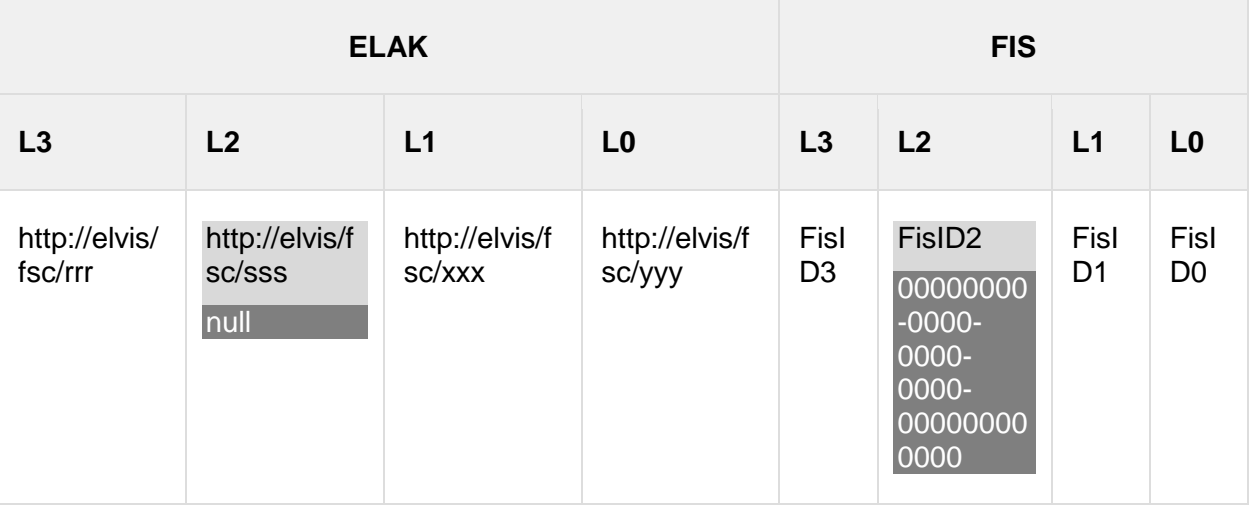

**Objekt-Mapping-Tabelle nach abgeschlossener Operation (symbolisch):**

keine Änderung

### <span id="page-27-0"></span>*3.4.1.3. Variante 3 – ohne Akt*

*Zu ELAK, Schritt 3.1*

### **ELAK->FIS – Request (vereinfacht):**

Elak-Keys:

L3 = null (Aufgabe ist keinem Akt zugeordnet)

L2 = null (Aufgabe ist keinem Geschäftsfall zugeordnet)

L1 = ElakKey1 (eindeutige ID des Geschäftsstückes)

L0 = ElakKey0 (eindeutige ID des Schriftstückes)

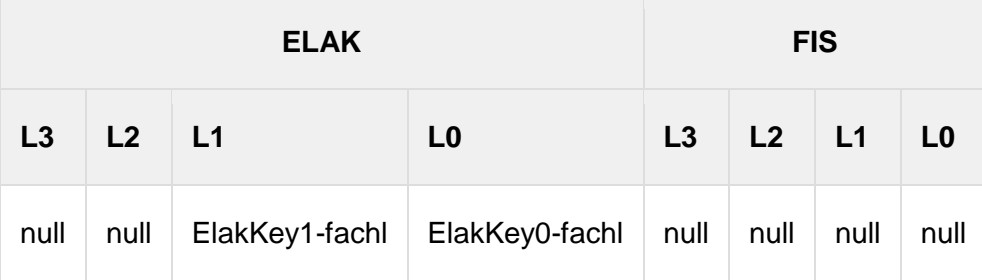

#### **FIS->ELAK – Response (vereinfacht):**

Dabei überträgt das FIS den Default-Wert "00000000-0000-0000-0000-000000000000" für Objekte deren ELAK-ID mit null übertragen wurde.

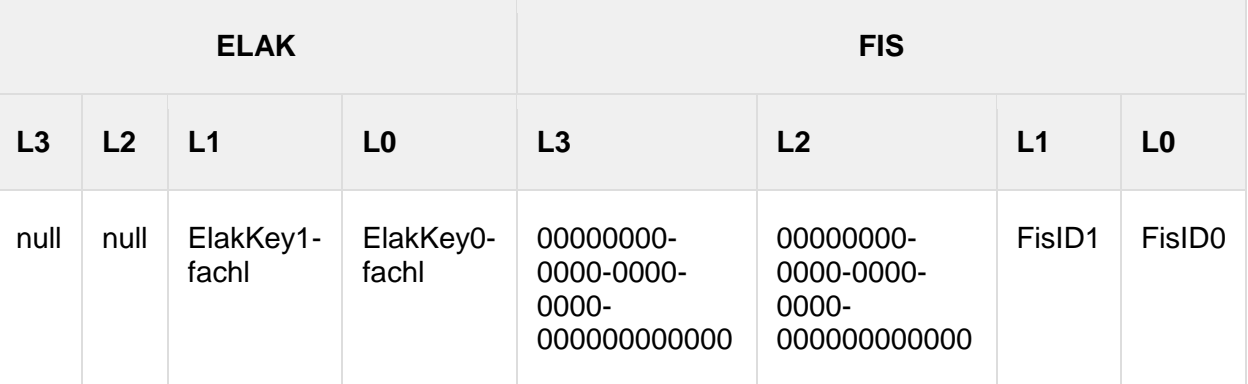

### **Objekt-Mapping-Tabelle nach abgeschlossener Operation (symbolisch):**

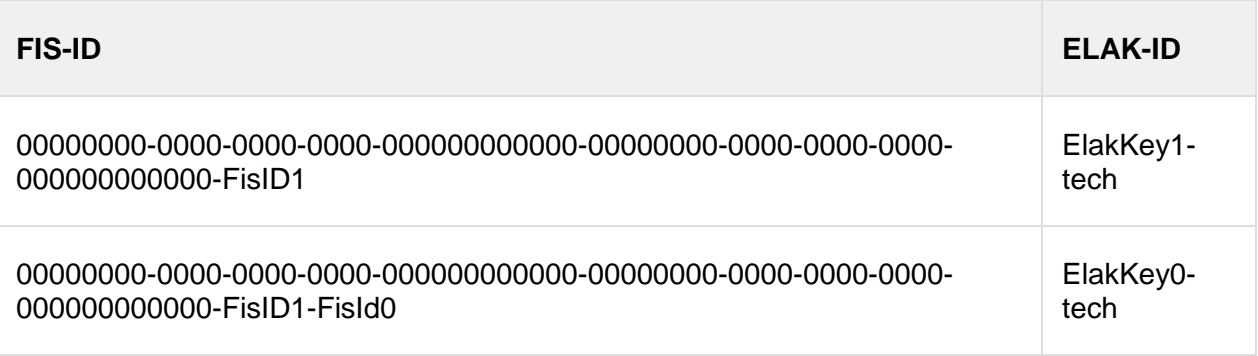

#### *Zu FIS, Schritt 3.1*

#### **Objekt-Mapping-Tabelle vor Durchführung der Operation (symbolisch):**

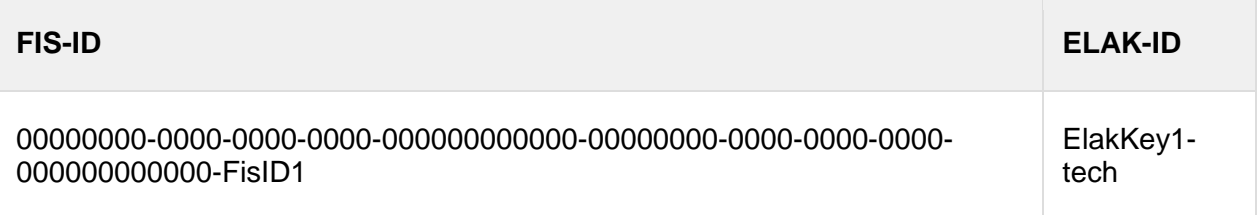

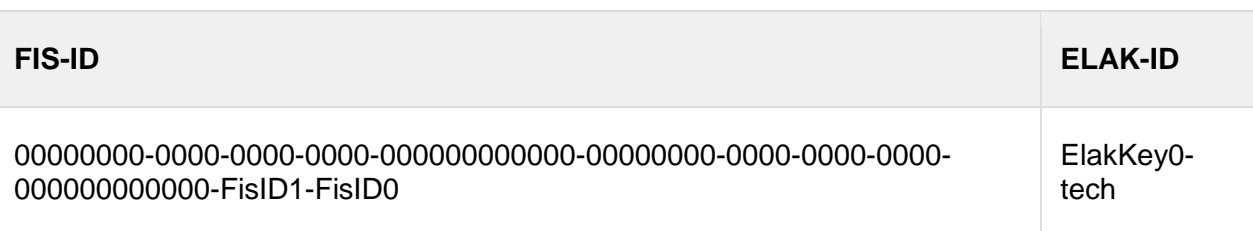

#### **FIS->ELAK – Request (vereinfacht):**

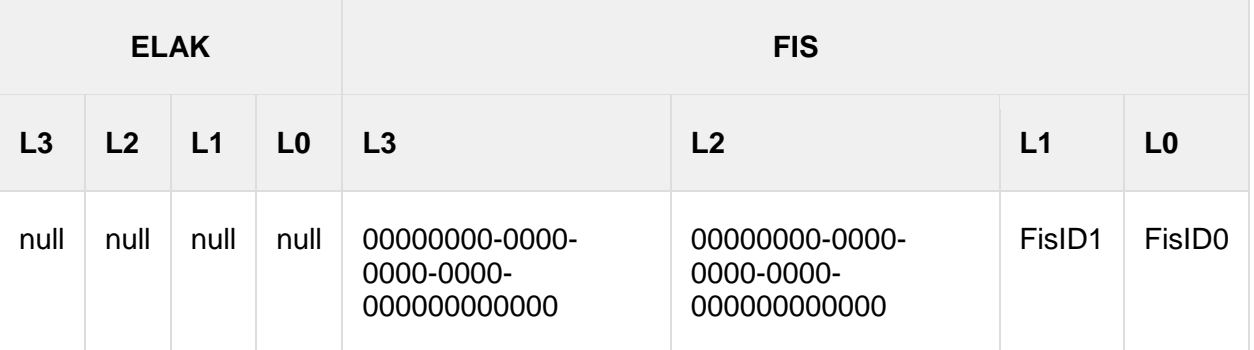

### **ELAK->FIS – Response (vereinfacht):**

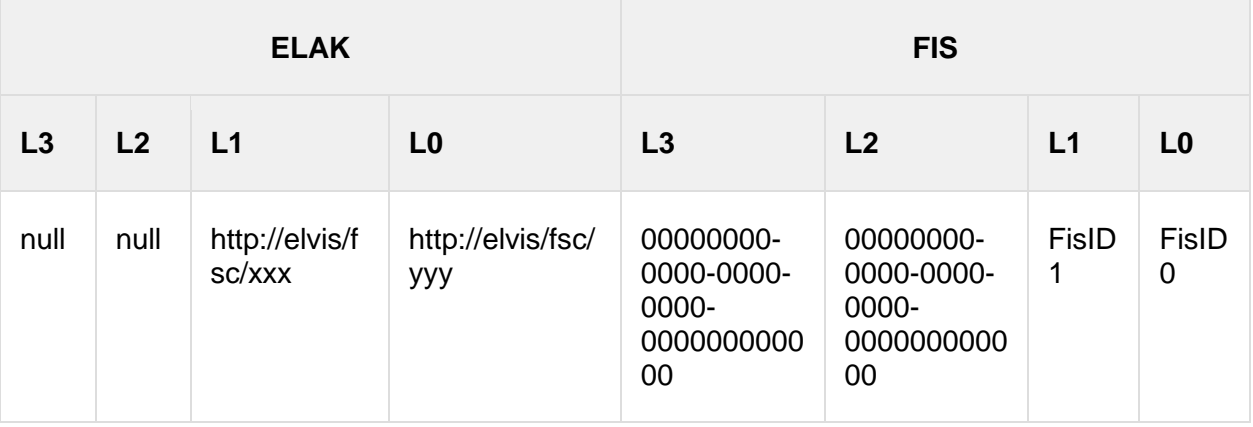

### **Objekt-Mapping-Tabelle nach abgeschlossener Operation (symbolisch):**

keine Änderung

### *Zu FIS, Schritt 4.1.2*

### **Objekt-Mapping-Tabelle vor Durchführung der Operation (symbolisch):**

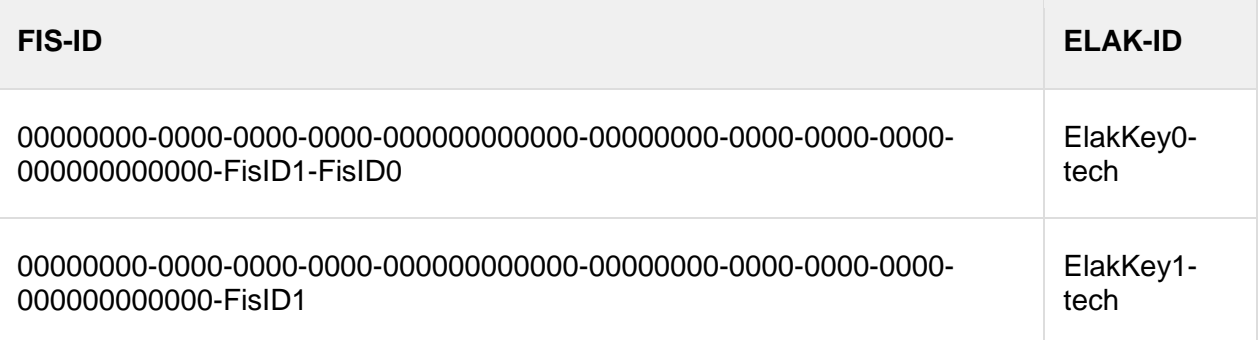

### **FIS->ELAK – Request (vereinfacht):**

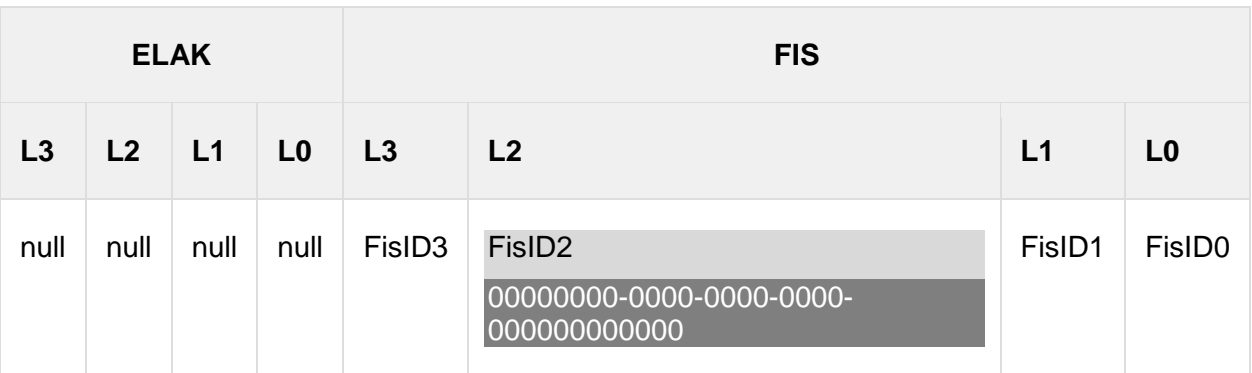

### **ELAK->FIS – Response (vereinfacht):**

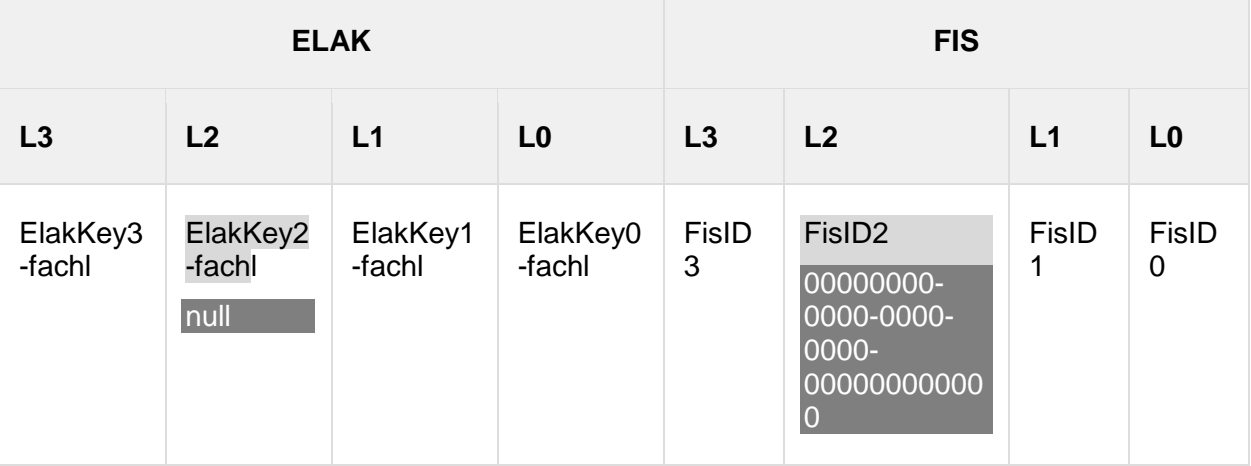

**Objekt-Mapping-Tabelle nach abgeschlossener Operation (symbolisch):**

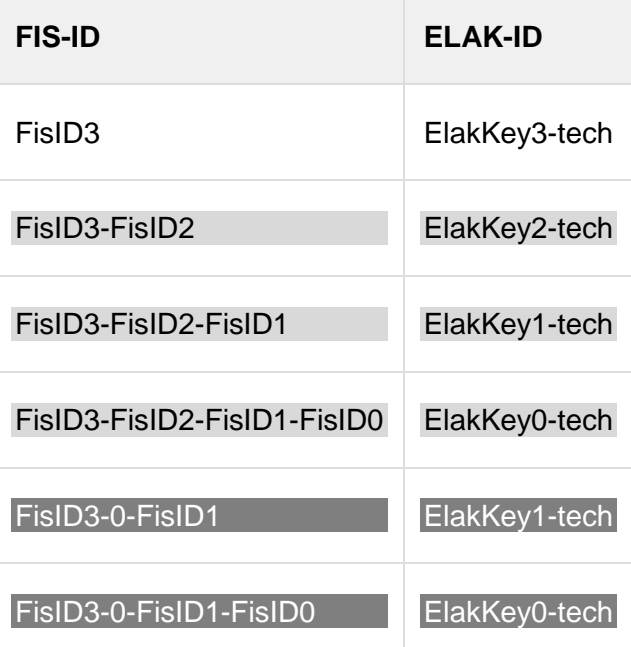

### *Zu FIS, Schritt 4.2.1*

**Objekt-Mapping-Tabelle vor Durchführung der Operation (symbolisch):**

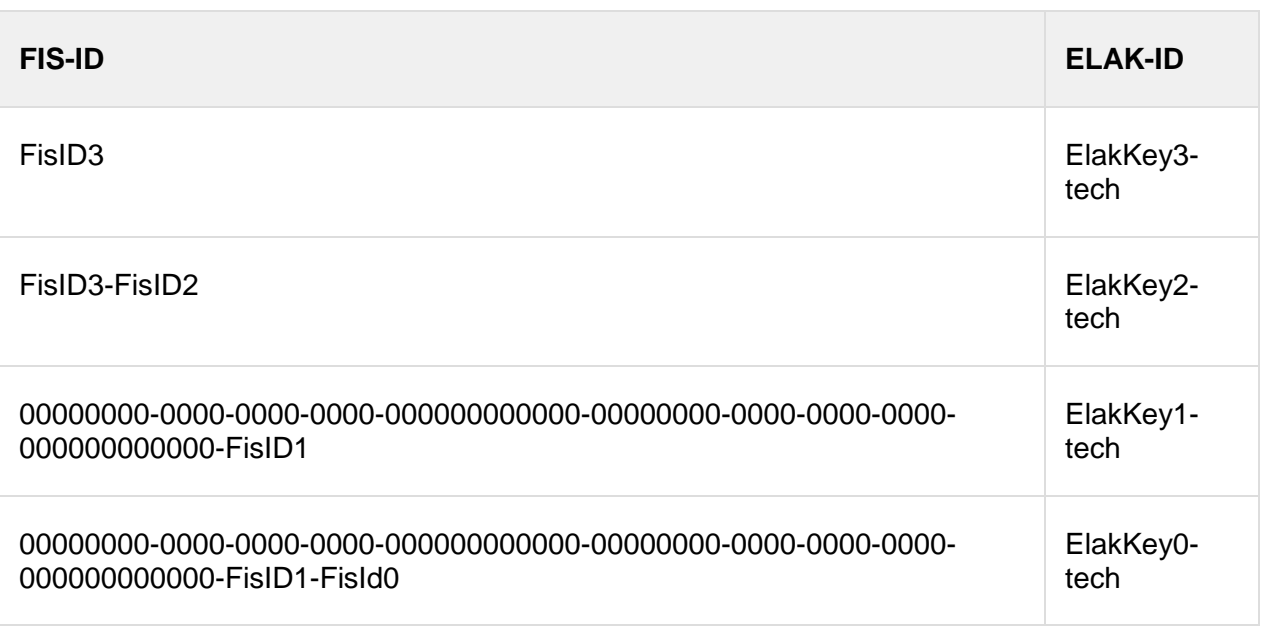

# **FIS-> - Request (vereinfacht):**

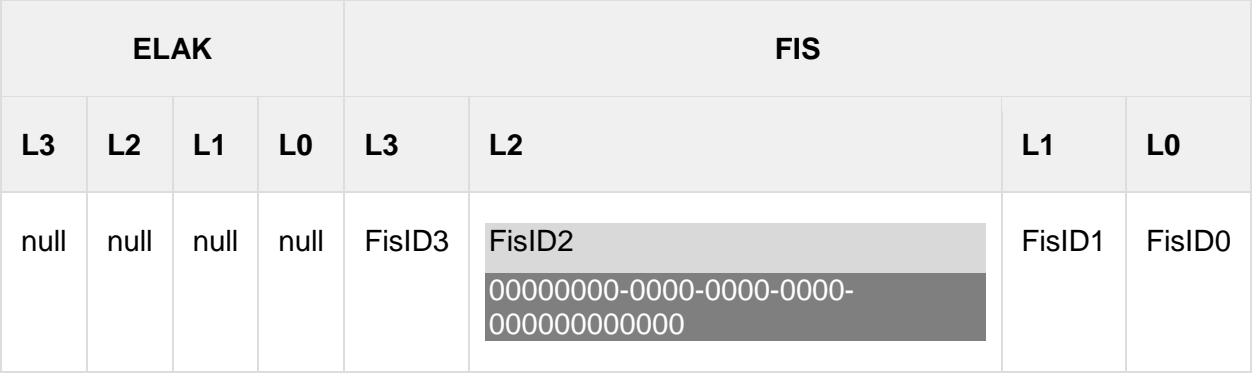

## **ELAK->FIS – Response (vereinfacht):**

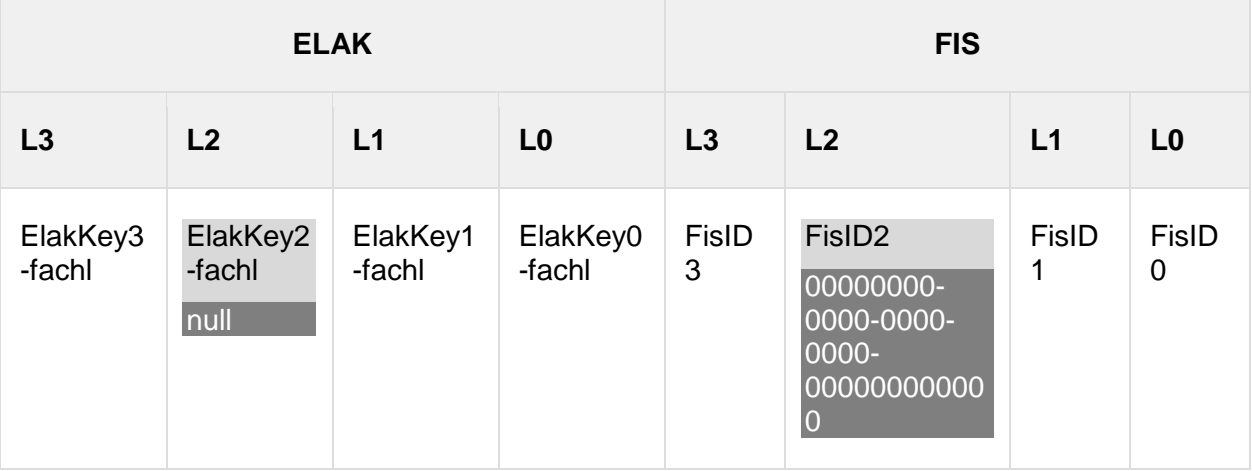

# **Objekt-Mapping-Tabelle nach abgeschlossener Operation (symbolisch):**

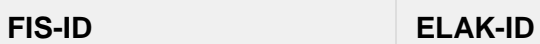

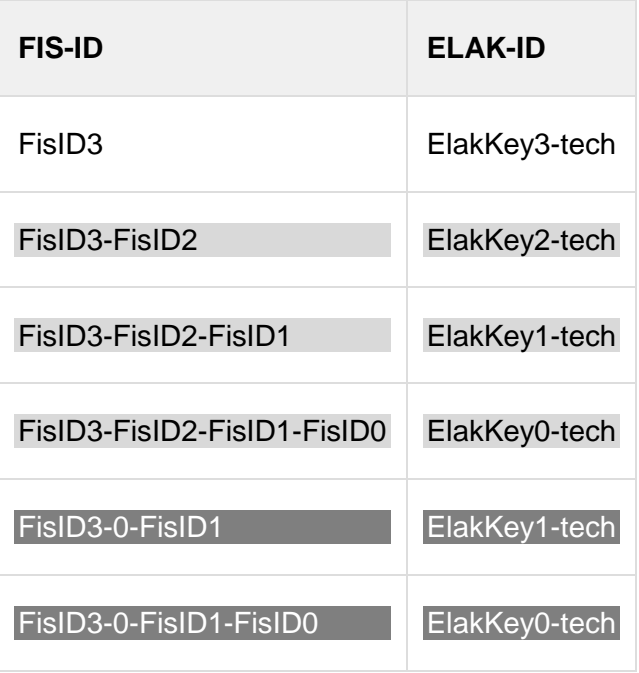

### <span id="page-32-0"></span>*3.4.1.4. Variante 4 – Sammelakt*

Ähnlich Variante2

# <span id="page-32-1"></span>**3.4.2. Sonderfall - Eingangsstück wurde versehentlich an das FIS übergeben**

*Zu Schritt 2.1*

### **Objekt-Mapping-Tabelle vor Durchführung der Operation (symbolisch):**

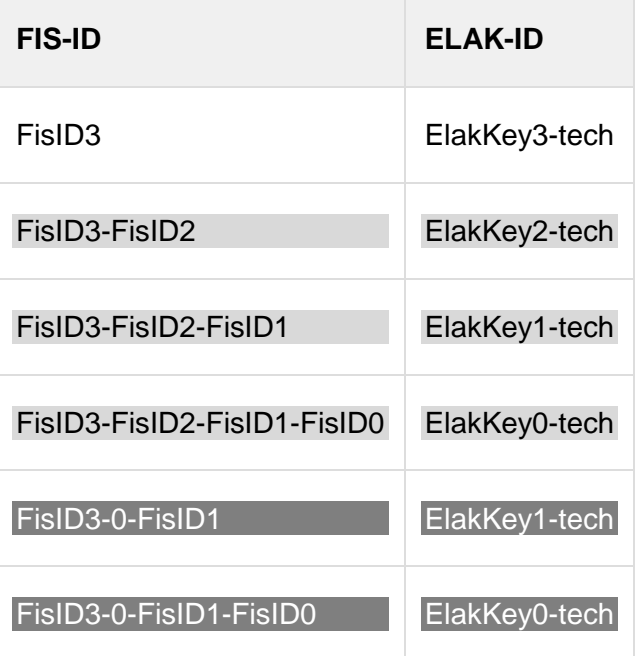

### **FIS->ELAK – Request (vereinfacht):**

### **ELAK FIS**

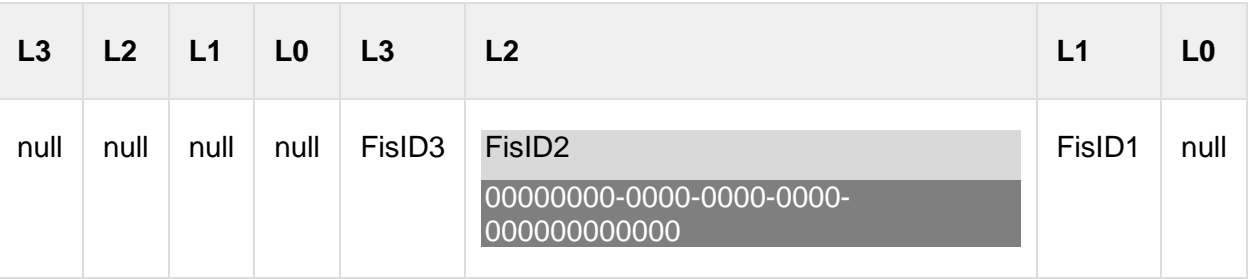

## **ELAK->FIS – Response (vereinfacht):**

OK

### **Objekt-Mapping-Tabelle nach abgeschlossener Operation (symbolisch):**

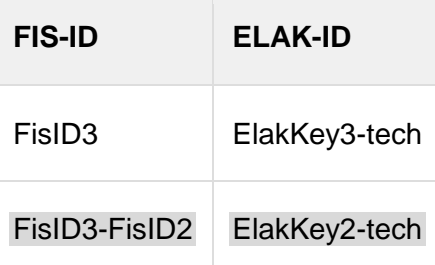

### <span id="page-33-0"></span>**3.4.3. Akteneinsicht**

### <span id="page-33-1"></span>*3.4.3.1. Variante 1 - FIS hat nur den Akt gekoppelt*

*Zu Schritt 2.1*

### **Objekt-Mapping-Tabelle vor Durchführung der Operation (symbolisch):**

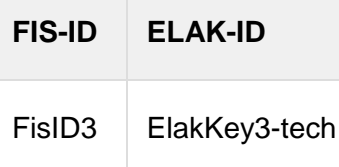

### **FIS->ELAK – Request (vereinfacht):**

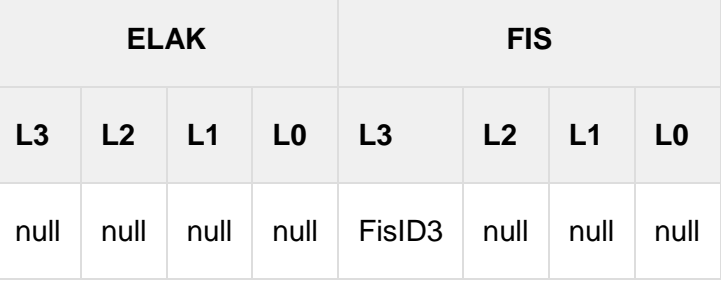

#### **ELAK->FIS – Response (vereinfacht):**

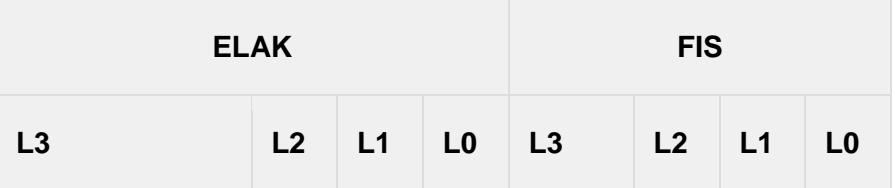

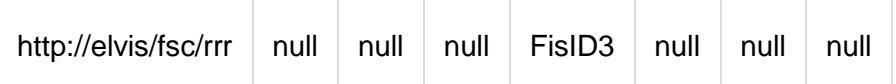

**Object-Mapping-Tabelle nach abgeschlossener Operation (symbolisch):** keine Änderung

# <span id="page-34-0"></span>*3.4.3.2. Variante 2 - FIS hat auch einzelne Geschäftsstücke gekoppelt Zu Schritt 3.1*

**Objekt-Mapping-Tabelle vor Durchführung der Operation (symbolisch):**

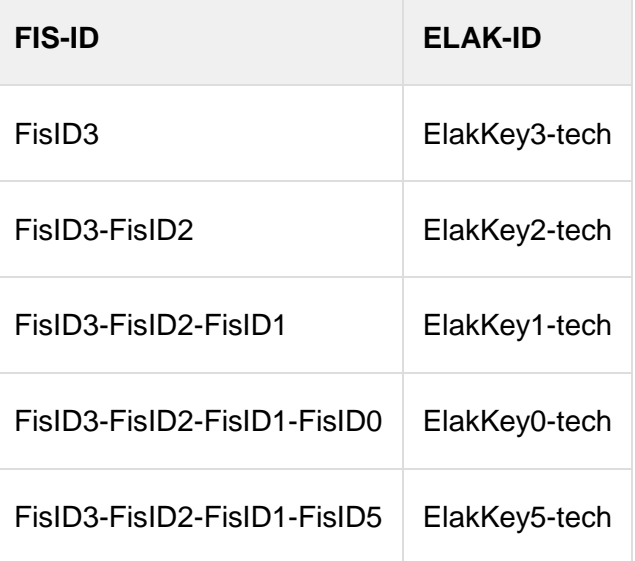

## **FIS->ELAK – Request (vereinfacht):**

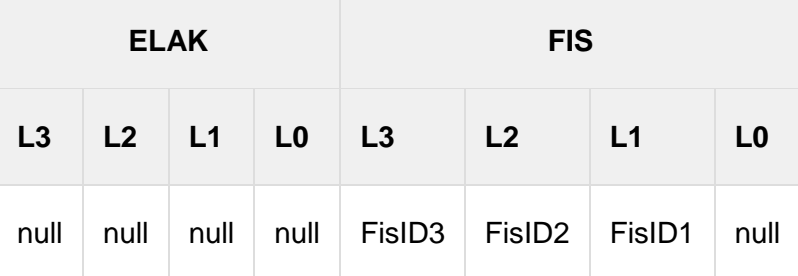

### **ELAK->FIS – Response (vereinfacht):**

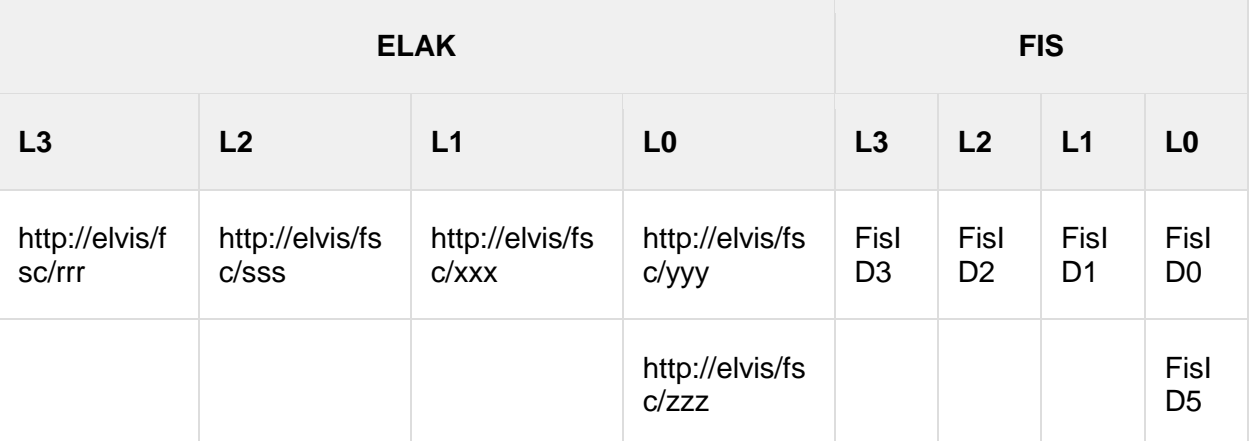

**Objekt-Mapping-Tabelle nach abgeschlossener Operation (symbolisch):**

keine Änderung

# <span id="page-35-0"></span>**3.4.4. Ausgangsbehandlung**

*Zu Schritt 1.2*

#### **Objekt-Mapping-Tabelle vor Durchführung der Operation (symbolisch):**

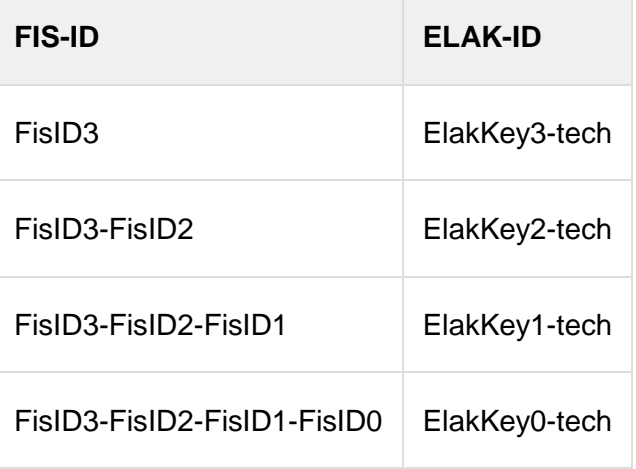

### **FIS->ELAK – Request (vereinfacht):**

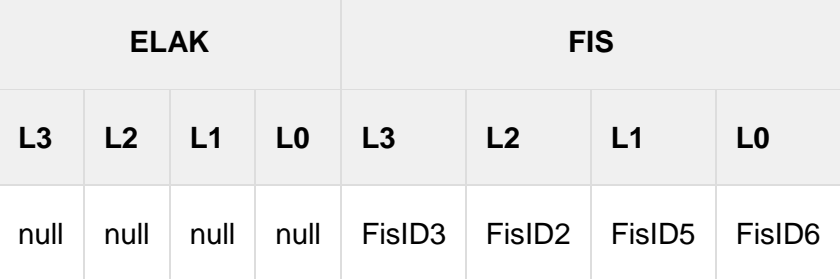

### **ELAK->FIS – Response (vereinfacht):**

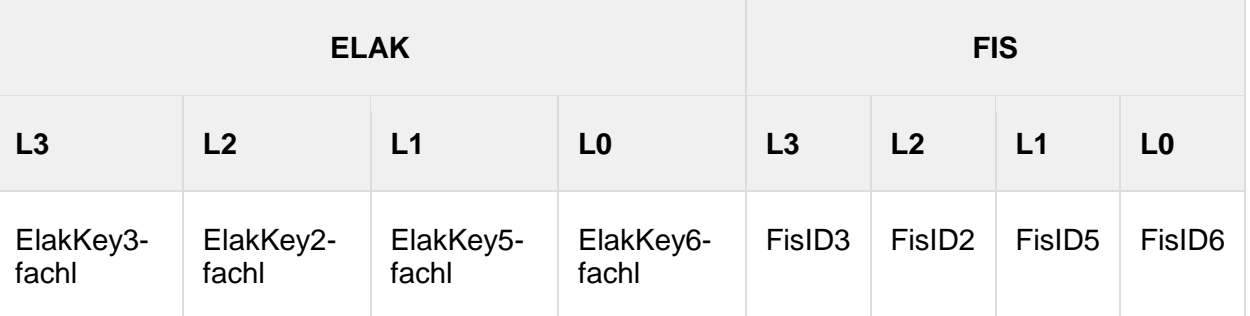

### **Objekt-Mapping-Tabelle nach abgeschlossener Operation (symbolisch):**

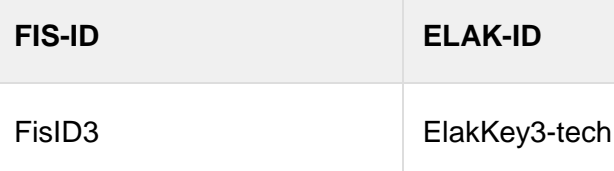
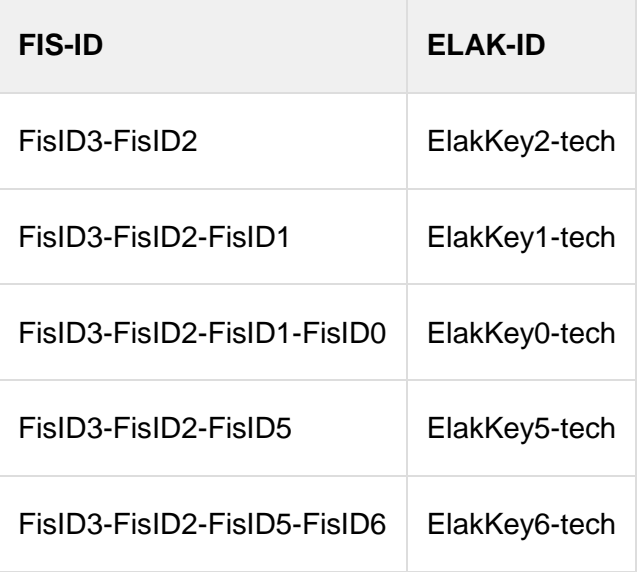

## *Zu Schritt 3.1*

# **Objekt-Mapping-Tabelle vor Durchführung der Operation (symbolisch):**

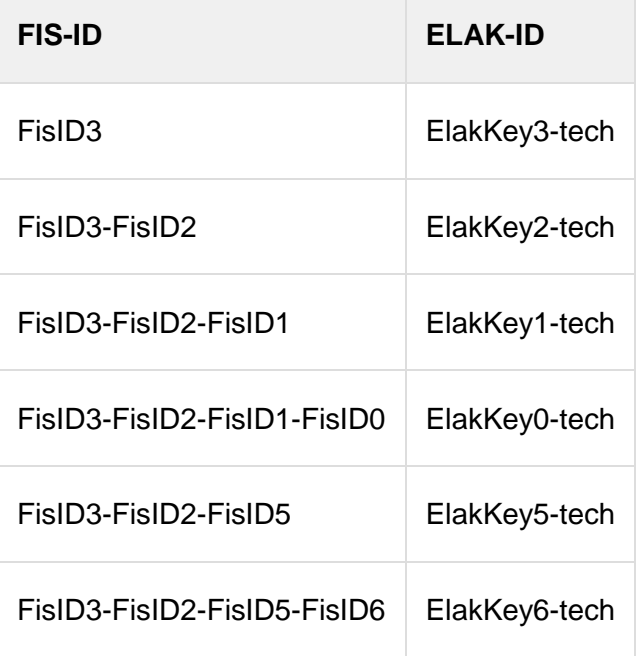

# **ELAK->FIS – Request (vereinfacht):**

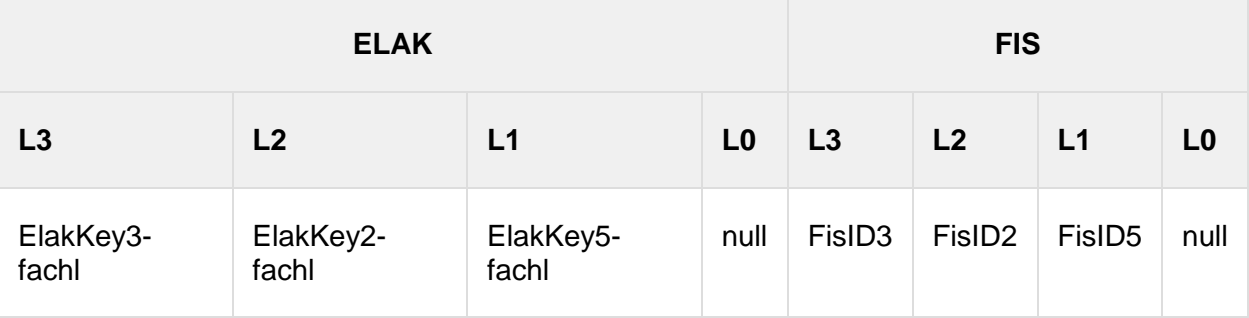

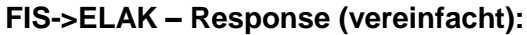

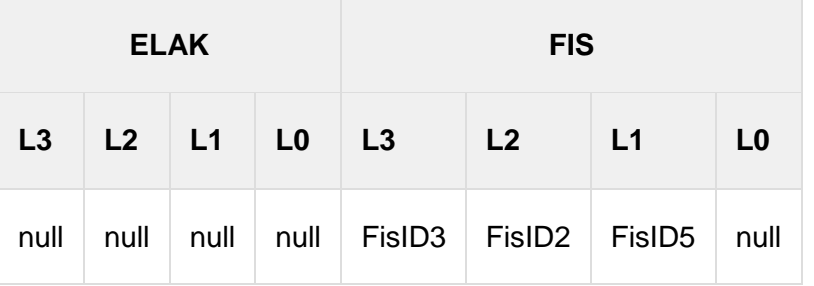

**Objekt-Mapping-Tabelle nach abgeschlossener Operation (symbolisch):** keine Änderung

*Zu Schritt 5.2*

**Objekt-Mapping-Tabelle vor Durchführung der Operation (symbolisch):**

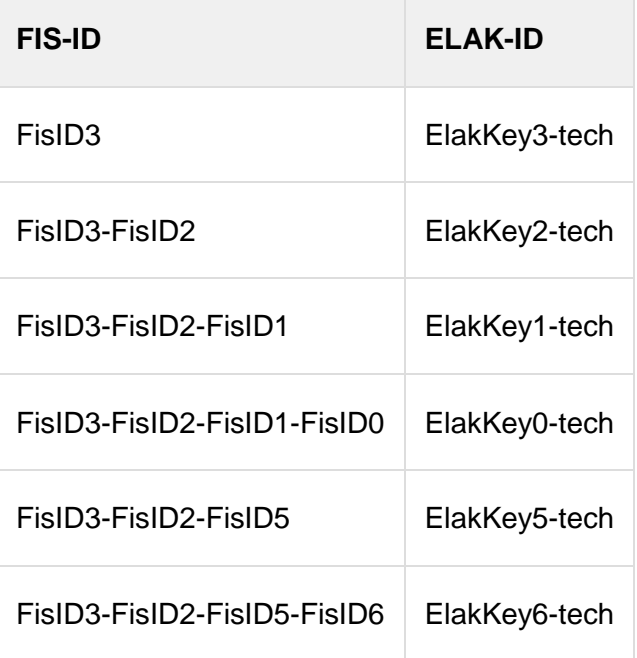

## **ELAK->FIS – Request (vereinfacht):**

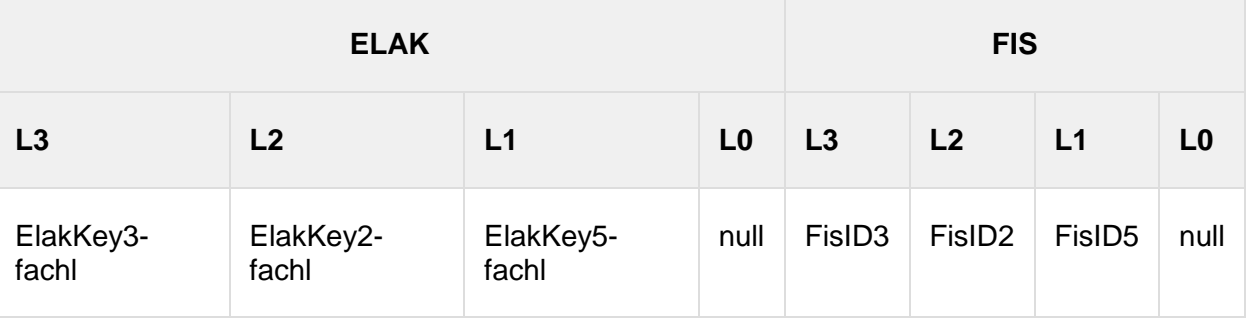

# **FIS->ELAK – Response (vereinfacht):**

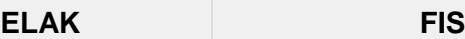

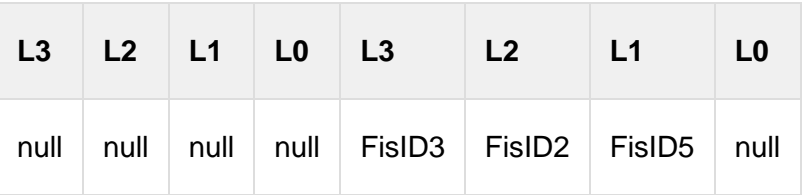

## **Objekt-Mapping-Tabelle nach abgeschlossener Operation (symbolisch):**

keine Änderung

# *3.5. Detailbeschreibung incl. SOAP-Messages und Objekt-Mapping-Tabellen-Zustände zu ausgewählten UseCases*

Zu ausgewählten Ausprägungen des Szenario Vollintegration wird in Folge eine nochmals detailliertere Beschreibung der Schritte in einer konkreten Implementierung bei einer Behörde angeboten die bis auf die Ebene der SOAP/XML-Nachrichten hinuntergeht. Die Informationen darin sind tlw. redundant zur vorangegangenen, etwas allgemeineren, UseCase – Beschreibung.

Die Umsetzung der Objekt Mapping Tabelle liegt im Verantwortungs- und Entscheidungsbereich der jeweiligen Implementierung. Es gibt dazu mehrere Ansätze welche individuelle Vor- und Nachteile aufweisen. In der Detailbeschreibung wurde dazu ein gegenüber dem restlichen Dokument abweichender Ansatz gewählt.

## **3.5.1. Eingangsbehandlung - Variante 1 - neuer Akt**

## **Situationsbeschreibung**

- Das Eingangsstück wird vom Kanzlisten im ELAK zu einem bereits existierenden Geschäftsfall protokolliert.
- Der Geschäftsfall ist einem Akt zugeordnet.
- Sowohl beim Akt als auch beim Geschäftsfall handelt es sich schon um die sachlich richtigen Container für das Eingangsstück.
- Weder der Akt noch der Geschäftsfall sind bereits über ELAK-TRANS mit dem FIS gekoppelt.

## **Teil 1, die Eingangsbehandlung im ELAK**

- Der Kanzlist (oder der Bearbeiter) erzeugt ein neues Eingangsstück (eventuell mit Dokumenten) und erfasst die Metadaten, wie z.B. die Adressaten (im Falle eines Eingangsstücks naheliegenderweise die Einbringer). Er protokolliert das Eingangsstück im ELAK in den sachlich zutreffenden Geschäftsfall, der wiederum einem Akt zugeordnet ist.
- Der obige Akteur betätigt im ELAK das Kontext-Menü auf das Eingangsstück, sodass vom ELAK aus ein Request gegen eine Web-Site der unternehmensinternen ELAK-TRANS-Infrastruktur geht. Der Request enthält als URL-Parameter den technischen Schlüssel des Eingangsstücks, im Falle von FSC also die COO-Adresse. Der Request kann nach technischer Möglichkeit und Konfiguration im Sachgebiet des Akts auch automatisch ausgeführt werden. Unabhängig vom Wie ist vielmehr das Was interessant; der Request enthält als URL-Parameter zumindest den technischen Schlüssel des Eingangsstücks, im Falle von FSC also die COO-Adresse.
- Die ELAK-TRANS-Infrastruktur analysiert den Request und erkennt anhand der mitgelieferten COO-Adresse für das Eingangsstück, dass es sich bei selbigem um ein neues handelt. Die ELAK-TRANS-Middleware prüft, ob das Eingangsstück einem Geschäftsfall und somit einem Akt zugeordnet ist; dem ist so. Die Middleware prüft

weiters, ob der Geschäftsfall und der Akt in ELAK-TRANS bereits registriert, also mit einem Anwendungsfall im FIS verbunden sind; das trifft in diesem Beispiel nicht zu. Die Objekt Mapping Tabelle sieht bezüglich des Eingangsstücks also folgendermaßen aus.

*Inhalt Objekt Mapping Tabelle (am Beginn von Teil 1)*

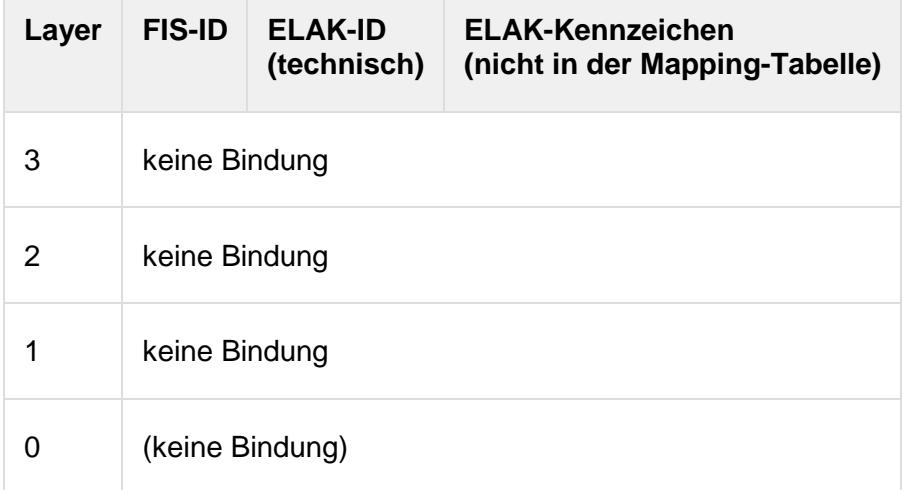

 Die ELAK-TRANS-Middleware formuliert den folgenden Request in Richtung des FIS. Dabei ist die Parametrisierung der Identifier interessant. Für sämtliche ELAK-Objekte, also für den Akt, für den Geschäftsfall und für das Eingangsstück werden die (eindeutigen) ELAK-Kennzeichen, also die fachlichen Schlüssel mitgegeben. Die FIS-IDs werden im Request mit einer leeren Zeichenkette vorgegeben.

*ID´s im Request*

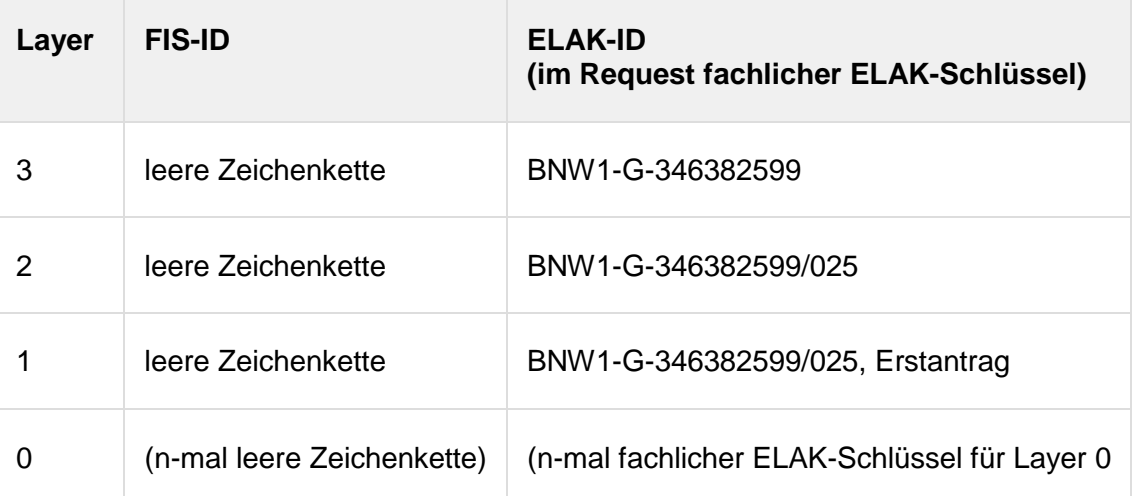

## • Request ELAK-2-FIS

```
<?xml version="1.0" encoding="utf-8"?>
<SendDataInputObject xmlns="http://reference.e-
government.gv.at/namespace/elaktrans/3#">
   <CommonInputParameter>
     <SourceSystemId>at.gv.noe.elak</SourceSystemId>
     <DestinationSystemId>at.gv.wien.gisa</DestinationSystemId>
     <VKZType>L3BH-BN</VKZType>
     <Procedure>WT-GE</Procedure>
     <RequestIdentifier>
       <ConversationIdentifier>C70CDFF4-B14A-454D-8E01-
93DA2A240921</ConversationIdentifier>
       <SequenceIdentifier>1</SequenceIdentifier>
```

```
 </RequestIdentifier>
   </CommonInputParameter>
   <Purpose>INPUT</Purpose>
   <LayerControl>
     <Layer3SendControl>
       <ContainsModifiedBasicData>true</ContainsModifiedBasicData>
       <ContainsModifiedBinaryContent>false</ContainsModifiedBinaryContent>
       <ContainsModifiedCatchwords>false</ContainsModifiedCatchwords>
       <ContainsModifiedLocations>false</ContainsModifiedLocations>
       <ContainsModifiedParticipants>false</ContainsModifiedParticipants>
       <ContainsModifiedState>false</ContainsModifiedState>
     </Layer3SendControl>
     <Layer2SendControl>
       <ContainsModifiedBasicData>true</ContainsModifiedBasicData>
       <ContainsModifiedBinaryContent>false</ContainsModifiedBinaryContent>
       <ContainsModifiedCatchwords>false</ContainsModifiedCatchwords>
       <ContainsModifiedLocations>false</ContainsModifiedLocations>
       <ContainsModifiedParticipants>false</ContainsModifiedParticipants>
       <ContainsModifiedState>false</ContainsModifiedState>
     </Layer2SendControl>
     <Layer1SendControl>
       <ContainsModifiedBasicData>true</ContainsModifiedBasicData>
       <ContainsModifiedBinaryContent>false</ContainsModifiedBinaryContent>
       <ContainsModifiedCatchwords>false</ContainsModifiedCatchwords>
       <ContainsModifiedLocations>false</ContainsModifiedLocations>
       <ContainsModifiedParticipants>true</ContainsModifiedParticipants>
       <ContainsModifiedState>false</ContainsModifiedState>
     </Layer1SendControl>
     <Layer3ResponseControl></Layer3ResponseControl>
     <Layer2ResponseControl></Layer2ResponseControl>
     <Layer1ResponseControl></Layer1ResponseControl>
     <Layer3>
       <Identifier>
         <Identification xmlns="http://reference.e-
government.gv.at/namespace/edidoc/20130808#">BNW1-G-
346382599</Identification>
       </Identifier>
       <ReferencedIdentifier>
         <Identification xmlns="http://reference.e-
government.gv.at/namespace/edidoc/20130808#"></Identification>
       </ReferencedIdentifier>
       <Layer2>
         <Identifier>
           <Identification xmlns="http://reference.e-
government.gv.at/namespace/edidoc/20130808#">BNW1-G-
346382599/025</Identification>
         </Identifier>
         <ReferencedIdentifier>
           <Identification xmlns="http://reference.e-
government.gv.at/namespace/edidoc/20130808#"></Identification>
         </ReferencedIdentifier>
```

```
 <Layer1>
           <Identifier>
              <Identification xmlns="http://reference.e-
government.gv.at/namespace/edidoc/20130808#">BNW1-G-346382599/025, 
Erstantrag</Identification>
           </Identifier>
           <ReferencedIdentifier>
              <Identification xmlns="http://reference.e-
government.gv.at/namespace/edidoc/20130808#"></Identification>
            </ReferencedIdentifier>
         </Layer1>
       </Layer2>
     </Layer3>
   </LayerControl>
   <Ediakt>
     <Header xmlns="http://reference.e-
government.gv.at/namespace/edidoc/20130808#"></Header>
     <MetaData xmlns="http://reference.e-
government.gv.at/namespace/edidoc/20130808#"></MetaData>
     <Payload xmlns="http://reference.e-
government.gv.at/namespace/edidoc/20130808#">
       <Layer3>
         <Subject>Billa AG, Bezirk Baden</Subject>
         <MetaData>
           <Identifier>
              <Identification>BNW1-G-346382599</Identification>
           </Identifier>
           <ReferencedIdentifier>
              <Identification></Identification>
           </ReferencedIdentifier>
         </MetaData>
         <Payload>
            <Layer2>
              <Subject>Billa AG, Bezirk Baden, Eröffnung einer Filiale in Bad 
Vöslau</Subject>
              <MetaData>
                <Identifier>
                  <Identification>BNW1-G-346382599/025</Identification>
                </Identifier>
                <ReferencedIdentifier>
                  <Identification></Identification>
                </ReferencedIdentifier>
              </MetaData>
              <Payload>
                <Layer1>
                  <Subject>Billa AG, Erstantrag auf Eröffnung einer neuen 
Filiale in Bad Vöslau</Subject>
                  <MetaData>
                    <Identifier>
                      <Identification>BNW1-G-346382599/025, 
Erstantrag</Identification>
```

```
 </Identifier>
                    <Date>2016-03-11T00:00:00</Date>
                    <ReferencedIdentifier>
                      <Identification></Identification>
                    </ReferencedIdentifier>
                    <Participants>
                      <Participant>
                        <PhysicalPerson xmlns="http://reference.e-
government.gv.at/namespace/persondata/20020228#">
                          <Name>
                            <GivenName>Franz Josef</GivenName>
                            <FamilyName>Margesreither</FamilyName>
                          </Name>
                        </PhysicalPerson>
                       <InternetAddress xmlns="http://reference.e-
government.gv.at/namespace/persondata/20020228#">
                          <Address>office@billa.at</Address>
                        </InternetAddress>
                      </Participant>
                      <TypeOfParticipation>EINBRINGER</TypeOfParticipation>
                      <DispatchType>ELEKTRONISCHER_ANTRAG</DispatchType>
                    </Participants>
                  </MetaData>
               </Layer1>
             </Payload>
           </Layer2>
         </Payload>
       </Layer3>
     </Payload>
   </Ediakt>
</SendDataInputObject>
```
- Das FIS erhält die Nachricht, und erkennt anhand der leeren Zeichenketten für die FIS-IDs für den Akt, den Geschäftsfall und das Geschäftsstück, dass alle drei Objekte dem FIS unbekannt sind. Es erkennt anhand der drei ELAK-Kennzeichen ungleich einer leeren Zeichenkette, dass das Eingangsstück im ELAK einer gültigen Aktenstruktur zugeordnet ist; ob diese dort sachlich richtig und damit endgültig ist, ist zu diesem Zeitpunkt uninteressant.
- Das FIS erzeugt eine neue Aufgabe und hinterlegt dort 00000000-0000-0000-0000- 000000000000 für die Layer 3-FIS-ID, 00000000-0000-0000-0000-000000000000 für die Layer 2-FIS-ID und einen eindeutigen Schlüssel für die Layer 1-FIS-ID. Falls das Geschäftsstück noch Dokumente enthalten sollte, was in diesem Beispiel der Einfachheit halber nicht der Fall ist, wird auch für diese eine jeweils eindeutige Layer 0-FIS-ID vergeben. Die im Layer 1 von der ELAK-TRANS-Middleware der Gegenseite mitgelieferten Daten (Adressaten, etc.) können aus dem Request extrahiert und der Aufgabe zugeordnet werden. Mithilfe dieser Daten kann der Bearbeiter später in der Anwendung entscheiden, ob er einen neuen Anwendungsfall erzeugen und die Aufgabe (und somit das Geschäftsstück) diesem neuen Anwendungsfall zuordnen muss. Alternativ - falls es bereits einen existierenden Anwendungsfall gibt - kann der Bearbeiter, wiederum später, die Aufgabe (und damit wieder das Geschäftsstück) diesem zuordnen. Für eine der beiden Varianten muss sich der Bearbeiter letztlich entscheiden; aber wie gesagt, die Interaktion mit dem Bearbeiter erfolgt später. Jetzt gilt die Konzentration der Abarbeitung des Requests von der ELAK-TRANS-Middleware der Gegenstelle.

 Das FIS formuliert die Response und trägt dort die neu vergebene FIS-ID für das Geschäftsstück (und ggf. solche für die Dokumente) und 00000000-0000-0000-0000- 000000000000-Werte für den Akt und den Geschäftsfall ein. Als ELAK-Schlüssel werden die zuvor von der Middleware mitgelieferten (eindeutigen) ELAK-Kennzeichen eingefügt. *ID´s im Response*

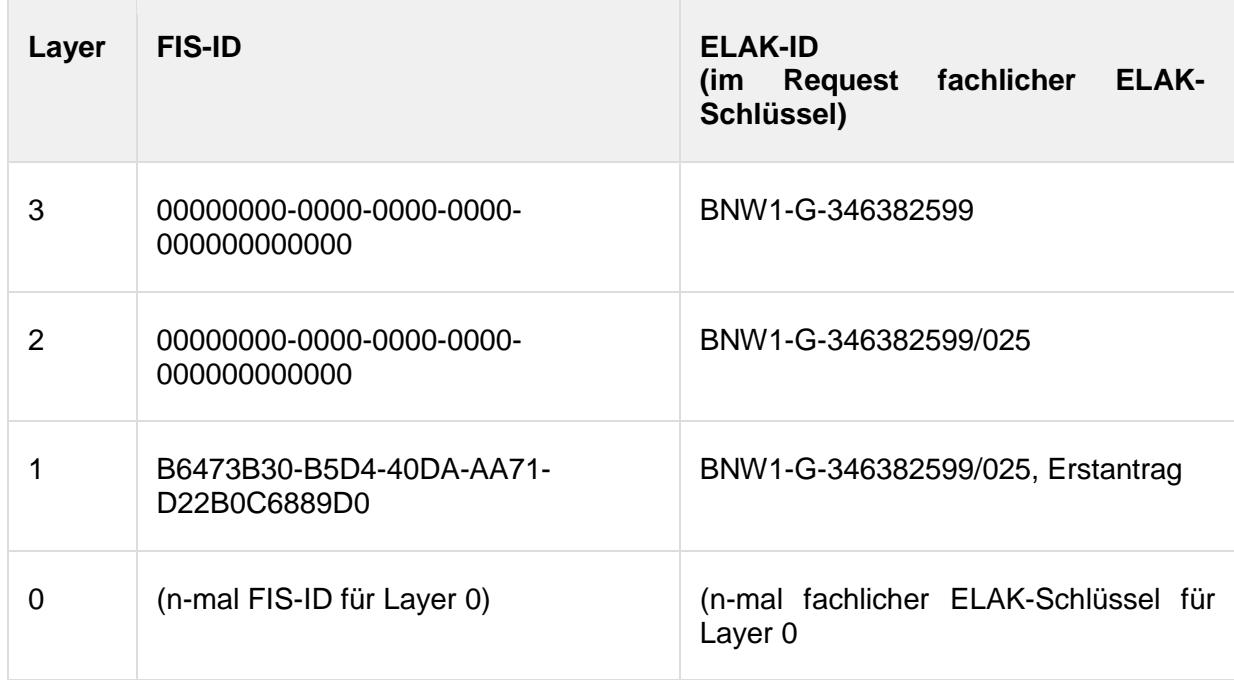

#### • Response ELAK-2-FIS

```
<?xml version="1.0" encoding="utf-8"?>
<SendDataOutputObject xmlns="http://reference.e-
government.gv.at/namespace/elaktrans/3#">
   <CommonOutputParameter>
     <RelatedRequestIdentifier>
       <ConversationIdentifier>C70CDFF4-B14A-454D-8E01-
93DA2A240921</ConversationIdentifier>
       <SequenceIdentifier>1</SequenceIdentifier>
     </RelatedRequestIdentifier>
   </CommonOutputParameter>
   <Ediakt>
     <Header xmlns="http://reference.e-
government.gv.at/namespace/edidoc/20130808#"></Header>
     <MetaData xmlns="http://reference.e-
government.gv.at/namespace/edidoc/20130808#"></MetaData>
     <Payload xmlns="http://reference.e-
government.gv.at/namespace/edidoc/20130808#">
       <Layer3>
         <Subject></Subject>
         <MetaData>
           <Identifier>
             <Identification>BNW1-G-346382599</Identification>
           </Identifier>
           <ReferencedIdentifier>
             <Identification>00000000-0000-0000-0000-
000000000000</Identification>
```

```
 </ReferencedIdentifier>
         </MetaData>
         <Payload>
            <Layer2>
              <Subject></Subject>
              <MetaData>
                <Identifier>
                  <Identification>BNW1-G-346382599/025</Identification>
                </Identifier>
                <ReferencedIdentifier>
                  <Identification>00000000-0000-0000-0000-
000000000000</Identification>
                </ReferencedIdentifier>
              </MetaData>
              <Payload>
                <Layer1>
                  <Subject></Subject>
                  <MetaData>
                    <Identifier>
                       <Identification>BNW1-G-346382599/025, 
Erstantrag</Identification>
                    </Identifier>
                    <ReferencedIdentifier>
                       <Identification>B6473B30-B5D4-40DA-AA71-
D22B0C6889D0</Identification>
                    </ReferencedIdentifier>
                  </MetaData>
                </Layer1>
              </Payload>
            </Layer2>
         </Payload>
       </Layer3>
     </Payload>
   </Ediakt>
</SendDataOutputObject>
```
 Die ELAK-TRANS-Middleware der Gegenseite erhält die Response mit den vom FIS vergebenen FIS-IDs. Die Zuordnung der Layer-Objekte der Response zu jenen des Requests erfolgt über die eindeutigen ELAK-Kennzeichen erfolgen. Die Objekte der Layer 3 und bis 1 (bzw. 0) werden in der Mapping-Tabelle verknüpft, sodass die Mapping-Tabelle folgendermaßen aussieht.

*Inhalt Objekt Mapping Tabelle (am Ende von Teil 1)*

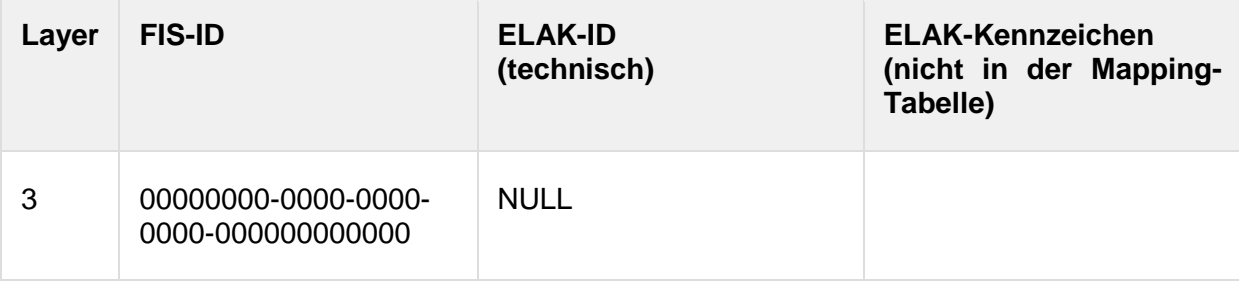

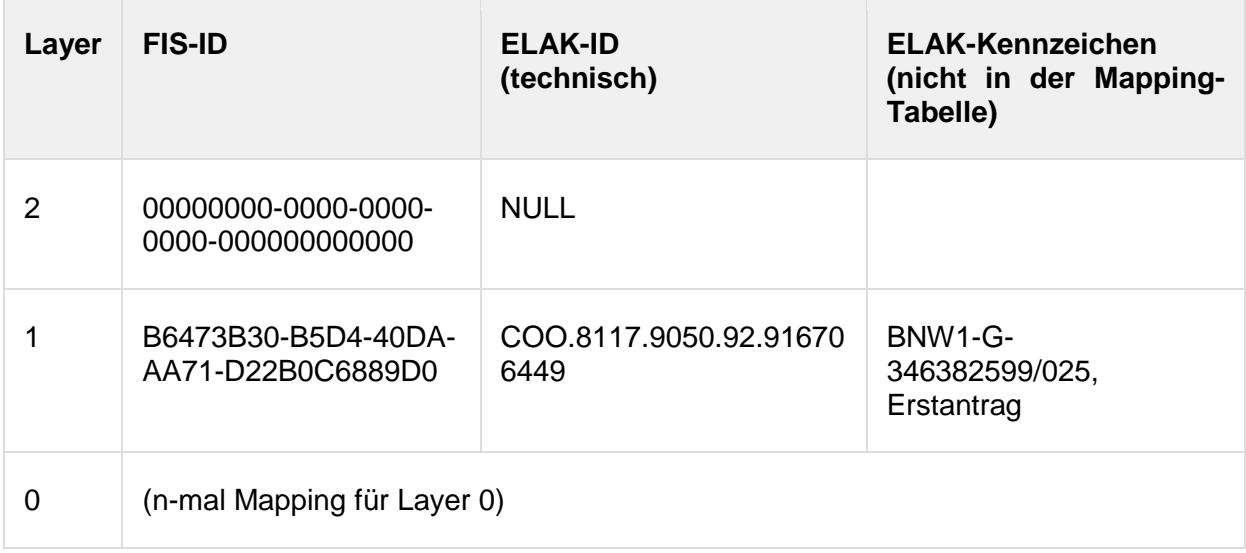

## **Teil 2, weitere Bearbeitung im FIS**

- 1. Der Bearbeiter nimmt die Aufgabe im FIS entgegen.
- 2. Der Bearbeiter sucht im FIS anhand der mitgespeicherten Daten (z.B. Betreff, Adressaten, etc.), die zuvor vom ELAK bzw. von der ELAK-TRANS-Middleware mitgeliefert wurden, einen Anwendungsfall.
	- 1. Der passende Anwendungsfall wird im FIS gefunden; das FIS ordnet das Geschäftsstück dem Anwendungsfall zu, und damit erfolgt implizit die Zuordnung der Geschäftsstück-FIS-ID zu den "echten" Akt- und Geschäftsfall-FIS-IDs.
	- 2. Es gibt im FIS noch keinen Anwendungsfall zu der in den in der Aufgabe angegebenen Daten bzw. zu dem Geschäftsstück. In diesem Fall erzeugt der Bearbeiter einen Anwendungsfall; der Anwendungsfall erhält in diesem Zuge, spätestens aber dann, wenn der Request zum ELAK erfolgt, jeweils eine neue ID für den Layer 3 (= Akt) und für den Layer 2 (= Geschäftsfall).
- 3. Das FIS schickt entweder automatisch oder mittels Benutzerinteraktion einen Request zur ELAK-TRANS-Middleware der Gegenseite. Dieser Request enthält die neu vergebenen FIS-IDs sowie die "alten" 00000000-0000-0000-0000-000000000000er-FIS-IDs für Akt und Geschäftsfall. Außerdem, das ist entscheidend für das Auffinden der bereits im ELAK bestehenden, aber in der ELAK-TRANS-Middleware nicht gemappten Objekte, sind die fachlichen ELAK-Schlüssel (Kennzeichen) enthalten.

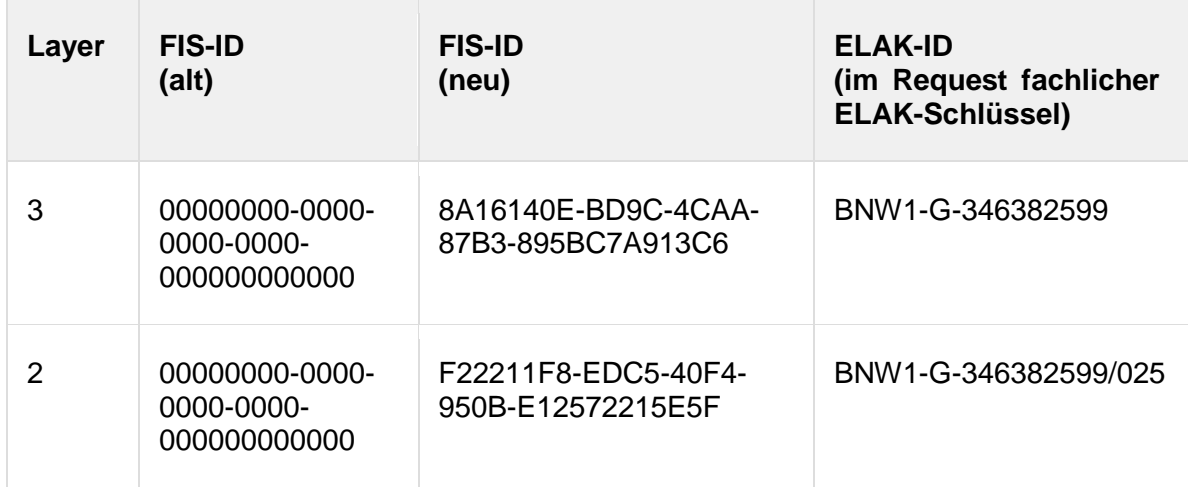

*ID´s im Request*

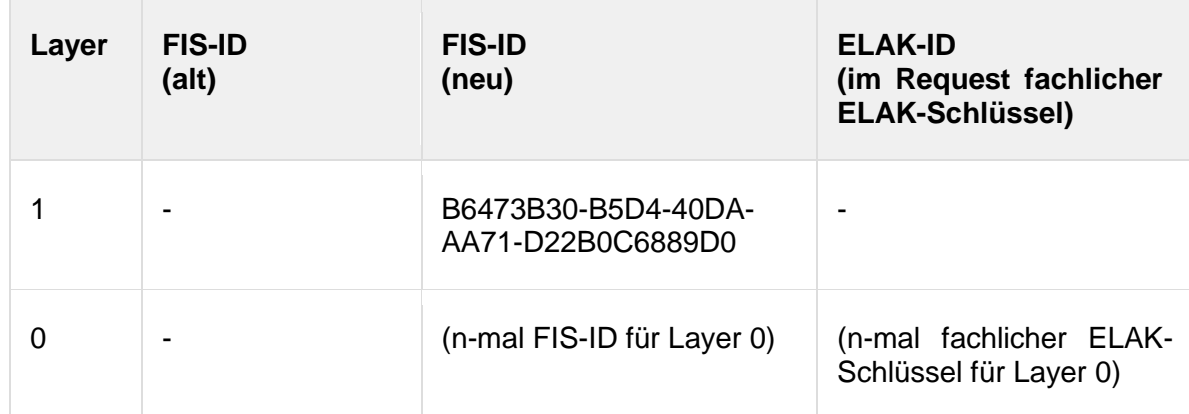

#### 4. Request FIS-2-ELAK

```
<?xml version="1.0" encoding="utf-8"?>
<SendDataInputObject xmlns="http://reference.e-
government.gv.at/namespace/elaktrans/3#">
   <CommonInputParameter>
     <SourceSystemId>at.gv.wien.gisa</SourceSystemId>
     <DestinationSystemId>at.gv.noe.elak</DestinationSystemId>
     <VKZType>L3BH-BN</VKZType>
     <Procedure>WT-GE</Procedure>
     <RequestIdentifier>
       <ConversationIdentifier>C70CDFF4-B14A-454D-8E01-
93DA2A240921</ConversationIdentifier>
       <SequenceIdentifier>2</SequenceIdentifier>
     </RequestIdentifier>
     <DebugMode>false</DebugMode>
   </CommonInputParameter>
   <Purpose>INPUT</Purpose>
   <LayerControl>
     <Layer3SendControl>
       <ContainsModifiedBasicData>true</ContainsModifiedBasicData>
       <ContainsModifiedBinaryContent>false</ContainsModifiedBinaryContent>
       <ContainsModifiedCatchwords>false</ContainsModifiedCatchwords>
       <ContainsModifiedLocations>false</ContainsModifiedLocations>
       <ContainsModifiedParticipants>false</ContainsModifiedParticipants>
       <ContainsModifiedState>false</ContainsModifiedState>
     </Layer3SendControl>
     <Layer2SendControl>
       <ContainsModifiedBasicData>true</ContainsModifiedBasicData>
       <ContainsModifiedBinaryContent>false</ContainsModifiedBinaryContent>
       <ContainsModifiedCatchwords>false</ContainsModifiedCatchwords>
       <ContainsModifiedLocations>false</ContainsModifiedLocations>
       <ContainsModifiedParticipants>false</ContainsModifiedParticipants>
       <ContainsModifiedState>false</ContainsModifiedState>
     </Layer2SendControl>
     <Layer1SendControl>
       <ContainsModifiedBasicData>true</ContainsModifiedBasicData>
       <ContainsModifiedBinaryContent>false</ContainsModifiedBinaryContent>
       <ContainsModifiedCatchwords>false</ContainsModifiedCatchwords>
```

```
 <ContainsModifiedLocations>false</ContainsModifiedLocations>
       <ContainsModifiedParticipants>false</ContainsModifiedParticipants>
       <ContainsModifiedState>false</ContainsModifiedState>
     </Layer1SendControl>
     <Layer3ResponseControl>
       <IncludeViewUrl>true</IncludeViewUrl>
     </Layer3ResponseControl>
     <Layer2ResponseControl>
       <IncludeViewUrl>true</IncludeViewUrl>
     </Layer2ResponseControl>
     <Layer1ResponseControl>
       <IncludeViewUrl>true</IncludeViewUrl>
     </Layer1ResponseControl>
     <Layer3>
       <Identifier>
         <Identification xmlns="http://reference.e-
government.gv.at/namespace/edidoc/20130808#">BNW1-G-
346382599</Identification>
       </Identifier>
       <ReferencedIdentifier>
         <Identification xmlns="http://reference.e-
government.gv.at/namespace/edidoc/20130808#">8A16140E-BD9C-4CAA-87B3-
895BC7A913C6</Identification>
       </ReferencedIdentifier>
       <ReferencedIdentifierOld>
         <Identification xmlns="http://reference.e-
government.gv.at/namespace/edidoc/20130808#">00000000-0000-0000-0000-
000000000000</Identification>
       </ReferencedIdentifierOld>
       <Layer2>
         <Identifier>
           <Identification xmlns="http://reference.e-
government.gv.at/namespace/edidoc/20130808#">BNW1-G-
346382599/025</Identification>
         </Identifier>
         <ReferencedIdentifier>
           <Identification xmlns="http://reference.e-
government.gv.at/namespace/edidoc/20130808#">F22211F8-EDC5-40F4-950B-
E12572215E5F</Identification>
         </ReferencedIdentifier>
         <ReferencedIdentifierOld>
           <Identification xmlns="http://reference.e-
government.gv.at/namespace/edidoc/20130808#">00000000-0000-0000-0000-
000000000000</Identification>
         </ReferencedIdentifierOld>
         <Layer1>
           <ReferencedIdentifier>
             <Identification xmlns="http://reference.e-
government.gv.at/namespace/edidoc/20130808#">B6473B30-B5D4-40DA-AA71-
D22B0C6889D0</Identification>
           </ReferencedIdentifier>
         </Layer1>
```

```
 </Layer2>
     </Layer3>
   </LayerControl>
  <Ediakt> <Header xmlns="http://reference.e-
government.gv.at/namespace/edidoc/20130808#"></Header>
     <MetaData xmlns="http://reference.e-
government.gv.at/namespace/edidoc/20130808#"></MetaData>
     <Payload xmlns="http://reference.e-
government.gv.at/namespace/edidoc/20130808#">
       <Layer3>
         <Subject>Billa AG, Bezirk Baden</Subject>
         <MetaData>
           <Identifier>
              <Identification>BNW1-G-346382599</Identification>
           </Identifier>
            <ReferencedIdentifier>
              <Identification>8A16140E-BD9C-4CAA-87B3-
895BC7A913C6</Identification>
            </ReferencedIdentifier>
         </MetaData>
         <Payload>
           <Layer2>
              <Subject>Billa AG, Bezirk Baden, Eröffnung einer Filiale in Bad 
Vöslau</Subject>
              <MetaData>
                <Identifier>
                  <Identification>BNW1-G-346382599/025</Identification>
                </Identifier>
                <ReferencedIdentifier>
                  <Identification>F22211F8-EDC5-40F4-950B-
E12572215E5F</Identification>
                </ReferencedIdentifier>
              </MetaData>
              <Payload>
                <Layer1>
                  <Subject>Billa AG, Erstantrag auf Eröffnung einer neuen 
Filiale in Bad Vöslau</Subject>
                  <MetaData>
                    <ReferencedIdentifier>
                      <Identification>B6473B30-B5D4-40DA-AA71-
D22B0C6889D0</Identification>
                    </ReferencedIdentifier>
                  </MetaData>
                </Layer1>
              </Payload>
           </Layer2>
         </Payload>
       </Layer3>
     </Payload>
   </Ediakt>
```
</SendDataInputObject>

- Die ELAK-TRANS-Middleware nimmt den Request des FIS entgegen.
- Die ELAK-TRANS-Middleware sucht zunächst jene Einträge in den Objekt Mapping Tabellen für Akt und Geschäftsfall, die durch die im Request definierten FIS-IDs spezifiziert sind. Diese kann sie nicht finden, da in der Annahme davon ausgegangen wurde, dass die Objekte der Layer 3 und 2 bisher nicht via ELAK-TRANS gemappt wurden.
- Damit werden die Objekte der Layer 3 und 2, also der Akt und der Geschäftsfall anhand der im Request mitgelieferten fachlichen ELAK-Schlüssel im ELAK gesucht; und - da es sie ja nach Annahme gibt - gefunden. Die Daten dieser Objekte werden, wenn es im Request so vorgesehen ist, mit den mitgelieferten Daten des Requests aktualisiert.
- In der ELAK-TRANS-Mapping-Tabelle werden die gefundenen ELAK-Objekte der Layer 3 und 2, oder besser gesagt die ELAK-IDs (in diesem Fall die Systemschlüssel, COO-Adresse) mit den FIS-IDs hinterlegt. Das Mapping des Geschäftsstücks, aufgrund des ELAK-FIS-Responses in der Mapping-Tabelle auffindbar unter L3-FIS-ID = 00000000- 0000-0000-0000-000000000000, L2-FIS-ID = 00000000-0000-0000-0000-000000000000 und L1-FIS-ID = [vom FIS vergebene ID für das Geschäftsstück], wird in ELAK-TRANS dem gefundenen und registrierten Geschäftsfall zugeordnet. Im ELAK ist letztere Zuordnung nicht nötig, denn dort ist ja nach Annahme ohnehin schon alles richtig. Die Objekt Mapping Tabelle sieht nun wie folgt aus:

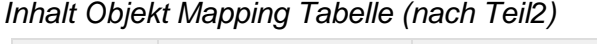

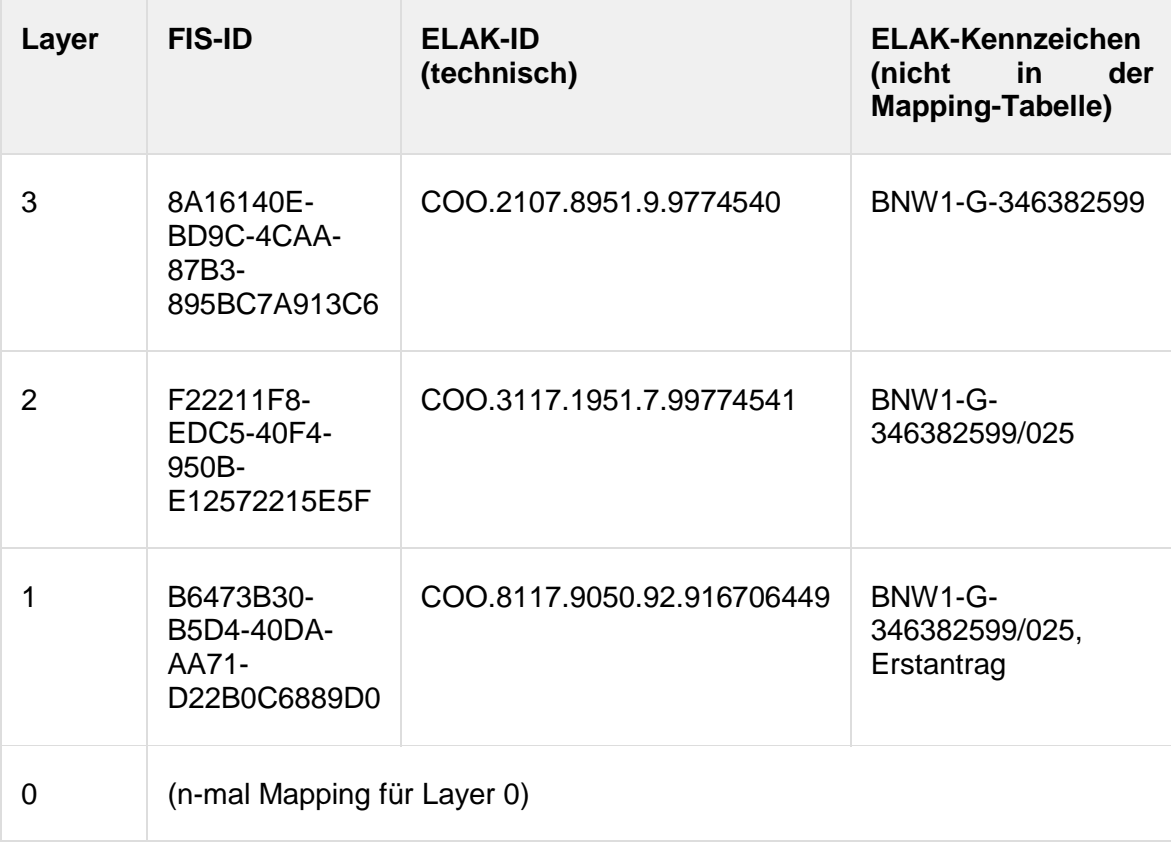

 Die ELAK-TRANS-Middleware formuliert die Response; diese enthält die aktuellen FIS-IDs der Objekte, die menschenlesbaren ELAK-Kennzeichen (falls das FIS diese irgendwo hinterlegen möchte) und z.B. die View-URLs für die Objekte im ELAK. Die View-URLs sollten niemals im FIS gespeichert werden, sondern falls erst später erforderlich, on-demand, etwa über eine ReadData-Operation geholt werden. (Weil sich diese durch technische Änderungen im ELAK potenziell ändern können.)

#### *ID´s im Response*

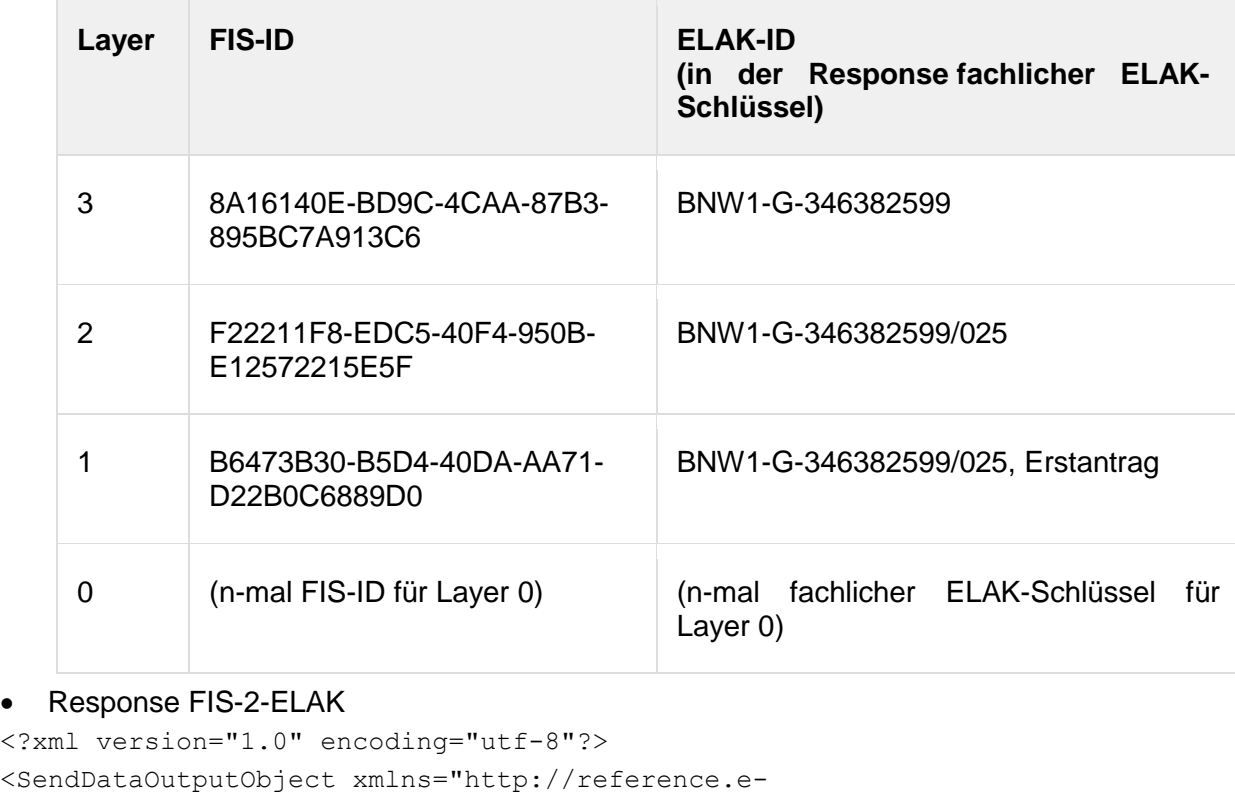

```
government.gv.at/namespace/elaktrans/3#">
```

```
 <CommonOutputParameter>
```

```
 <RelatedRequestIdentifier>
       <ConversationIdentifier>C70CDFF4-B14A-454D-8E01-
93DA2A240921</ConversationIdentifier>
       <SequenceIdentifier>2</SequenceIdentifier>
     </RelatedRequestIdentifier>
   </CommonOutputParameter>
   <Ediakt>
     <Header xmlns="http://reference.e-
government.gv.at/namespace/edidoc/20130808#"></Header>
     <MetaData xmlns="http://reference.e-
government.gv.at/namespace/edidoc/20130808#"></MetaData>
     <Payload xmlns="http://reference.e-
government.gv.at/namespace/edidoc/20130808#">
       <Layer3>
         <Subject></Subject>
         <MetaData>
           <Identifier>
             <Identification>BNW1-G-346382599</Identification>
           </Identifier>
           <ReferencedIdentifier>
             <Identification>8A16140E-BD9C-4CAA-87B3-
895BC7A913C6</Identification>
<TechnicalID>http://fsc.noel.gv.at/fsc/fscasp/content/bin/fscvext.dll?ax=CO
```

```
0.1.1001.1.38566& venv_object=COO.2107.8951.9.9774540& commit=true&am
p;ru=javascript:window.close()</TechnicalID>
```
</ReferencedIdentifier>

```
 </MetaData>
         <Payload>
           <Layer2>
             <Subject></Subject>
             <MetaData>
               <Identifier>
                  <Identification>BNW1-G-346382599/025</Identification>
               </Identifier>
               <ReferencedIdentifier>
                  <Identification>F22211F8-EDC5-40F4-950B-
E12572215E5F</Identification>
<TechnicalID>http://fsc.noel.gv.at/fsc/fscasp/content/bin/fscvext.dll?ax=CO
0.1.1001.1.38566& venv object=COO.3117.1951.7.99774541& commit=true&a
mp;ru=javascript:window.close()</TechnicalID>
               </ReferencedIdentifier>
             </MetaData>
             <Payload>
               <Layer1>
                  <Subject></Subject>
                  <MetaData>
                    <Identifier>
                      <Identification>BNW1-G-346382599/025, 
Erstantrag</Identification>
                    </Identifier>
                    <ReferencedIdentifier>
                      <Identification>B6473B30-B5D4-40DA-AA71-
D22B0C6889D0</Identification>
<TechnicalID>http://fsc.noel.gv.at/fsc/fscasp/content/bin/fscvext.dll?ax=CO
O.1.1001.1.38270& venv_object=COO.8117.9050.92.916706449& commit=true
&amp;ru=javascript:window.close()</TechnicalID>
                    </ReferencedIdentifier>
                  </MetaData>
               </Layer1>
             </Payload>
           </Layer2>
         </Payload>
       </Layer3>
     </Payload>
   </Ediakt>
</SendDataOutputObject>
```
## **3.5.2. Eingangsbehandlung - Variante 2 (a) – bestehender Akt**

#### **Situationsbeschreibung**

- Das Eingangsstück wird vom Kanzlisten im ELAK zu einem bereits existierenden Geschäftsfall protokolliert.
- Der Geschäftsfall ist einem Akt zugeordnet.
- Sowohl beim Akt als auch beim Geschäftsfall handelt es sich schon um die sachlich richtigen Container für das Eingangsstück.

 Sowohl der Akt als auch der Geschäftsfall sind bereits über ELAK-TRANS mit dem FIS gekoppelt.

## **Teil 1, die Eingangsbehandlung im ELAK**

 Der Kanzlist (oder der Bearbeiter) erzeugt in einem Geschäftsfall ein Eingangsstück (eventuell mit Dokumenten) und erfasst die Metadaten, wie z.B. die Adressaten (im Falle eines Eingangsstücks naheliegenderweise die Einbringer). WICHTIG: Der Geschäftsfall ist schon der richtige, sprich jener, in den das

Eingangsstück sachlich hingehört; es muss also in den weiteren Schritten im ELAK keine Umprotokollierung vorgenommen werden.

- Der obige Akteur betätigt im ELAK das Kontext-Menü auf dem Eingangsstück, sodass vom ELAK aus ein Request gegen eine Web-Site der unternehmensinternen ELAK-TRANS-Infrastruktur geht. Der Request kann nach technischer Möglichkeit und Konfiguration im Sachgebiet des Akts auch automatisch ausgeführt werden. Unabhängig vom Wie ist vielmehr das Was interessant; der Request enthält als URL-Parameter zumindest den technischen Schlüssel des Eingangsstücks, im Falle von FSC also die COO-Adresse.
- Die ELAK-TRANS-Infrastruktur analysiert den Request und erkennt anhand der mitgelieferten COO-Adresse für das Eingangsstück, dass es sich bei selbigem um ein neues handelt. Die ELAK-TRANS-Middleware prüft, ob das Eingangsstück bereits einem ihr bekannten Geschäftsfall zugeordnet ist; in der Annahme dieses Beispiels trifft das sowohl für den Geschäftsfall als auch für den Akt zu. Die Objekt Mapping Tabelle sieht also folgendermaßen aus.

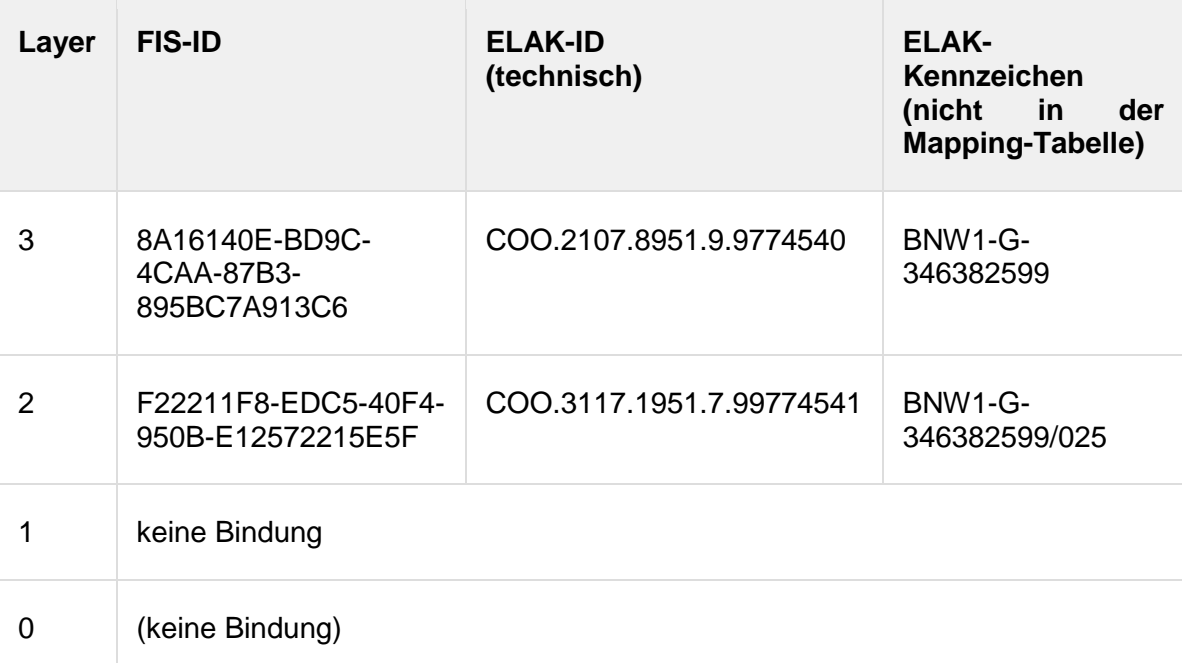

*Inhalt Objekt Mapping Tabelle (am Beginn von Teil 1)*

 Die ELAK-TRANS-Middleware formuliert den folgenden Request in Richtung des FIS. Dabei ist die Parametrisierung der Identifier interessant. Für den Akt und den Geschäftsfall werden jeweils sowohl die FIS-ID als auch die ELAK-ID angegeben; diese IDs sind ja schon existent. Der Geschäftsstück-Layer wird mit der ELAK-ID befüllt und mit einer leeren Zeichenkette als FIS-ID. Was für ELAK-IDs für den Request herangezogen werden, also fachlich oder technisch, ist nur insofern relevant, als die Objekte in der Response eindeutig den Objekten im Request zugeordnet werden müssen; und das ist bei Objekten, die im Request eine leere Zeichenkette als FIS-ID hatten, in diesem Fall insbesondere beim Geschäftsstück, nur über eine eindeutige ELAK-ID möglich.

#### *ID´s im Request*

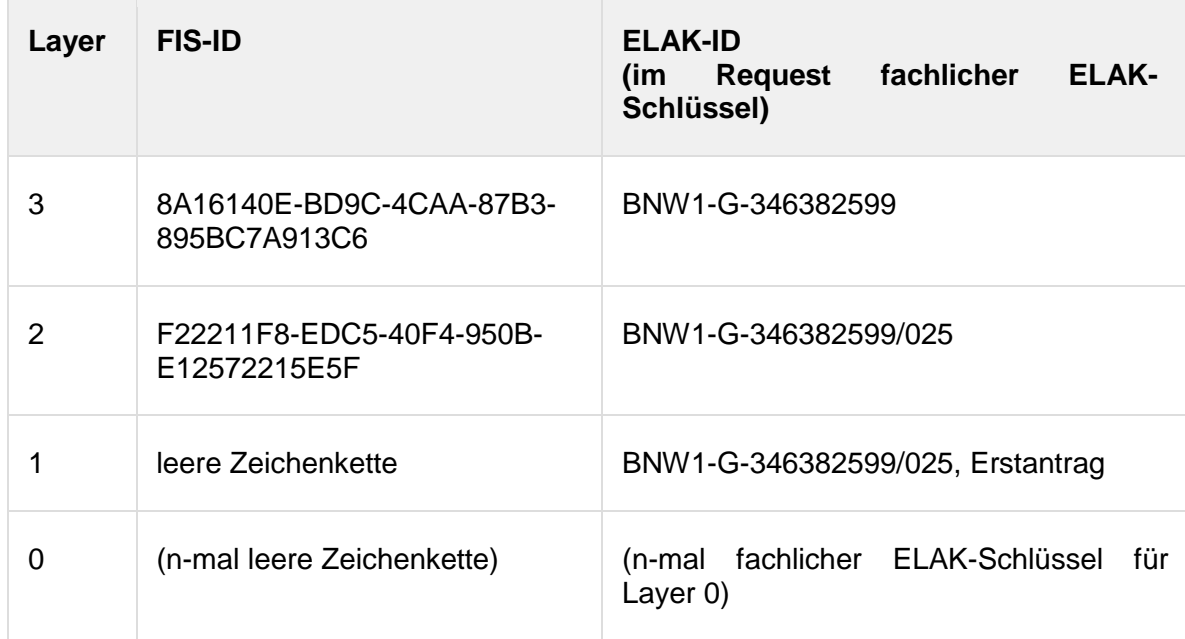

#### • Request ELAK-2-FIS

```
<?xml version="1.0" encoding="utf-8"?>
<SendDataInputObject xmlns="http://reference.e-
government.gv.at/namespace/elaktrans/3#">
```
<CommonInputParameter>

```
 <SourceSystemId>at.gv.noe.elak</SourceSystemId>
```

```
 <DestinationSystemId>at.gv.wien.gisa</DestinationSystemId>
```
<VKZType>L3BH-BN</VKZType>

```
 <Procedure>WT-GE</Procedure>
```

```
 <RequestIdentifier>
```
<ConversationIdentifier>22D43BE6-8EEC-477E-9AAA-

```
360BC24C2460</ConversationIdentifier>
```

```
 <SequenceIdentifier>1</SequenceIdentifier>
```

```
 </RequestIdentifier>
```

```
 </CommonInputParameter>
```

```
 <Purpose>INPUT</Purpose>
```

```
 <LayerControl>
```

```
 <Layer3SendControl>
```

```
 <ContainsModifiedBasicData>true</ContainsModifiedBasicData>
 <ContainsModifiedBinaryContent>false</ContainsModifiedBinaryContent>
 <ContainsModifiedCatchwords>false</ContainsModifiedCatchwords>
 <ContainsModifiedLocations>false</ContainsModifiedLocations>
 <ContainsModifiedParticipants>false</ContainsModifiedParticipants>
 <ContainsModifiedState>false</ContainsModifiedState>
```

```
 </Layer3SendControl>
```

```
 <Layer2SendControl>
```

```
 <ContainsModifiedBasicData>true</ContainsModifiedBasicData>
 <ContainsModifiedBinaryContent>false</ContainsModifiedBinaryContent>
 <ContainsModifiedCatchwords>false</ContainsModifiedCatchwords>
 <ContainsModifiedLocations>false</ContainsModifiedLocations>
 <ContainsModifiedParticipants>false</ContainsModifiedParticipants>
```

```
 <ContainsModifiedState>false</ContainsModifiedState>
     </Layer2SendControl>
     <Layer1SendControl>
       <ContainsModifiedBasicData>true</ContainsModifiedBasicData>
       <ContainsModifiedBinaryContent>false</ContainsModifiedBinaryContent>
       <ContainsModifiedCatchwords>false</ContainsModifiedCatchwords>
       <ContainsModifiedLocations>false</ContainsModifiedLocations>
       <ContainsModifiedParticipants>true</ContainsModifiedParticipants>
       <ContainsModifiedState>false</ContainsModifiedState>
     </Layer1SendControl>
     <Layer3ResponseControl></Layer3ResponseControl>
     <Layer2ResponseControl></Layer2ResponseControl>
     <Layer1ResponseControl></Layer1ResponseControl>
     <Layer3>
       <Identifier>
         <Identification xmlns="http://reference.e-
government.gv.at/namespace/edidoc/20130808#">BNW1-G-
346382599</Identification>
       </Identifier>
       <ReferencedIdentifier>
         <Identification xmlns="http://reference.e-
government.gv.at/namespace/edidoc/20130808#">8A16140E-BD9C-4CAA-87B3-
895BC7A913C6</Identification>
       </ReferencedIdentifier>
       <Layer2>
         <Identifier>
           <Identification xmlns="http://reference.e-
government.gv.at/namespace/edidoc/20130808#">BNW1-G-
346382599/025</Identification>
         </Identifier>
         <ReferencedIdentifier>
           <Identification xmlns="http://reference.e-
government.gv.at/namespace/edidoc/20130808#">F22211F8-EDC5-40F4-950B-
E12572215E5F</Identification>
         </ReferencedIdentifier>
         <Layer1>
           <Identifier>
             <Identification xmlns="http://reference.e-
government.gv.at/namespace/edidoc/20130808#">BNW1-G-346382599/025, 
Erstantrag</Identification>
           </Identifier>
           <ReferencedIdentifier>
             <Identification xmlns="http://reference.e-
government.gv.at/namespace/edidoc/20130808#"></Identification>
           </ReferencedIdentifier>
         </Layer1>
       </Layer2>
     </Layer3>
   </LayerControl>
  <Ediakt> <Header xmlns="http://reference.e-
government.gv.at/namespace/edidoc/20130808#"></Header>
```

```
 <MetaData xmlns="http://reference.e-
government.gv.at/namespace/edidoc/20130808#"></MetaData>
     <Payload xmlns="http://reference.e-
government.gv.at/namespace/edidoc/20130808#">
       <Layer3>
         <Subject>Billa AG, Bezirk Baden</Subject>
         <MetaData>
           <Identifier>
              <Identification>BNW1-G-346382599</Identification>
            </Identifier>
            <ReferencedIdentifier>
              <Identification>8A16140E-BD9C-4CAA-87B3-
895BC7A913C6</Identification>
           </ReferencedIdentifier>
         </MetaData>
         <Payload>
            <Layer2>
              <Subject>Billa AG, Bezirk Baden, Eröffnung einer Filiale in Bad 
Vöslau</Subject>
              <MetaData>
                <Identifier>
                  <Identification>BNW1-G-346382599/025</Identification>
                </Identifier>
                <ReferencedIdentifier>
                  <Identification>F22211F8-EDC5-40F4-950B-
E12572215E5F</Identification>
                </ReferencedIdentifier>
              </MetaData>
              <Payload>
                <Layer1>
                  <Subject>Billa AG, Erstantrag auf Eröffnung einer neuen 
Filiale in Bad Vöslau</Subject>
                  <MetaData>
                    <Identifier>
                      <Identification>BNW1-G-346382599/025, 
Erstantrag</Identification>
                    </Identifier>
                    <Date>2016-03-11T00:00:00</Date>
                    <ReferencedIdentifier>
                      <Identification></Identification>
                    </ReferencedIdentifier>
                    <Participants>
                      <Participant>
                        <PhysicalPerson xmlns="http://reference.e-
government.gv.at/namespace/persondata/20020228#">
                          <Name>
                            <GivenName>Franz Josef</GivenName>
                           <FamilyName>Margesreither</FamilyName>
                          </Name>
                        </PhysicalPerson>
```

```
 <InternetAddress xmlns="http://reference.e-
government.gv.at/namespace/persondata/20020228#">
                          <Address>office@billa.at</Address>
                        </InternetAddress>
                      </Participant>
                      <TypeOfParticipation>EINBRINGER</TypeOfParticipation>
                      <DispatchType>ELEKTRONISCHER_ANTRAG</DispatchType>
                    </Participants>
                  </MetaData>
                </Layer1>
             </Payload>
           </Layer2>
         </Payload>
       </Layer3>
     </Payload>
   </Ediakt>
```
</SendDataInputObject>

- Das FIS erhält die Nachricht, und kann anhand der FIS-IDs für den Akt und den Geschäftsfall das neue Geschäftsstück - und falls mitgeliefert und das FIS dies unterstützt, auch die Dokumente - dem Geschäftsfall zuordnen.
- Additiv kann das FIS die Adressaten aus dem Layer 1 des Requests extrahieren, und mit den bereits für den Anwendungsfall im FIS bekannten Adressaten abgleichen. Ob das in diesem Schritt überhaupt passieren soll bzw. wie das im Detail aussehen kann, ist von FIS zu FIS verschieden.
- Für alle neuen Objekte, also zumindest für das Geschäftsstück, gegebenenfalls aber auch für die Dokumente, werden im FIS neue FIS-IDs vergeben.
- Das FIS formuliert die Response und trägt dort die neu vergebenen FIS-IDs ein. *ID´s im Response*

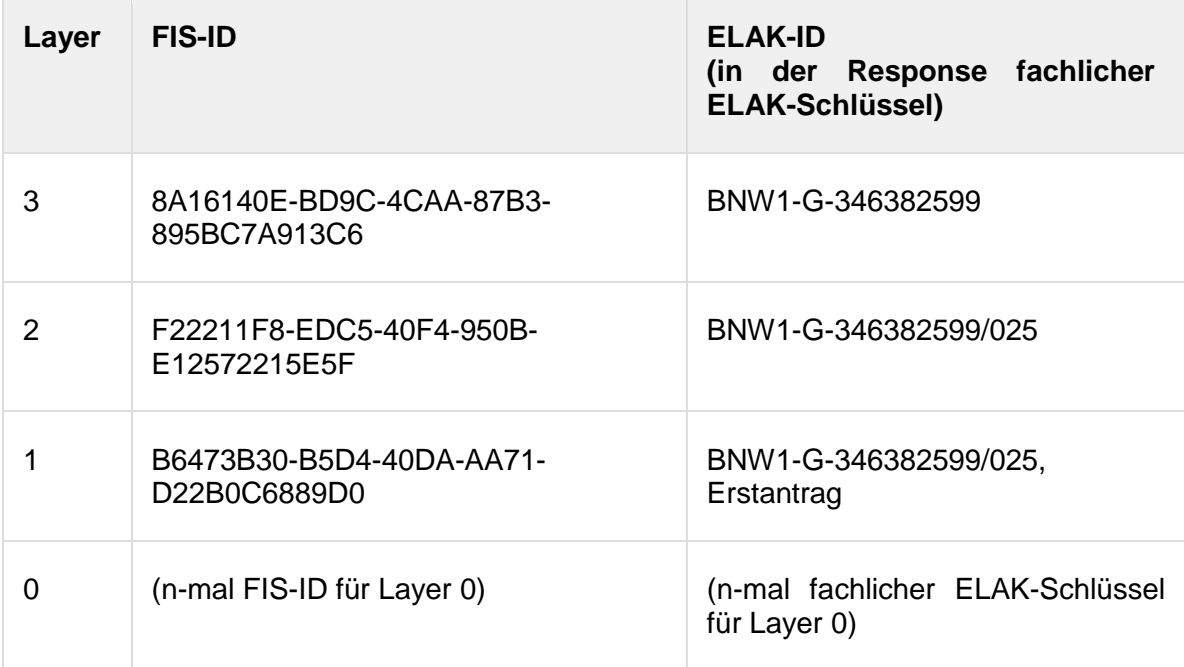

#### • Response ELAK-2-FIS

```
<?xml version="1.0" encoding="utf-8"?>
<SendDataOutputObject xmlns="http://reference.e-
government.gv.at/namespace/elaktrans/3#">
```

```
 <CommonOutputParameter>
     <RelatedRequestIdentifier>
       <ConversationIdentifier>22D43BE6-8EEC-477E-9AAA-
360BC24C2460</ConversationIdentifier>
       <SequenceIdentifier>1</SequenceIdentifier>
     </RelatedRequestIdentifier>
   </CommonOutputParameter>
   <Ediakt>
     <Header xmlns="http://reference.e-
government.gv.at/namespace/edidoc/20130808#"></Header>
     <MetaData xmlns="http://reference.e-
government.gv.at/namespace/edidoc/20130808#"></MetaData>
     <Payload xmlns="http://reference.e-
government.gv.at/namespace/edidoc/20130808#">
       <Layer3>
         <Subject></Subject>
         <MetaData>
           <Identifier>
              <Identification>BNW1-G-346382599</Identification>
            </Identifier>
           <ReferencedIdentifier>
              <Identification>8A16140E-BD9C-4CAA-87B3-
895BC7A913C6</Identification>
           </ReferencedIdentifier>
         </MetaData>
         <Payload>
           <Layer2>
              <Subject></Subject>
              <MetaData>
                <Identifier>
                  <Identification>BNW1-G-346382599/025</Identification>
                </Identifier>
                <ReferencedIdentifier>
                  <Identification>F22211F8-EDC5-40F4-950B-
E12572215E5F</Identification>
                </ReferencedIdentifier>
              </MetaData>
              <Payload>
                <Layer1>
                  <Subject></Subject>
                  <MetaData>
                    <Identifier>
                      <Identification>BNW1-G-346382599/025, 
Erstantrag</Identification>
                    </Identifier>
                    <ReferencedIdentifier>
                      <Identification>B6473B30-B5D4-40DA-AA71-
D22B0C6889D0</Identification>
                    </ReferencedIdentifier>
                  </MetaData>
                </Layer1>
```

```
 </Payload>
          </Layer2>
        </Payload>
     </Layer3>
   </Payload>
 </Ediakt>
```
</SendDataOutputObject>

- Die ELAK-TRANS-Middleware der Gegenseite erhält die Response mit den vom FIS vergebenen FIS-IDs. Die Zuordnung zu den Objekten des Requests muss über die eindeutigen ELAK-IDs erfolgen, sofern die Objekte der Middleware noch nicht bekannt waren; hier sind das die Objekte der Layer 1 und 0.
- Die Objekte der Layer 1 und 0 werden in der Mapping-Tabelle verknüpft, sodass die Mapping-Tabelle folgendermaßen aussieht.

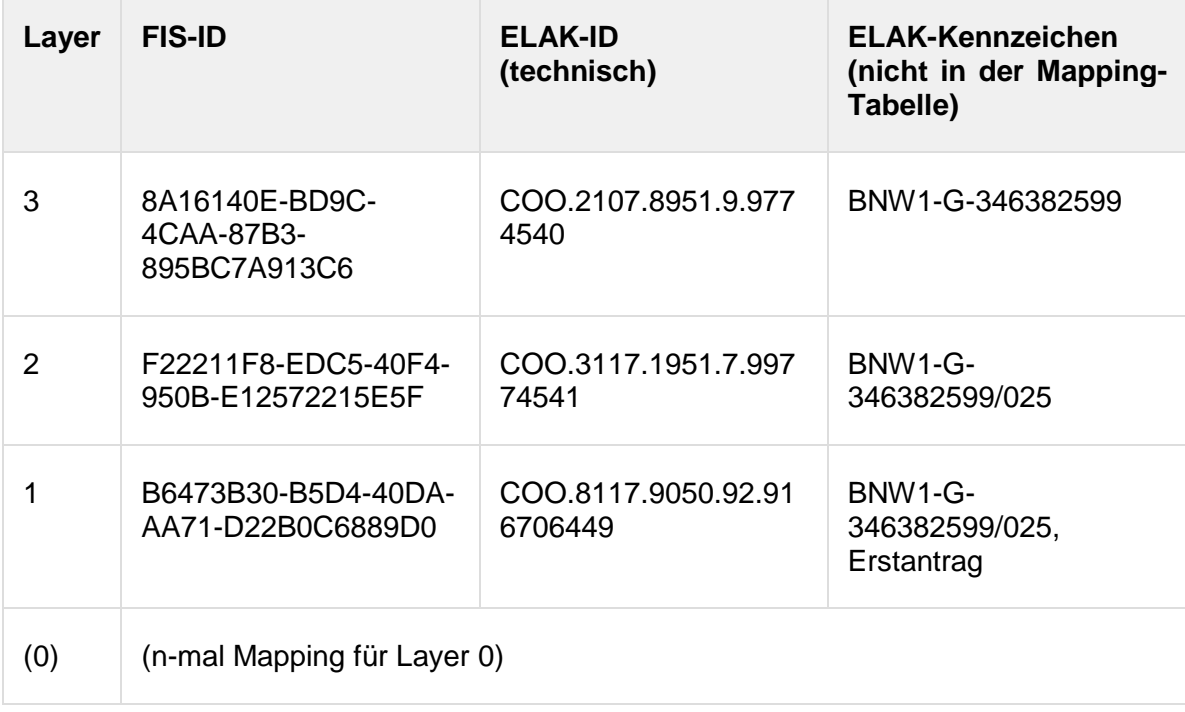

*Inhalt Objekt Mapping Tabelle (am Ende von Teil 1)*

## **Teil 2, weitere Bearbeitung im FIS**

Im Prinzip ist bezüglich der Kopplung keine weitere Bearbeitung im FIS nötig. Praktisch wird es natürlich schon sinnvoll sein, den Anwendungsfall im FIS zu bearbeiten.

## **3.5.3. Eingangsbehandlung - Variante 3 – ohne Akt**

## **Situationsbeschreibung**

- Der Kanzlist hat ein Eingangsstück im ELAK angelegt.
- Das Eingangsstück ist keinem Akt und keinem Geschäftsfall zugeordnet.

#### **Teil 1, die Eingangsbehandlung im ELAK**

 Der Kanzlist (oder der Bearbeiter) erzeugt im ELAK ein neues Eingangsstück (eventuell mit Dokumenten) und erfasst die Metadaten, wie z.B. die Adressaten (im Falle eines Eingangsstücks naheliegenderweise die Einbringer). Das Eingangsstück liegt lose im ELAK, d.h. es gehört zu keinem Akt und auch zu keinem Geschäftsfall.

- Der obige Akteur betätigt im ELAK das Kontext-Menü auf dem Eingangsstück, sodass vom ELAK aus ein Request gegen eine Web-Site der unternehmensinternen ELAK-TRANS-Infrastruktur geht. Der Request enthält als URL-Parameter den technischen Schlüssel des Eingangsstücks, im Falle von FSC also die COO-Adresse.
- Die ELAK-TRANS-Infrastruktur analysiert den Request und erkennt anhand der mitgelieferten COO-Adresse für das Eingangsstück, dass es sich bei selbigem um ein neues handelt. Die ELAK-TRANS-Middleware prüft, ob das Eingangsstück bereits einem ihr bekannten Geschäftsfall zugeordnet ist; in der Annahme dieses Beispiels trifft das nicht zu. Die Objekt Mapping Tabelle sieht bezüglich des Eingangsstücks also folgendermaßen aus.

*Inhalt Objekt Mapping Tabelle (am Beginn von Teil 1)*

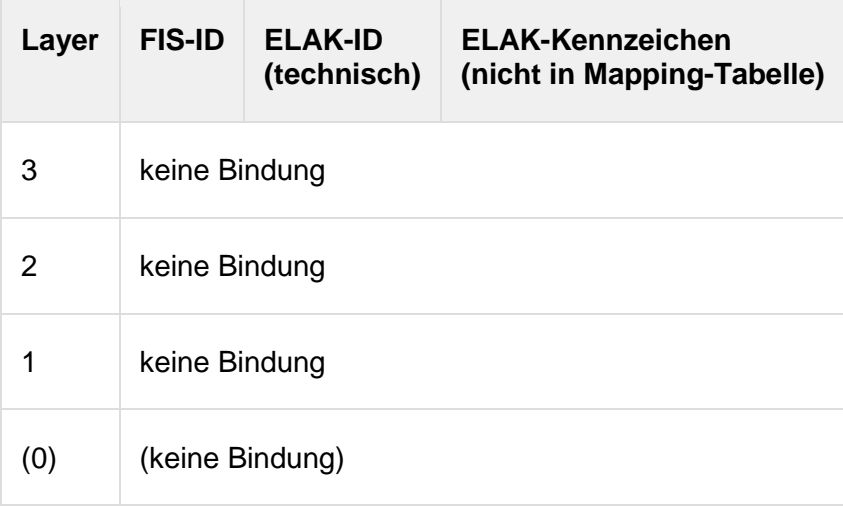

 Die ELAK-TRANS-Middleware formuliert den folgenden Request in Richtung des FIS. Dabei ist die Parametrisierung der Identifier interessant. Für den Akt und den Geschäftsfall werden jeweils sowohl die FIS-ID als auch die ELAK-ID mit leeren Zeichenketten versehen, für das Geschäftsstück (= Layer 1) wird die FIS-ID mit einer leeren Zeichenkette befüllt, die ELAK-ID mit einem eindeutigen Schlüssel, tendenziell fachlich; wichtig ist die Eindeutigkeit.

*ID´s im Request*

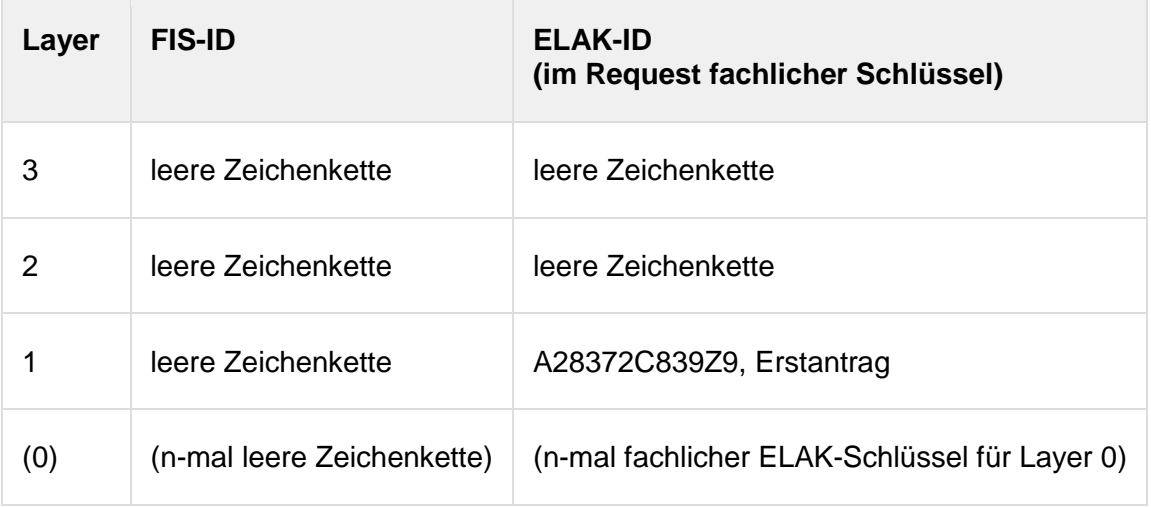

## • Request ELAK-2-FIS

```
<?xml version="1.0" encoding="utf-8"?>
<SendDataInputObject xmlns="http://reference.e-
government.gv.at/namespace/elaktrans/3#">
```

```
 <CommonInputParameter>
```

```
 <SourceSystemId>at.gv.noe.elak</SourceSystemId>
     <DestinationSystemId>at.gv.wien.gisa</DestinationSystemId>
     <VKZType>L3BH-BN</VKZType>
     <Procedure>WT-GE</Procedure>
     <RequestIdentifier>
       <ConversationIdentifier>02FF1DE9-0365-4C4C-A277-
FF3F245C5605</ConversationIdentifier>
       <SequenceIdentifier>1</SequenceIdentifier>
     </RequestIdentifier>
   </CommonInputParameter>
   <Purpose>INPUT</Purpose>
   <LayerControl>
     <Layer3SendControl>
       <ContainsModifiedBasicData>true</ContainsModifiedBasicData>
       <ContainsModifiedBinaryContent>false</ContainsModifiedBinaryContent>
       <ContainsModifiedCatchwords>false</ContainsModifiedCatchwords>
       <ContainsModifiedLocations>false</ContainsModifiedLocations>
       <ContainsModifiedParticipants>false</ContainsModifiedParticipants>
       <ContainsModifiedState>false</ContainsModifiedState>
     </Layer3SendControl>
     <Layer2SendControl>
       <ContainsModifiedBasicData>true</ContainsModifiedBasicData>
       <ContainsModifiedBinaryContent>false</ContainsModifiedBinaryContent>
       <ContainsModifiedCatchwords>false</ContainsModifiedCatchwords>
       <ContainsModifiedLocations>false</ContainsModifiedLocations>
       <ContainsModifiedParticipants>false</ContainsModifiedParticipants>
       <ContainsModifiedState>false</ContainsModifiedState>
     </Layer2SendControl>
     <Layer1SendControl>
       <ContainsModifiedBasicData>true</ContainsModifiedBasicData>
       <ContainsModifiedBinaryContent>false</ContainsModifiedBinaryContent>
       <ContainsModifiedCatchwords>false</ContainsModifiedCatchwords>
       <ContainsModifiedLocations>false</ContainsModifiedLocations>
       <ContainsModifiedParticipants>true</ContainsModifiedParticipants>
       <ContainsModifiedState>false</ContainsModifiedState>
     </Layer1SendControl>
     <Layer3ResponseControl></Layer3ResponseControl>
     <Layer2ResponseControl></Layer2ResponseControl>
     <Layer1ResponseControl></Layer1ResponseControl>
     <Layer3>
       <Identifier>
         <Identification xmlns="http://reference.e-
government.gv.at/namespace/edidoc/20130808#"></Identification>
       </Identifier>
       <ReferencedIdentifier>
         <Identification xmlns="http://reference.e-
government.gv.at/namespace/edidoc/20130808#"></Identification>
       </ReferencedIdentifier>
       <Layer2>
         <Identifier>
```

```
 <Identification xmlns="http://reference.e-
government.gv.at/namespace/edidoc/20130808#"></Identification>
         </Identifier>
         <ReferencedIdentifier>
           <Identification xmlns="http://reference.e-
government.gv.at/namespace/edidoc/20130808#"></Identification>
         </ReferencedIdentifier>
         <Layer1>
           <Identifier>
             <Identification xmlns="http://reference.e-
government.gv.at/namespace/edidoc/20130808#">BNW1-G-346382599/025, 
Erstantrag</Identification>
           </Identifier>
           <ReferencedIdentifier>
             <Identification xmlns="http://reference.e-
government.gv.at/namespace/edidoc/20130808#"></Identification>
           </ReferencedIdentifier>
         </Layer1>
       </Layer2>
     </Layer3>
   </LayerControl>
  <Ediakt> <Header xmlns="http://reference.e-
government.gv.at/namespace/edidoc/20130808#"></Header>
     <MetaData xmlns="http://reference.e-
government.gv.at/namespace/edidoc/20130808#"></MetaData>
     <Payload xmlns="http://reference.e-
government.gv.at/namespace/edidoc/20130808#">
       <Layer3>
         <Subject></Subject>
         <MetaData>
           <Identifier>
              <Identification></Identification>
           </Identifier>
           <ReferencedIdentifier>
             <Identification></Identification>
           </ReferencedIdentifier>
         </MetaData>
         <Payload>
           <Layer2>
             <Subject></Subject>
             <MetaData>
                <Identifier>
                  <Identification></Identification>
                </Identifier>
                <ReferencedIdentifier>
                  <Identification></Identification>
                </ReferencedIdentifier>
             </MetaData>
             <Payload>
                <Layer1>
```

```
 <Subject>Billa AG, Erstantrag auf Eröffnung einer neuen 
Filiale in Bad Vöslau</Subject>
                  <MetaData>
                    <Identifier>
                      <Identification>A28372C839Z9, 
Erstantrag</Identification>
                    </Identifier>
                    <Date>2016-03-11T00:00:00</Date>
                    <ReferencedIdentifier>
                      <Identification></Identification>
                    </ReferencedIdentifier>
                    <Participants>
                      <Participant>
                        <PhysicalPerson xmlns="http://reference.e-
government.gv.at/namespace/persondata/20020228#">
                          <Name>
                             <GivenName>Franz Josef</GivenName>
                           <FamilyName>Margesreither</FamilyName>
                          </Name>
                        </PhysicalPerson>
                       <InternetAddress xmlns="http://reference.e-
government.gv.at/namespace/persondata/20020228#">
                          <Address>office@billa.at</Address>
                        </InternetAddress>
                      </Participant>
                      <TypeOfParticipation>EINBRINGER</TypeOfParticipation>
                      <DispatchType>ELEKTRONISCHER_ANTRAG</DispatchType>
                    </Participants>
                  </MetaData>
                </Layer1>
             </Payload>
           </Layer2>
         </Payload>
       </Layer3>
     </Payload>
   </Ediakt>
</SendDataInputObject>
```
- Das FIS erhält die Nachricht, und erkennt anhand der leeren Zeichenketten für die FIS-IDs für den Akt, den Geschäftsfall und das Geschäftsstück, dass einerseist das Geschäftsstück neu ist, und andererseits es noch keinem Akt und keinem Geschäftsfall
- zugeordnet ist. Das FIS erzeugt eine neue Aufgabe und hinterlegt dort 00000000-0000-0000-0000- 000000000000 für die Layer 3-FIS-ID, 00000000-0000-0000-0000-000000000000 für die Layer 2-FIS-ID und einen eindeutigen Schlüssel für die Layer 1-FIS-ID. Falls das Geschäftsstück noch Dokumente enthalten sollte, was in diesem Beispiel der Einfachheit halber nicht der Fall ist, wird auch für diese eine eindeutige ID vergeben. Die im Layer 1 von der ELAK-TRANS-Middleware der Gegenseite mitgelieferten Daten werden aus dem Request extrahiert und der Aufgabe zugeordnet. Mithilfe dieser Daten kann der Bearbeiter später in der Anwendung entweder einen neuen Anwendungsfall erzeugen, und die Aufgabe (und somit das Geschäftsstück) diesem zuordnen. Alternativ - falls es bereits einen existierenden Anwendungsfall gibt - kann der Bearbeiter, wiederum später,

die Aufgabe (und damit wieder das Geschäftsstück) diesem zuordnen. Für eine der beiden Varianten muss sich der Bearbeiter letztlich entscheiden, um die Weiterbearbeitung im FIS sicherzustellen. Aber wie gesagt, die Interaktion mit dem Bearbeiter erfolgt später. Jetzt gilt die Konzentration der Abarbeitung des Requests vom der ELAK-TRANS-Middleware der Gegenstelle.

 Das FIS formuliert die Response und trägt dort die neu vergebene FIS-ID für das Geschäftsstück (und ggf. solche für die Dokumente) und 00000000-0000-0000-0000- 000000000000-Werte für den Akt und den Geschäftsfall ein.

#### *ID´s im Response*

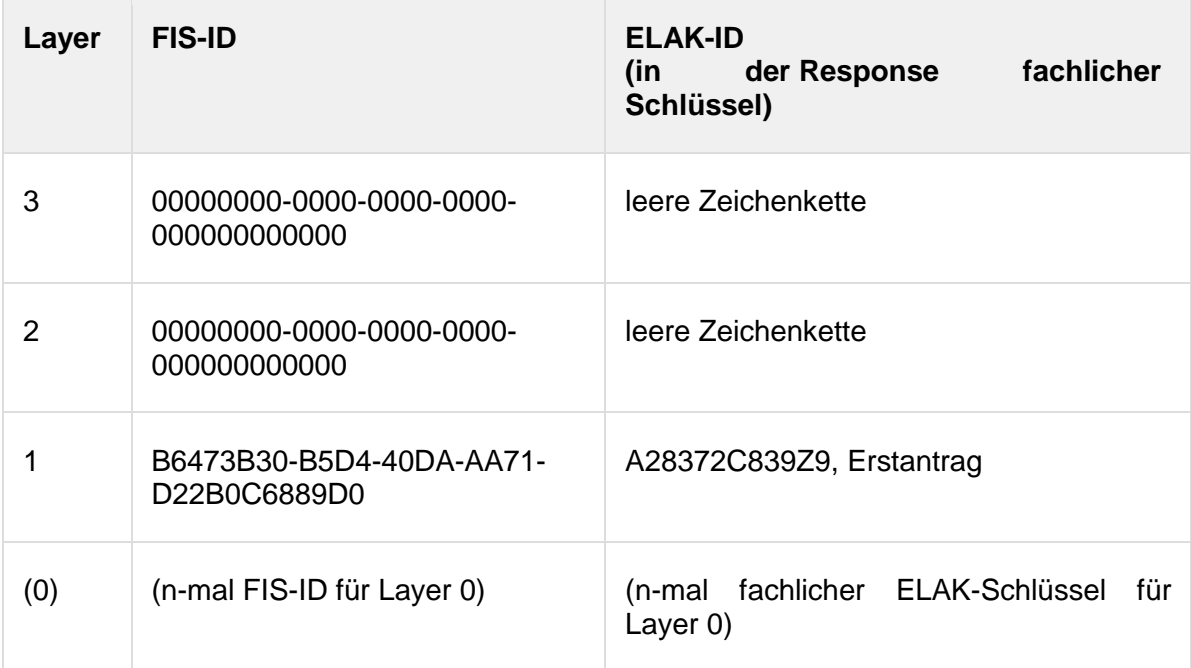

#### Response ELAK-2-FIS

```
<?xml version="1.0" encoding="utf-8"?>
<SendDataOutputObject xmlns="http://reference.e-
government.gv.at/namespace/elaktrans/3#">
   <CommonOutputParameter>
     <RelatedRequestIdentifier>
       <ConversationIdentifier>02FF1DE9-0365-4C4C-A277-
FF3F245C5605</ConversationIdentifier>
       <SequenceIdentifier>1</SequenceIdentifier>
     </RelatedRequestIdentifier>
   </CommonOutputParameter>
   <Ediakt>
     <Header xmlns="http://reference.e-
government.gv.at/namespace/edidoc/20130808#"></Header>
     <MetaData xmlns="http://reference.e-
government.gv.at/namespace/edidoc/20130808#"></MetaData>
     <Payload xmlns="http://reference.e-
government.gv.at/namespace/edidoc/20130808#">
       <Layer3>
         <Subject></Subject>
         <MetaData>
           <Identifier>
             <Identification></Identification>
           </Identifier>
```

```
 <ReferencedIdentifier>
              <Identification>00000000-0000-0000-0000-
000000000000</Identification>
            </ReferencedIdentifier>
         </MetaData>
         <Payload>
            <Layer2>
              <Subject></Subject>
              <MetaData>
                <Identifier>
                  <Identification></Identification>
                </Identifier>
                <ReferencedIdentifier>
                  <Identification>00000000-0000-0000-0000-
000000000000</Identification>
                </ReferencedIdentifier>
              </MetaData>
              <Payload>
                <Layer1>
                  <Subject></Subject>
                  <MetaData>
                    <Identifier>
                      <Identification>A28372C839Z9, 
Erstantrag</Identification>
                    </Identifier>
                    <ReferencedIdentifier>
                      <Identification>B6473B30-B5D4-40DA-AA71-
D22B0C6889D0</Identification>
                    </ReferencedIdentifier>
                  </MetaData>
                </Layer1>
              </Payload>
            </Layer2>
         </Payload>
       </Layer3>
     </Payload>
   </Ediakt>
</SendDataOutputObject>
```
- Die ELAK-TRANS-Middleware der Gegenseite erhält die Response mit den vom FIS vergebenen FIS-IDs. Die Zuordnung zu den Objekten des Requests muss über die eindeutigen ELAK-IDs erfolgen, sofern die Objekte der Middleware noch nicht bekannt waren; hier sind das die Objekte der Layer 1 und 0.
- Die Objekte der Layer 1 und 0 werden in der Mapping-Tabelle verknüpft, sodass die Mapping-Tabelle folgendermaßen aussieht.

*Inhalt Objekt Mapping Tabelle (am Ende von Teil 1)*

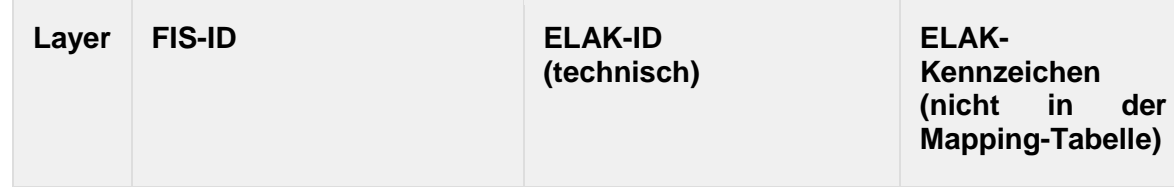

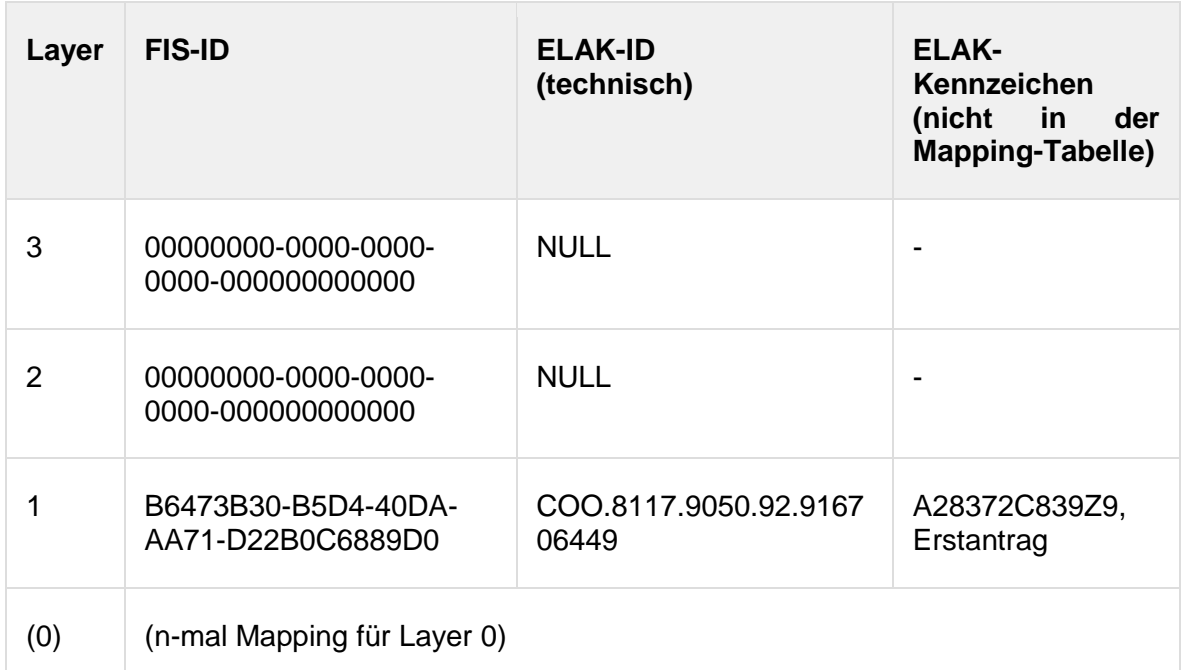

## **Teil 2, weitere Bearbeitung im FIS**

- Der Bearbeiter nimmt die Aufgabe im FIS entgegen.
- Der Bearbeiter sucht im FIS anhand der mitgespeicherten Daten (z.B. Betreff, Adressaten, etc.), die zuvor vom ELAK bzw. von der ELAK-TRANS-Middleware mitgeliefert wurden, einen Anwendungsfall.
	- Der passende Anwendungsfall wird im FIS gefunden; das FIS ordnet das Geschäftsstück dem Anwendungsfall zu, und damit erfolgt implizit die Zuordnung der Geschäftsstück-FIS-ID zu den Akt- und Geschäftsfall-FIS-IDs.
	- Es gibt im FIS noch keinen Anwendungsfall zu der in den in der Aufgabe angegebenen Daten bzw. zu dem Geschäftsstück. In diesem Fall erzeugt der Bearbeiter einen Anwendungsfall; der Anwendungsfall erhält in diesem Zuge, spätestens aber dann, wenn der Request zum ELAK erfolgt, jeweils eine neue ID für den Layer 3 (= Akt) und für den Layer 2 (= Geschäftsfall).
- Das FIS schickt entweder automatisch oder mittels Benutzerinteraktion einen Request zur ELAK-TRANS-Middleware der Gegenseite. Dieser Request enthält die neu vergebenen FIS-IDs sowie die "alten" 00000000-0000-0000-0000-000000000000er-FIS-IDs für Akt und Geschäftsfall.

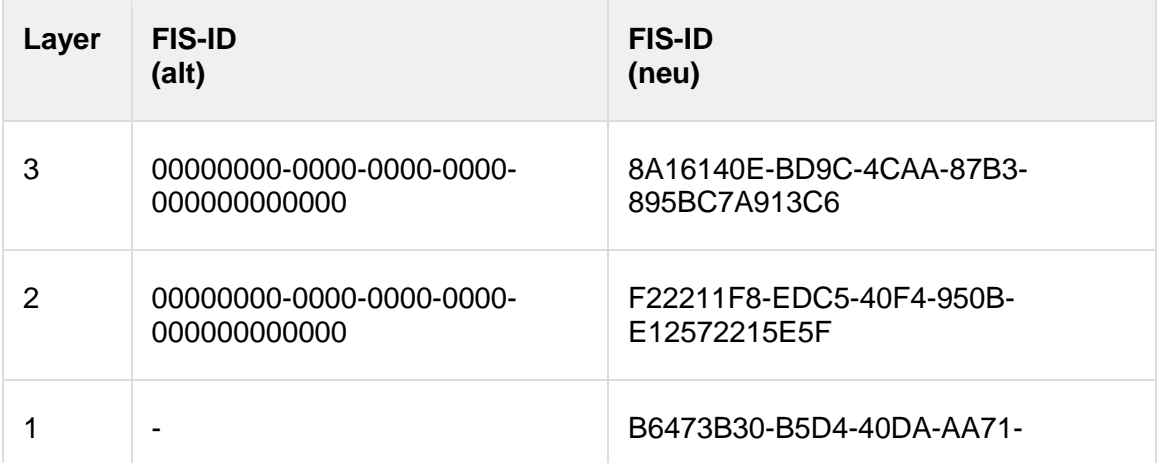

*ID´s im Request*

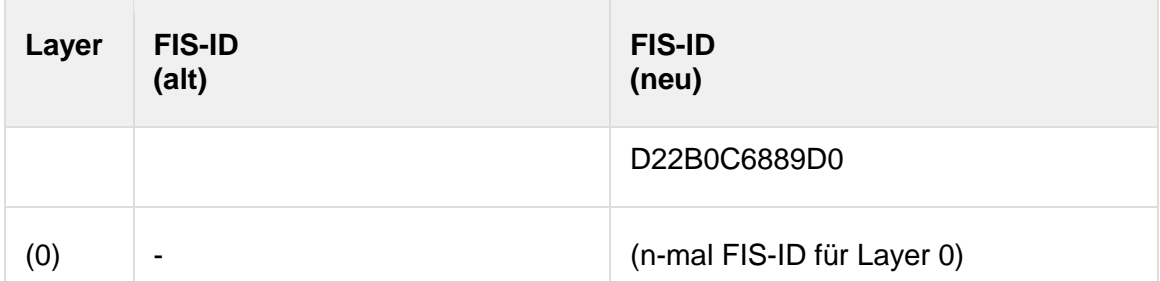

#### Request FIS-2-ELAK

```
<?xml version="1.0" encoding="utf-8"?>
<SendDataInputObject xmlns="http://reference.e-
government.gv.at/namespace/elaktrans/3#">
   <CommonInputParameter>
     <SourceSystemId>at.gv.wien.gisa</SourceSystemId>
     <DestinationSystemId>at.gv.noe.elak</DestinationSystemId>
     <VKZType>L3BH-BN</VKZType>
     <Procedure>WT-GE</Procedure>
     <RequestIdentifier>
       <ConversationIdentifier>02FF1DE9-0365-4C4C-A277-
FF3F245C5605</ConversationIdentifier>
       <SequenceIdentifier>2</SequenceIdentifier>
     </RequestIdentifier>
     <DebugMode>false</DebugMode>
   </CommonInputParameter>
   <Purpose>INPUT</Purpose>
   <LayerControl>
     <Layer3SendControl>
       <ContainsModifiedBasicData>true</ContainsModifiedBasicData>
       <ContainsModifiedBinaryContent>false</ContainsModifiedBinaryContent>
       <ContainsModifiedCatchwords>false</ContainsModifiedCatchwords>
       <ContainsModifiedLocations>false</ContainsModifiedLocations>
       <ContainsModifiedParticipants>false</ContainsModifiedParticipants>
       <ContainsModifiedState>false</ContainsModifiedState>
     </Layer3SendControl>
     <Layer2SendControl>
       <ContainsModifiedBasicData>true</ContainsModifiedBasicData>
       <ContainsModifiedBinaryContent>false</ContainsModifiedBinaryContent>
       <ContainsModifiedCatchwords>false</ContainsModifiedCatchwords>
       <ContainsModifiedLocations>false</ContainsModifiedLocations>
       <ContainsModifiedParticipants>false</ContainsModifiedParticipants>
       <ContainsModifiedState>false</ContainsModifiedState>
     </Layer2SendControl>
     <Layer1SendControl>
       <ContainsModifiedBasicData>true</ContainsModifiedBasicData>
       <ContainsModifiedBinaryContent>false</ContainsModifiedBinaryContent>
       <ContainsModifiedCatchwords>false</ContainsModifiedCatchwords>
       <ContainsModifiedLocations>false</ContainsModifiedLocations>
       <ContainsModifiedParticipants>false</ContainsModifiedParticipants>
       <ContainsModifiedState>false</ContainsModifiedState>
```

```
 </Layer1SendControl>
     <Layer3ResponseControl>
       <IncludeViewUrl>true</IncludeViewUrl>
     </Layer3ResponseControl>
     <Layer2ResponseControl>
       <IncludeViewUrl>true</IncludeViewUrl>
     </Layer2ResponseControl>
     <Layer1ResponseControl>
       <IncludeViewUrl>true</IncludeViewUrl>
     </Layer1ResponseControl>
     <Layer3>
       <ReferencedIdentifier>
         <Identification xmlns="http://reference.e-
government.gv.at/namespace/edidoc/20130808#">8A16140E-BD9C-4CAA-87B3-
895BC7A913C6</Identification>
       </ReferencedIdentifier>
       <ReferencedIdentifierOld>
         <Identification xmlns="http://reference.e-
government.gv.at/namespace/edidoc/20130808#">00000000-0000-0000-0000-
000000000000</Identification>
       </ReferencedIdentifierOld>
       <Layer2>
         <ReferencedIdentifier>
           <Identification xmlns="http://reference.e-
government.gv.at/namespace/edidoc/20130808#">F22211F8-EDC5-40F4-950B-
E12572215E5F</Identification>
         </ReferencedIdentifier>
         <ReferencedIdentifierOld>
           <Identification xmlns="http://reference.e-
government.gv.at/namespace/edidoc/20130808#">00000000-0000-0000-0000-
000000000000</Identification>
         </ReferencedIdentifierOld>
         <Layer1>
           <ReferencedIdentifier>
             <Identification xmlns="http://reference.e-
government.gv.at/namespace/edidoc/20130808#">B6473B30-B5D4-40DA-AA71-
D22B0C6889D0</Identification>
           </ReferencedIdentifier>
         </Layer1>
       </Layer2>
     </Layer3>
   </LayerControl>
   <Ediakt>
     <Header xmlns="http://reference.e-
government.gv.at/namespace/edidoc/20130808#"></Header>
     <MetaData xmlns="http://reference.e-
government.gv.at/namespace/edidoc/20130808#"></MetaData>
     <Payload xmlns="http://reference.e-
government.gv.at/namespace/edidoc/20130808#">
       <Layer3>
         <Subject>Billa AG, Bezirk Baden</Subject>
         <MetaData>
```

```
 <ReferencedIdentifier>
              <Identification>8A16140E-BD9C-4CAA-87B3-
895BC7A913C6</Identification>
           </ReferencedIdentifier>
         </MetaData>
         <Payload>
            <Layer2>
              <Subject>Billa AG, Bezirk Baden, Eröffnung einer Filiale in Bad 
Vöslau</Subject>
              <MetaData>
                <ReferencedIdentifier>
                  <Identification>F22211F8-EDC5-40F4-950B-
E12572215E5F</Identification>
                </ReferencedIdentifier>
              </MetaData>
              <Payload>
                <Layer1>
                  <Subject>Billa AG, Erstantrag auf Eröffnung einer neuen 
Filiale in Bad Vöslau</Subject>
                  <MetaData>
                    <ReferencedIdentifier>
                      <Identification>B6473B30-B5D4-40DA-AA71-
D22B0C6889D0</Identification>
                    </ReferencedIdentifier>
                  </MetaData>
                </Layer1>
              </Payload>
            </Layer2>
         </Payload>
       </Layer3>
     </Payload>
   </Ediakt>
</SendDataInputObject>
```
- Die ELAK-TRANS-Middleware nimmt den Request des FIS entgegen.
- Die ELAK-TRANS-Middleware sucht zunächst jene Einträge in den Objekt Mapping Tabellen für Akt und Geschäftsfall, die durch die im Request definierten FIS-IDs spezifiziert sind.
	- Gibt es Einträge, dann werden der zugehörige Akt und der zugehörige Geschäftsfall aus dem ELAK geholt. Diese Objekte werden, wenn das im Request entsprechend spezifiziert ist, mit den im Request angegebenen Daten aktualisiert.
	- Findet die ELAK-TRANS-Middleware zu den im Request definierten FIS-IDs keine Einträge für die Layer 3 und 2, so werden die Objekte im ELAK erzeugt, sprich ein Akt und ein Geschäftsfall. Die erzeugten Objekte werden in der Objekt Mapping Tabelle mit den FIS-IDs gemappt. Die neuen ELAK-Objekte werden, wenn das im Request entsprechend spezifiziert ist, mit den im Request angegebenen Daten aktualisiert.
- Die ELAK-TRANS-Middleware sucht den Eintrag für das Geschäftsstück in der Objekt Mapping Tabelle über L3-FIS-ID = 00000000-0000-0000-0000-000000000000, L2-FIS-ID = 00000000-0000-0000-0000-000000000000 und L1-FIS-ID = [vom FIS vergebene ID für das Geschäftsstück]. Das Geschäftsstück, das ja nach wie vor lose im ELAK liegt, wird in den oben gefundenen bzw. erzeugten Geschäftsfall protokolliert.

 Die Einträge in der Objekt Mapping Tabelle werden so angepasst, dass das Geschäftsstück ab sofort zu den zuvor gemappten Objekten gehört. Die Objekt Mapping Tabelle äußert sich dann so:

*Inhalt Objekt Mapping Tabelle (am Ende von Teil 2)*

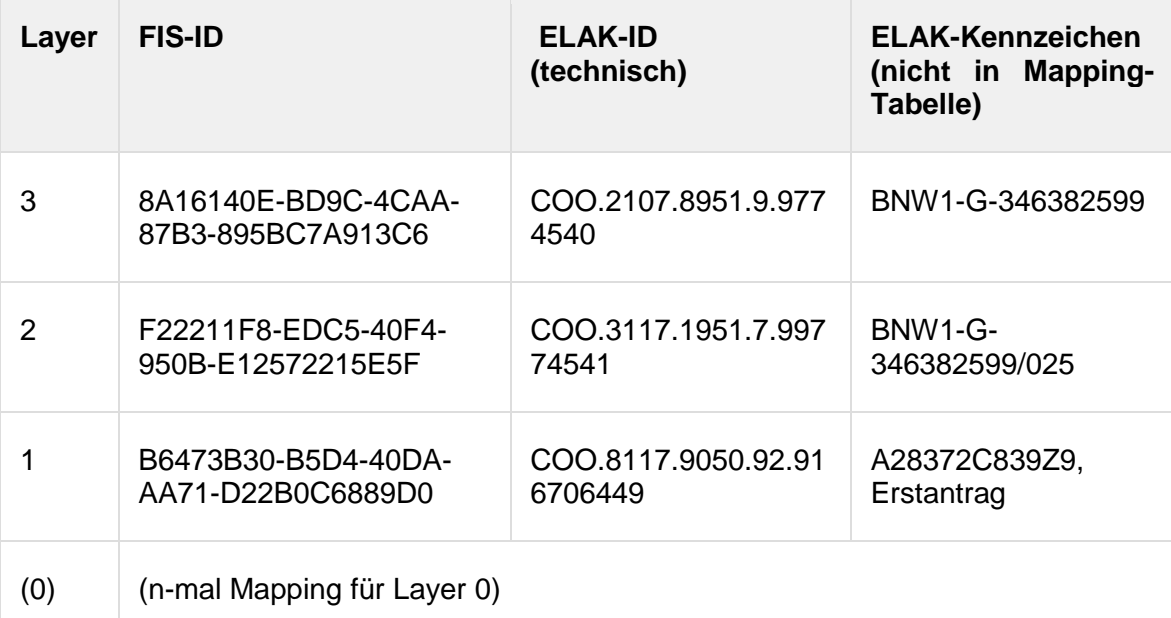

 Die ELAK-TRANS-Middleware formuliert die Response; diese enthält die aktuellen FIS-IDs der Objekte, die menschenlesbaren ELAK-Kennzeichen (falls das FIS diese irgendwo hinterlegen möchte) und z.B. die View-URLs für die Objekte im ELAK. Die View-URLs sollten niemals im FIS gespeichert werden, sondern zu dem Zeitpunkt zu dem sie benötigt werden "on-demand" etwa über eine ReadData-Operation geholt werden. (Weil sich diese durch technische Änderungen im ELAK potenziell ändern können.)

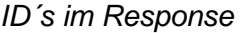

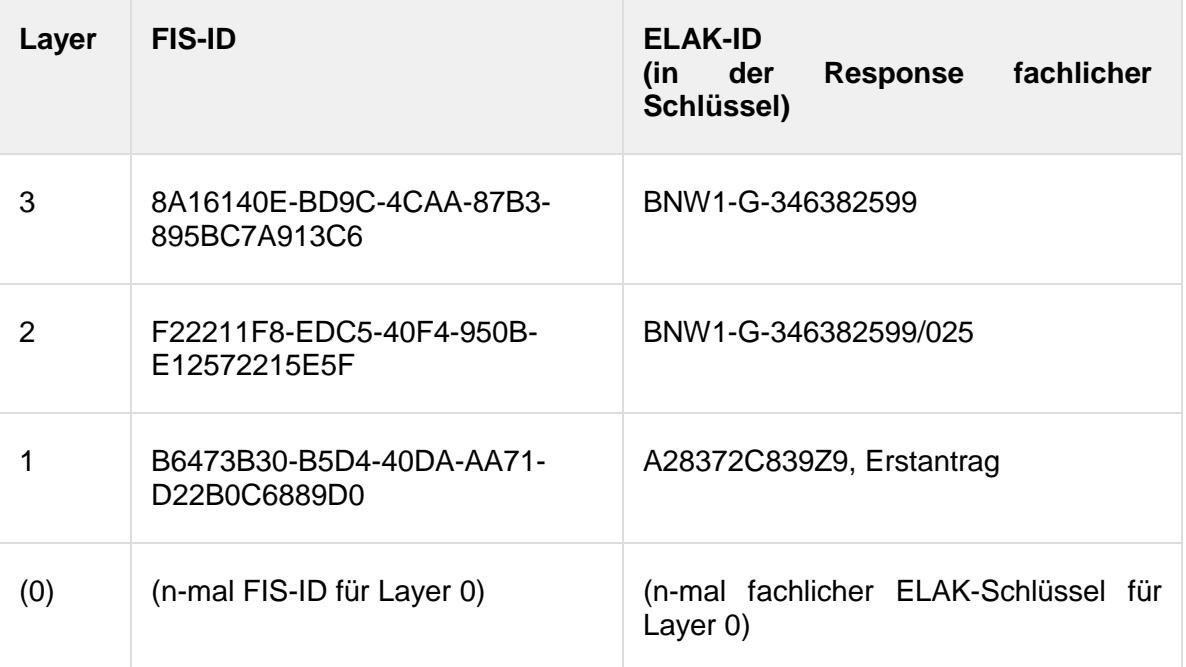

• Response FIS-2-ELAK

<?xml version="1.0" encoding="utf-8"?>

```
<SendDataOutputObject xmlns="http://reference.e-
government.gv.at/namespace/elaktrans/3#">
   <CommonOutputParameter>
     <RelatedRequestIdentifier>
       <ConversationIdentifier>02FF1DE9-0365-4C4C-A277-
FF3F245C5605</ConversationIdentifier>
       <SequenceIdentifier>2</SequenceIdentifier>
     </RelatedRequestIdentifier>
   </CommonOutputParameter>
  <Ediakt>
     <Header xmlns="http://reference.e-
government.gv.at/namespace/edidoc/20130808#"></Header>
     <MetaData xmlns="http://reference.e-
government.gv.at/namespace/edidoc/20130808#"></MetaData>
     <Payload xmlns="http://reference.e-
government.gv.at/namespace/edidoc/20130808#">
       <Layer3>
         <Subject></Subject>
         <MetaData>
           <Identifier>
             <Identification>BNW1-G-346382599</Identification>
           </Identifier>
           <ReferencedIdentifier>
             <Identification>8A16140E-BD9C-4CAA-87B3-
895BC7A913C6</Identification>
<TechnicalID>http://fsc.noel.gv.at/fsc/fscasp/content/bin/fscvext.dll?ax=CO
0.1.1001.1.38566\& j venv_object=COO.2107.8951.9.9774540\& j commit=true \&amp;ru=javascript:window.close()</TechnicalID>
           </ReferencedIdentifier>
         </MetaData>
         <Payload>
           <Layer2>
             <Subject></Subject>
             <MetaData>
               <Identifier>
                 <Identification>BNW1-G-346382599/025</Identification>
               </Identifier>
               <ReferencedIdentifier>
                 <Identification>F22211F8-EDC5-40F4-950B-
E12572215E5F</Identification>
<TechnicalID>http://fsc.noel.gv.at/fsc/fscasp/content/bin/fscvext.dll?ax=CO
0.1.1001.1.38566& venv_object=COO.3117.1951.7.99774541& commit=true &a
mp;ru=javascript:window.close()</TechnicalID>
               </ReferencedIdentifier>
             </MetaData>
             <Payload>
               <Layer1>
                 <Subject></Subject>
                 <MetaData>
                    <Identifier>
```

```
 <Identification>A28372C839Z9, 
Erstantrag</Identification>
                   </Identifier>
                   <ReferencedIdentifier>
                      <Identification>B6473B30-B5D4-40DA-AA71-
D22B0C6889D0</Identification>
<TechnicalID>http://fsc.noel.gv.at/fsc/fscasp/content/bin/fscvext.dll?ax=CO
O.1.1001.1.38270& venv_object=COO.8117.9050.92.916706449& commit=true
&amp;ru=javascript:window.close()</TechnicalID>
                   </ReferencedIdentifier>
                 </MetaData>
               </Layer1>
             </Payload>
           </Layer2>
         </Payload>
       </Layer3>
     </Payload>
   </Ediakt>
</SendDataOutputObject>
```
# **3.5.4. Eingangsbehandlung - Variante 4 – Sammelakt**

## **Situationsbeschreibung**

- Der Kanzlist protokolliert ein Eingangsstück zu einem Sammelakt.
- Der Sammelakt ist nicht jener Akt, zu dem das Eingangsstück letztendlich fachlich gehören soll.
- In der Annahme ist der Sammelakt schon gekoppelt, möglicherweise deshalb, weil zuvor schon etwas in den Sammelakt protokolliert wurde.
- Das Eingangsstück ist nicht via ELAK-TRANS mit dem FIS gekoppelt.

## **Teil 1, die Eingangsbehandlung im ELAK**

- Der Kanzlist (oder der Bearbeiter) erzeugt ein neues Eingangsstück (eventuell mit Dokumenten) und erfasst die Metadaten, wie z.B. die Adressaten (im Falle eines Eingangsstücks naheliegenderweise die Einbringer). Er protokolliert das Eingangsstück in einen Sammelakt; das kann z.B. ein Akt sein, in den vor der sachlichen Bearbeitung alle Eingänge der Abteilung für den aktuellen Tag protokolliert. Das Motiv dahinter könnte sein, dass der Kanzlist noch gar nicht weiß, zu welchem Sachgebiet das Eingangsstück gehört.
- Der obige Akteur betätigt im ELAK das Kontext-Menü auf dem Eingangsstück, sodass vom ELAK aus ein Request gegen eine Web-Site der unternehmensinternen ELAK-TRANS-Infrastruktur geht. Der Request enthält als URL-Parameter den technischen Schlüssel des Eingangsstücks, im Falle von FSC also die COO-Adresse. Der Request kann nach technischer Möglichkeit und Konfiguration im Sachgebiet des Akts auch automatisch ausgeführt werden. Unabhängig vom Wie ist vielmehr das Was interessant; der Request enthält als URL-Parameter zumindest den technischen Schlüssel des Eingangsstücks, im Falle von FSC also die COO-Adresse.
- Die ELAK-TRANS-Infrastruktur analysiert den Request und erkennt anhand der mitgelieferten COO-Adresse für das Eingangsstück, dass es sich bei selbigem um ein neues handelt. Die ELAK-TRANS-Middleware prüft, ob das Eingangsstück bereits einem ihr bekannten Geschäftsfall zugeordnet ist; in der Annahme dieses Beispiels trifft das nicht zu. Aber die Middleware kennt bereits den Sammelakt - möglicherweise von einer
vorherigen Interaktion. Die Objekt Mapping Tabelle sieht bezüglich des Eingangsstücks also folgendermaßen aus.

*Inhalt Objekt Mapping Tabelle (am Beginn von Teil 1)*

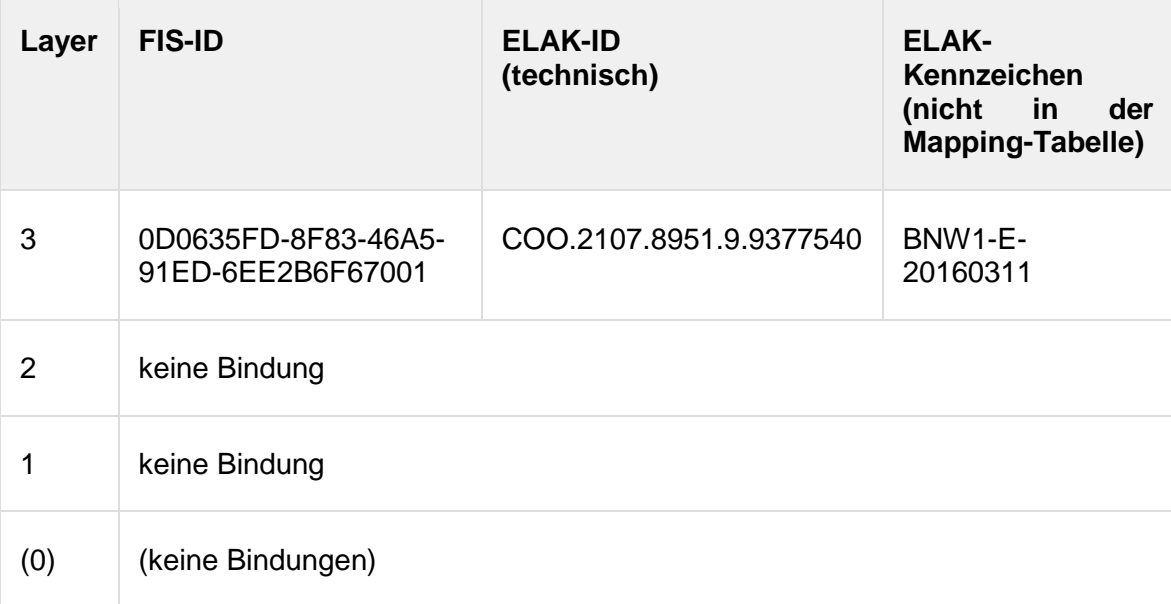

 Die ELAK-TRANS-Middleware formuliert den folgenden Request in Richtung des FIS. Dabei ist die Parametrisierung der Identifier interessant. Für den Akt werden die bekannte FIS-ID und das (eindeutige) Kennzeichen mitgegeben. Für den Geschäftsfall werden sowohl für die FIS-ID als auch für das ELAK-Kennzeichen leere Zeichenketten mitgegeben. Das Geschäftsstück (Layer 1) wird mit einer leeren Zeichenkette als FIS-ID und mit dem ELAK-Kennzeichen aus dem ELAK parametrisiert. Wichtig ist dabei wieder die Eindeutigkeit innerhalb des Layers 2.

#### *ID´s im Request*

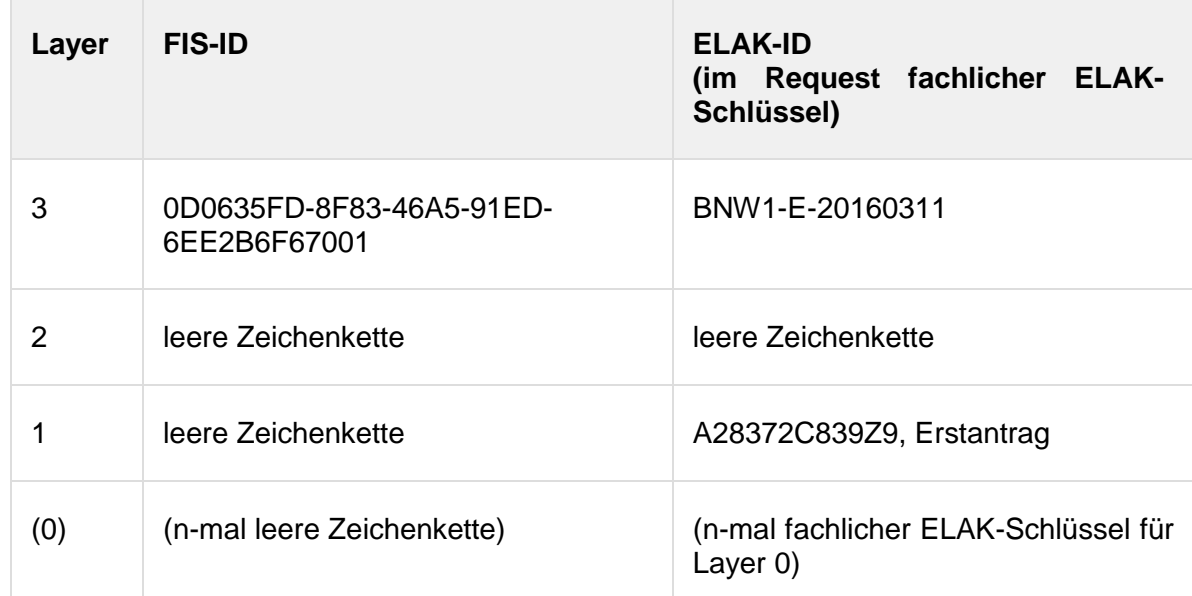

#### Request ELAK-2-FIS

<?xml version="1.0" encoding="utf-8"?>

<SendDataInputObject xmlns="http://reference.egovernment.gv.at/namespace/elaktrans/3#"> <CommonInputParameter>

```
 <SourceSystemId>at.gv.noe.elak</SourceSystemId>
     <DestinationSystemId>at.gv.wien.gisa</DestinationSystemId>
     <VKZType>L3BH-BN</VKZType>
     <Procedure>WT-GE</Procedure>
     <RequestIdentifier>
       <ConversationIdentifier>58DF67D1-575A-4975-A365-
84A35E2C3540</ConversationIdentifier>
       <SequenceIdentifier>1</SequenceIdentifier>
     </RequestIdentifier>
   </CommonInputParameter>
   <Purpose>INPUT</Purpose>
   <LayerControl>
     <Layer3SendControl>
       <ContainsModifiedBasicData>true</ContainsModifiedBasicData>
       <ContainsModifiedBinaryContent>false</ContainsModifiedBinaryContent>
       <ContainsModifiedCatchwords>false</ContainsModifiedCatchwords>
       <ContainsModifiedLocations>false</ContainsModifiedLocations>
       <ContainsModifiedParticipants>false</ContainsModifiedParticipants>
       <ContainsModifiedState>false</ContainsModifiedState>
     </Layer3SendControl>
     <Layer2SendControl>
       <ContainsModifiedBasicData>true</ContainsModifiedBasicData>
       <ContainsModifiedBinaryContent>false</ContainsModifiedBinaryContent>
       <ContainsModifiedCatchwords>false</ContainsModifiedCatchwords>
       <ContainsModifiedLocations>false</ContainsModifiedLocations>
       <ContainsModifiedParticipants>false</ContainsModifiedParticipants>
       <ContainsModifiedState>false</ContainsModifiedState>
     </Layer2SendControl>
     <Layer1SendControl>
       <ContainsModifiedBasicData>true</ContainsModifiedBasicData>
       <ContainsModifiedBinaryContent>false</ContainsModifiedBinaryContent>
       <ContainsModifiedCatchwords>false</ContainsModifiedCatchwords>
       <ContainsModifiedLocations>false</ContainsModifiedLocations>
       <ContainsModifiedParticipants>true</ContainsModifiedParticipants>
       <ContainsModifiedState>false</ContainsModifiedState>
     </Layer1SendControl>
     <Layer3ResponseControl></Layer3ResponseControl>
     <Layer2ResponseControl></Layer2ResponseControl>
     <Layer1ResponseControl></Layer1ResponseControl>
     <Layer3>
       <Identifier>
         <Identification xmlns="http://reference.e-
government.gv.at/namespace/edidoc/20130808#">BNW1-E-
20160311</Identification>
       </Identifier>
       <ReferencedIdentifier>
         <Identification xmlns="http://reference.e-
government.gv.at/namespace/edidoc/20130808#">0D0635FD-8F83-46A5-91ED-
6EE2B6F67001</Identification>
       </ReferencedIdentifier>
```

```
 <Layer2>
         <Identifier>
           <Identification xmlns="http://reference.e-
government.gv.at/namespace/edidoc/20130808#"></Identification>
         </Identifier>
         <ReferencedIdentifier>
           <Identification xmlns="http://reference.e-
government.gv.at/namespace/edidoc/20130808#"></Identification>
         </ReferencedIdentifier>
         <Layer1>
           <Identifier>
             <Identification xmlns="http://reference.e-
government.gv.at/namespace/edidoc/20130808#">BNW1-G-346382599/025, 
Erstantrag</Identification>
           </Identifier>
           <ReferencedIdentifier>
             <Identification xmlns="http://reference.e-
government.gv.at/namespace/edidoc/20130808#"></Identification>
           </ReferencedIdentifier>
         </Layer1>
       </Layer2>
     </Layer3>
   </LayerControl>
   <Ediakt>
     <Header xmlns="http://reference.e-
government.gv.at/namespace/edidoc/20130808#"></Header>
     <MetaData xmlns="http://reference.e-
government.gv.at/namespace/edidoc/20130808#"></MetaData>
     <Payload xmlns="http://reference.e-
government.gv.at/namespace/edidoc/20130808#">
       <Layer3>
         <Subject></Subject>
         <MetaData>
           <Identifier>
             <Identification>BNW1-E-20160311</Identification>
           </Identifier>
           <ReferencedIdentifier>
             <Identification>0D0635FD-8F83-46A5-91ED-
6EE2B6F67001</Identification>
           </ReferencedIdentifier>
         </MetaData>
         <Payload>
           <Layer2>
             <Subject></Subject>
             <MetaData>
               <Identifier>
                  <Identification></Identification>
               </Identifier>
               <ReferencedIdentifier>
                  <Identification></Identification>
               </ReferencedIdentifier>
```

```
 </MetaData>
              <Payload>
                <Layer1>
                  <Subject>Billa AG, Erstantrag auf Eröffnung einer neuen 
Filiale in Bad Vöslau</Subject>
                  <MetaData>
                    <Identifier>
                      <Identification>A28372C839Z9, 
Erstantrag</Identification>
                    </Identifier>
                    <Date>2016-03-11T00:00:00</Date>
                    <ReferencedIdentifier>
                      <Identification></Identification>
                    </ReferencedIdentifier>
                    <Participants>
                      <Participant>
                        <PhysicalPerson xmlns="http://reference.e-
government.gv.at/namespace/persondata/20020228#">
                          <Name>
                             <GivenName>Franz Josef</GivenName>
                            <FamilyName>Margesreither</FamilyName>
                          </Name>
                        </PhysicalPerson>
                        <InternetAddress xmlns="http://reference.e-
government.gv.at/namespace/persondata/20020228#">
                          <Address>office@billa.at</Address>
                        </InternetAddress>
                      </Participant>
                      <TypeOfParticipation>EINBRINGER</TypeOfParticipation>
                      <DispatchType>ELEKTRONISCHER_ANTRAG</DispatchType>
                    </Participants>
                  </MetaData>
                </Layer1>
              </Payload>
            </Layer2>
         </Payload>
       </Layer3>
     </Payload>
   </Ediakt>
</SendDataInputObject>
```
- Das FIS erhält die Nachricht, und erkennt anhand der leeren Zeichenkette für die FIS-ID des Geschäftsstücks, dass ebendieses neu sein muss; außerdem erkennt es, dass es keinem Geschäftsfall zugeordnet ist, wohl aber einem Akt. Welche Semantik der Akt hat, ist dabei jetzt noch zweitrangig; darüber zu entscheiden, ist dann im 2. Teil der vollständigen Integration die Aufgabe des Bearbeiters.
- Das FIS erzeugt eine neue Aufgabe und hinterlegt dort die Layer 3-FIS-ID, 00000000- 0000-0000-0000-000000000000 für die Layer 2-FIS-ID und einen neuen eindeutigen Schlüssel für die Layer 1-FIS-ID. Falls das Geschäftsstück noch Dokumente enthalten sollte, was in diesem Beispiel der Einfachheit halber nicht der Fall ist, wird auch für diese eine eindeutige ID vergeben. Die im Layer 1 von der ELAK-TRANS-Middleware der Gegenseite mitgelieferten Daten werden aus dem Request extrahiert und der Aufgabe

zugeordnet. Mithilfe dieser Daten kann der Bearbeiter später in der Anwendung entweder einen neuen Anwendungsfall erzeugen, und die Aufgabe (und somit das Geschäftsstück) diesem zuordnen. Alternativ - falls es bereits einen existierenden Anwendungsfall gibt kann der Bearbeiter, wiederum später, die Aufgabe (und damit wieder das Geschäftsstück) diesem zuordnen. Für eine der beiden Varianten muss sich der Bearbeiter letztlich entscheiden, um die Weiterbearbeitung im FIS sicherzustellen. Aber wie gesagt, die Interaktion mit dem Bearbeiter erfolgt später. Jetzt gilt die Konzentration der Abarbeitung des Requests vom der ELAK-TRANS-Middleware der Gegenstelle.

 Das FIS formuliert die Response und trägt dort die neu vergebene FIS-ID für das Geschäftsstück (und ggf. solche für die Dokumente) und einen 00000000-0000-0000- 0000-000000000000-Wert für den Geschäftsfall ein.

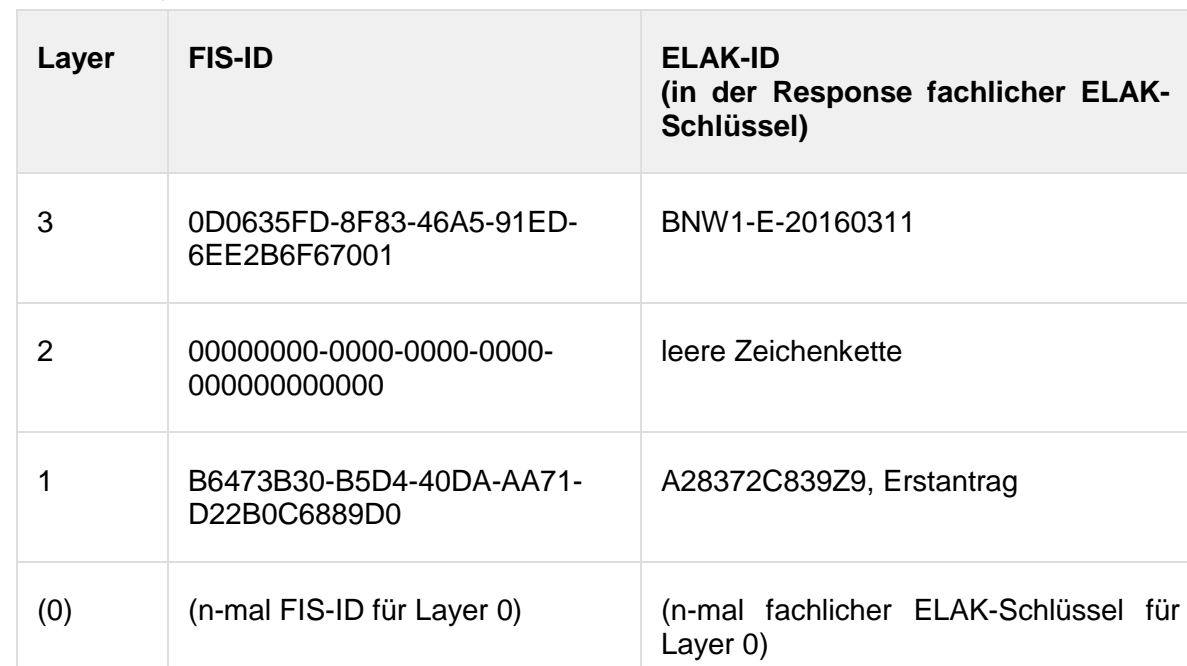

*ID´s im Response*

#### Response ELAK-2-FIS

```
<?xml version="1.0" encoding="utf-8"?>
<SendDataOutputObject xmlns="http://reference.e-
government.gv.at/namespace/elaktrans/3#">
   <CommonOutputParameter>
     <RelatedRequestIdentifier>
       <ConversationIdentifier>58DF67D1-575A-4975-A365-
84A35E2C3540</ConversationIdentifier>
       <SequenceIdentifier>1</SequenceIdentifier>
     </RelatedRequestIdentifier>
   </CommonOutputParameter>
   <Ediakt>
     <Header xmlns="http://reference.e-
government.gv.at/namespace/edidoc/20130808#"></Header>
     <MetaData xmlns="http://reference.e-
government.gv.at/namespace/edidoc/20130808#"></MetaData>
     <Payload xmlns="http://reference.e-
government.gv.at/namespace/edidoc/20130808#">
       <Layer3>
         <Subject></Subject>
         <MetaData>
```

```
 <Identifier>
              <Identification>BNW1-E-20160311</Identification>
            </Identifier>
            <ReferencedIdentifier>
              <Identification>0D0635FD-8F83-46A5-91ED-
6EE2B6F67001</Identification>
           </ReferencedIdentifier>
         </MetaData>
          <Payload>
            <Layer2>
              <Subject></Subject>
              <MetaData>
                <Identifier>
                  <Identification></Identification>
                </Identifier>
                <ReferencedIdentifier>
                  <Identification>00000000-0000-0000-0000-
000000000000</Identification>
                </ReferencedIdentifier>
              </MetaData>
              <Payload>
                <Layer1>
                  <Subject></Subject>
                  <MetaData>
                    <Identifier>
                      <Identification>A28372C839Z9, 
Erstantrag</Identification>
                    </Identifier>
                    <ReferencedIdentifier>
                       <Identification>B6473B30-B5D4-40DA-AA71-
D22B0C6889D0</Identification>
                    </ReferencedIdentifier>
                  </MetaData>
                </Layer1>
              </Payload>
            </Layer2>
          </Payload>
       </Layer3>
     </Payload>
   </Ediakt>
</SendDataOutputObject>
```
- Die ELAK-TRANS-Middleware der Gegenseite erhält die Response mit den vom FIS vergebenen FIS-IDs. Die Zuordnung zu den Objekten des Requests muss über die eindeutigen ELAK-IDs erfolgen, sofern die Objekte der Middleware noch nicht bekannt waren.
- Die Objekte der Layer 1 und 0 werden in der Mapping-Tabelle verknüpft, sodass die Mapping-Tabelle folgendermaßen aussieht. *Inhalt Objekt Mapping Tabelle (am Ende von Teil 1)*

ELAK-Trans 3.0.1 BP 3.8.2016

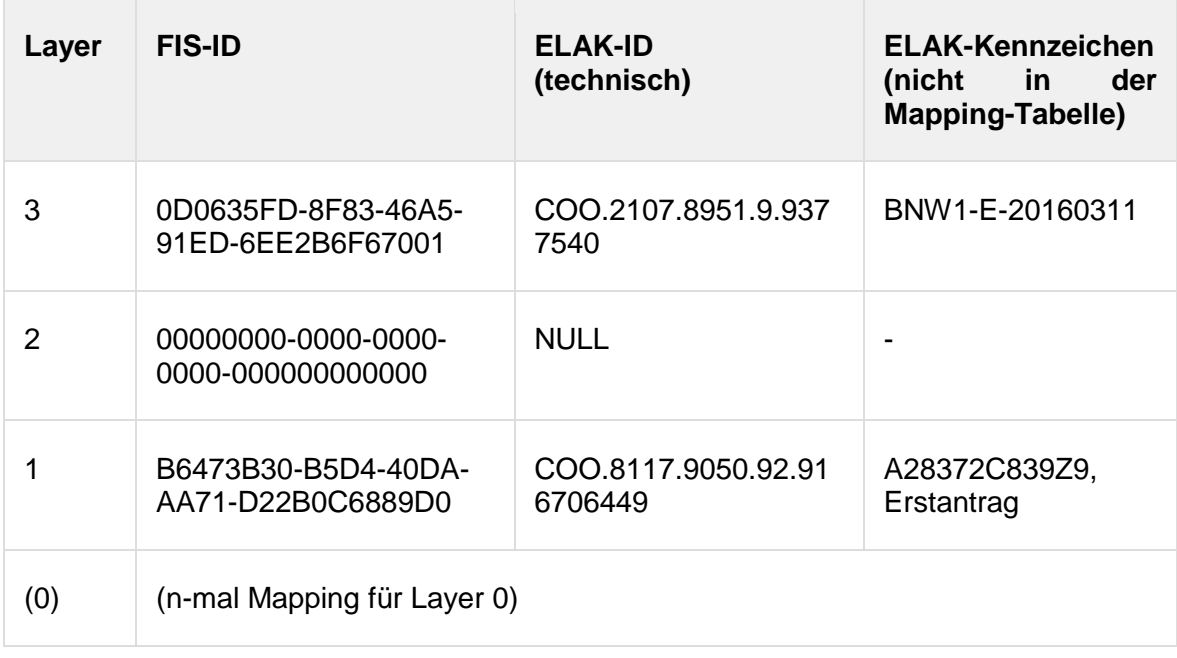

### **Teil 2, weitere Bearbeitung im FIS**

- Der Bearbeiter nimmt die Aufgabe im FIS entgegen.
- Der Bearbeiter sucht im FIS anhand der mitgespeicherten Daten (z.B. Betreff, Adressaten, etc.), die zuvor vom ELAK bzw. von der ELAK-TRANS-Middleware mitgeliefert wurden, einen Anwendungsfall.
	- Der passende Anwendungsfall wird im FIS gefunden; das FIS ordnet das Geschäftsstück dem Anwendungsfall zu, und damit erfolgt implizit die Zuordnung der Geschäftsstück-FIS-ID zu den neuen Akt- und Geschäftsfall-FIS-IDs. Da es sich ja bei der ursprünglichen Zuordnung der Geschäftsfall-FIS-ID zu einer FIS-ID des Sammelakts und zu der "FIS-ID" 00000000-0000-0000-0000-000000000000 eines nicht existenten Geschäftsfalls handelte, unterscheiden sich die neuen FIS-IDs der Layer 3 und 2 von den ursprünglichen.
	- Es gibt im FIS noch keinen Anwendungsfall zu der in den in der Aufgabe angegebenen Daten bzw. zu dem Geschäftsstück. In diesem Fall erzeugt der Bearbeiter einen Anwendungsfall; der Anwendungsfall erhält in diesem Zuge, spätestens aber dann, wenn der Request zum ELAK erfolgt, jeweils eine neue ID für den Layer 3 (= Akt) und für den Layer 2 (= Geschäftsfall). Da es sich ja bei der ursprünglichen Zuordnung der Geschäftsfall-FIS-ID zu einer FIS-ID des Sammelakts und zu der "FIS-ID" 00000000-0000-0000-0000-000000000000 eines nicht existenten Geschäftsfalls handelte, unterscheiden sich die neuen FIS-IDs der Layer 3 und 2 von den ursprünglichen.
- Das FIS schickt entweder automatisch oder mittels Benutzerinteraktion einen Request zur ELAK-TRANS-Middleware der Gegenseite. Dieser Request enthält die neu vergebenen FIS-IDs sowie die "alten" FIS-IDs für Akt und Geschäftsfall.

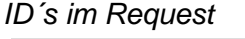

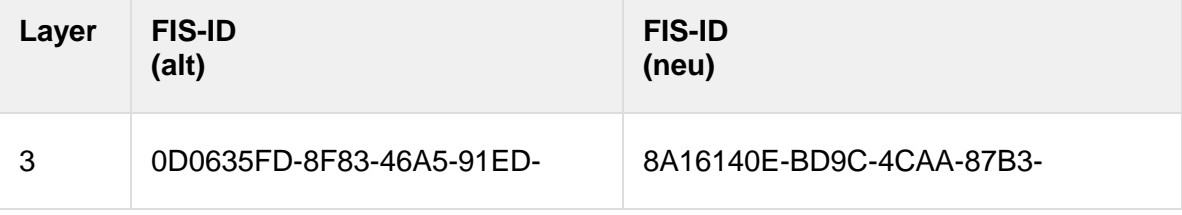

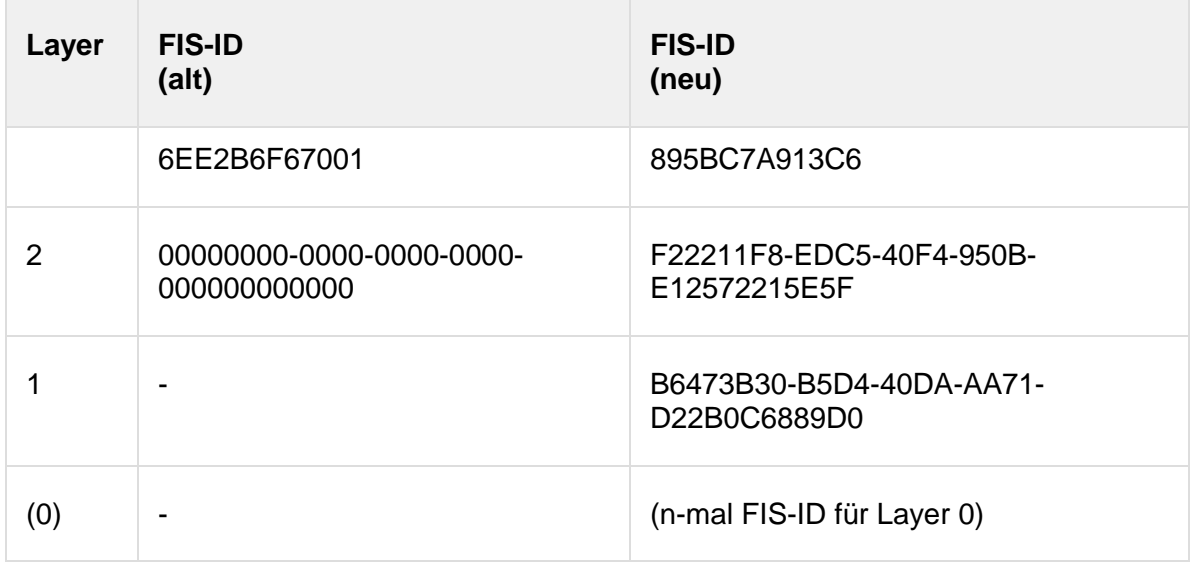

### • Request FIS-2-ELAK

```
<?xml version="1.0" encoding="utf-8"?>
<SendDataInputObject xmlns="http://reference.e-
government.gv.at/namespace/elaktrans/3#">
   <CommonInputParameter>
     <SourceSystemId>at.gv.wien.gisa</SourceSystemId>
     <DestinationSystemId>at.gv.noe.elak</DestinationSystemId>
     <VKZType>L3BH-BN</VKZType>
     <Procedure>WT-GE</Procedure>
     <RequestIdentifier>
       <ConversationIdentifier>58DF67D1-575A-4975-A365-
84A35E2C3540</ConversationIdentifier>
       <SequenceIdentifier>2</SequenceIdentifier>
     </RequestIdentifier>
     <DebugMode>false</DebugMode>
   </CommonInputParameter>
   <Purpose>INPUT</Purpose>
   <LayerControl>
     <Layer3SendControl>
       <ContainsModifiedBasicData>true</ContainsModifiedBasicData>
       <ContainsModifiedBinaryContent>false</ContainsModifiedBinaryContent>
       <ContainsModifiedCatchwords>false</ContainsModifiedCatchwords>
       <ContainsModifiedLocations>false</ContainsModifiedLocations>
       <ContainsModifiedParticipants>false</ContainsModifiedParticipants>
       <ContainsModifiedState>false</ContainsModifiedState>
     </Layer3SendControl>
     <Layer2SendControl>
       <ContainsModifiedBasicData>true</ContainsModifiedBasicData>
       <ContainsModifiedBinaryContent>false</ContainsModifiedBinaryContent>
       <ContainsModifiedCatchwords>false</ContainsModifiedCatchwords>
       <ContainsModifiedLocations>false</ContainsModifiedLocations>
       <ContainsModifiedParticipants>false</ContainsModifiedParticipants>
       <ContainsModifiedState>false</ContainsModifiedState>
     </Layer2SendControl>
     <Layer1SendControl>
```

```
 <ContainsModifiedBasicData>true</ContainsModifiedBasicData>
       <ContainsModifiedBinaryContent>false</ContainsModifiedBinaryContent>
       <ContainsModifiedCatchwords>false</ContainsModifiedCatchwords>
       <ContainsModifiedLocations>false</ContainsModifiedLocations>
       <ContainsModifiedParticipants>false</ContainsModifiedParticipants>
       <ContainsModifiedState>false</ContainsModifiedState>
     </Layer1SendControl>
     <Layer3ResponseControl>
       <IncludeViewUrl>true</IncludeViewUrl>
     </Layer3ResponseControl>
     <Layer2ResponseControl>
       <IncludeViewUrl>true</IncludeViewUrl>
     </Layer2ResponseControl>
     <Layer1ResponseControl>
       <IncludeViewUrl>true</IncludeViewUrl>
     </Layer1ResponseControl>
     <Layer3>
       <ReferencedIdentifier>
         <Identification xmlns="http://reference.e-
government.gv.at/namespace/edidoc/20130808#">8A16140E-BD9C-4CAA-87B3-
895BC7A913C6</Identification>
       </ReferencedIdentifier>
       <ReferencedIdentifierOld>
         <Identification xmlns="http://reference.e-
government.gv.at/namespace/edidoc/20130808#">0D0635FD-8F83-46A5-91ED-
6EE2B6F67001</Identification>
       </ReferencedIdentifierOld>
       <Layer2>
         <ReferencedIdentifier>
           <Identification xmlns="http://reference.e-
government.gv.at/namespace/edidoc/20130808#">F22211F8-EDC5-40F4-950B-
E12572215E5F</Identification>
         </ReferencedIdentifier>
         <ReferencedIdentifierOld>
           <Identification xmlns="http://reference.e-
government.gv.at/namespace/edidoc/20130808#">00000000-0000-0000-0000-
000000000000</Identification>
         </ReferencedIdentifierOld>
         <Layer1>
           <ReferencedIdentifier>
             <Identification xmlns="http://reference.e-
government.gv.at/namespace/edidoc/20130808#">B6473B30-B5D4-40DA-AA71-
D22B0C6889D0</Identification>
           </ReferencedIdentifier>
         </Layer1>
       </Layer2>
     </Layer3>
   </LayerControl>
   <Ediakt>
     <Header xmlns="http://reference.e-
government.gv.at/namespace/edidoc/20130808#"></Header>
```

```
 <MetaData xmlns="http://reference.e-
government.gv.at/namespace/edidoc/20130808#"></MetaData>
     <Payload xmlns="http://reference.e-
government.gv.at/namespace/edidoc/20130808#">
       <Layer3>
         <Subject>Billa AG, Bezirk Baden</Subject>
         <MetaData>
            <ReferencedIdentifier>
              <Identification>8A16140E-BD9C-4CAA-87B3-
895BC7A913C6</Identification>
           </ReferencedIdentifier>
         </MetaData>
         <Payload>
           <Layer2>
              <Subject>Billa AG, Bezirk Baden, Eröffnung einer Filiale in Bad 
Vöslau</Subject>
              <MetaData>
                <ReferencedIdentifier>
                  <Identification>F22211F8-EDC5-40F4-950B-
E12572215E5F</Identification>
                </ReferencedIdentifier>
              </MetaData>
              <Payload>
                <Layer1>
                  <Subject>Billa AG, Erstantrag auf Eröffnung einer neuen 
Filiale in Bad Vöslau</Subject>
                  <MetaData>
                    <ReferencedIdentifier>
                      <Identification>B6473B30-B5D4-40DA-AA71-
D22B0C6889D0</Identification>
                    </ReferencedIdentifier>
                  </MetaData>
                </Layer1>
              </Payload>
           </Layer2>
         </Payload>
       </Layer3>
     </Payload>
   </Ediakt>
</SendDataInputObject>
```
- Die ELAK-TRANS-Middleware nimmt den Request des FIS entgegen.
- Die ELAK-TRANS-Middleware sucht zunächst jene Einträge in den Objekt Mapping Tabellen für Akt und Geschäftsfall, die durch die im Request definierten FIS-IDs spezifiziert sind.
	- Gibt es Einträge, dann werden der zugehörige Akt und der zugehörige Geschäftsfall aus dem ELAK geholt. Diese Objekte werden, wenn das im Request entsprechend spezifiziert ist, mit den im Request angegebenen Daten aktualisiert.
	- Findet die ELAK-TRANS-Middleware zu den im Request definierten FIS-IDs keine Einträge für die Layer 3 und 2, so werden die Objekte im ELAK erzeugt, sprich ein Akt und ein Geschäftsfall. Die erzeugten Objekte werden in der Objekt Mapping Tabelle mit den FIS-IDs gemappt. Die neuen ELAK-Objekte werden, wenn das im

Request entsprechend spezifiziert ist, mit den im Request angegebenen Daten aktualisiert.

- Die ELAK-TRANS-Middleware sucht den Eintrag für das Geschäftsstück in der Objekt Mapping Tabelle über die alte L3-FIS-ID, L2-FIS-ID = 00000000-0000-0000-0000- 000000000000 und L1-FIS-ID = [vom FIS vergebene ID für das Geschäftsstück]. Das Geschäftsstück, das ja noch im Sammelakt liegt, wird in den oben gefundenen bzw. erzeugten Geschäftsfall protokolliert.
- Die Einträge in der Objekt Mapping Tabelle werden so angepasst, dass das Geschäftsstück ab sofort zu den zuvor gemappten Objekten gehört. Die Objekt Mapping Tabelle äußert sich dann so:

*Inhalt Objekt Mapping Tabelle (am Ende von Teil 2)*

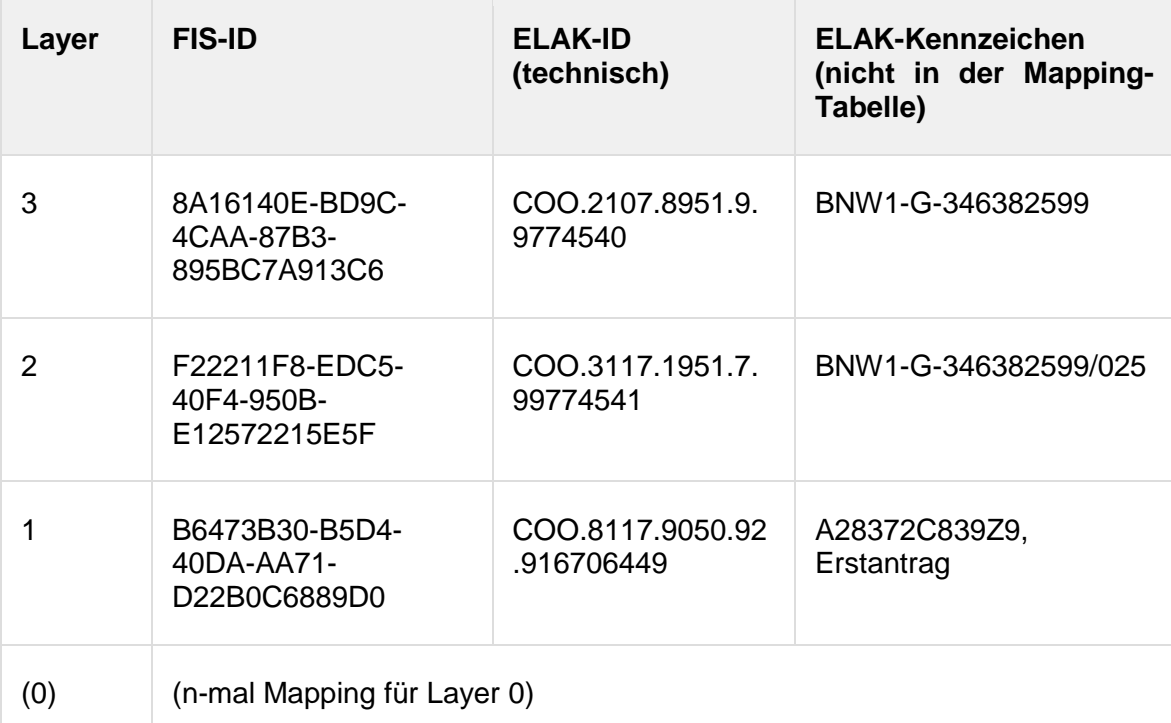

 Die ELAK-TRANS-Middleware formuliert die Response; diese enthält die aktuellen FIS-IDs der Objekte, die menschenlesbaren ELAK-Kennzeichen (falls das FIS diese irgendwo hinterlegen möchte) und z.B. die View-URLs für die Objekte im ELAK. Die View-URLs sollten niemals im FIS gespeichert werden, sondern zu dem Zeitpunkt zu dem sie benötigt werden "on-demand" etwa über eine ReadData-Operation geholt werden. (Weil sich diese durch technische Änderungen im ELAK potenziell ändern können.)

*ID´s im Response*

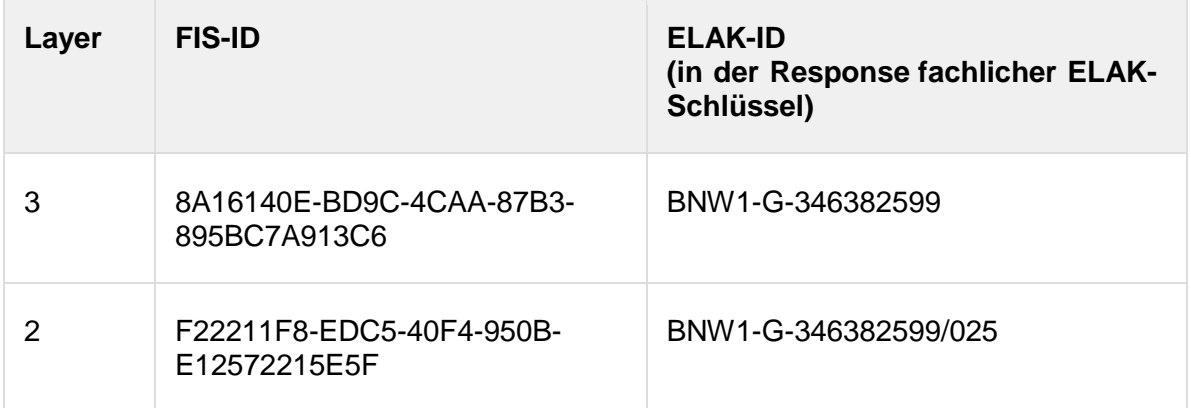

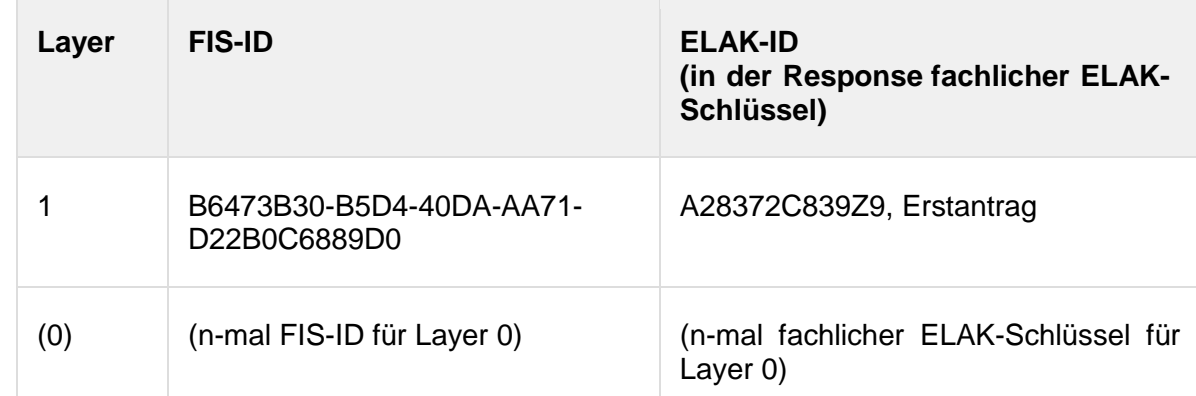

#### • Response FIS-2-ELAK

```
<?xml version="1.0" encoding="utf-8"?>
<SendDataOutputObject xmlns="http://reference.e-
government.gv.at/namespace/elaktrans/3#">
   <CommonOutputParameter>
     <RelatedRequestIdentifier>
       <ConversationIdentifier>58DF67D1-575A-4975-A365-
84A35E2C3540</ConversationIdentifier>
       <SequenceIdentifier>2</SequenceIdentifier>
     </RelatedRequestIdentifier>
   </CommonOutputParameter>
   <Ediakt>
     <Header xmlns="http://reference.e-
government.gv.at/namespace/edidoc/20130808#"></Header>
     <MetaData xmlns="http://reference.e-
government.gv.at/namespace/edidoc/20130808#"></MetaData>
     <Payload xmlns="http://reference.e-
government.gv.at/namespace/edidoc/20130808#">
       <Layer3>
         <Subject></Subject>
         <MetaData>
           <Identifier>
             <Identification>BNW1-G-346382599</Identification>
           </Identifier>
           <ReferencedIdentifier>
             <Identification>8A16140E-BD9C-4CAA-87B3-
895BC7A913C6</Identification>
<TechnicalID>http://fsc.noel.gv.at/fsc/fscasp/content/bin/fscvext.dll?ax=CO
0.1.1001.1.38566& venv_object=COO.2107.8951.9.9774540& commit=true&am
p;ru=javascript:window.close()</TechnicalID>
           </ReferencedIdentifier>
         </MetaData>
         <Payload>
           <Layer2>
             <Subject></Subject>
             <MetaData>
               <Identifier>
                  <Identification>BNW1-G-346382599/025</Identification>
               </Identifier>
```

```
 <ReferencedIdentifier>
                 <Identification>F22211F8-EDC5-40F4-950B-
E12572215E5F</Identification>
<TechnicalID>http://fsc.noel.gv.at/fsc/fscasp/content/bin/fscvext.dll?ax=CO
0.1.1001.1.38566& venv_object=COO.3117.1951.7.99774541& commit=true&a
mp;ru=javascript:window.close()</TechnicalID>
               </ReferencedIdentifier>
             </MetaData>
             <Payload>
               <Layer1>
                 <Subject></Subject>
                 <MetaData>
                   <Identifier>
                      <Identification>A28372C839Z9, 
Erstantrag</Identification>
                   </Identifier>
                   <ReferencedIdentifier>
                     <Identification>B6473B30-B5D4-40DA-AA71-
D22B0C6889D0</Identification>
<TechnicalID>http://fsc.noel.gv.at/fsc/fscasp/content/bin/fscvext.dll?ax=CO
O.1.1001.1.38270& venv_object=COO.8117.9050.92.916706449& commit=true
&amp;ru=javascript:window.close()</TechnicalID>
                   </ReferencedIdentifier>
                 </MetaData>
               </Layer1>
             </Payload>
           </Layer2>
         </Payload>
       </Layer3>
     </Payload>
   </Ediakt>
</SendDataOutputObject>
```
# **4. Aktenführung, Umgang mit den 4 Ebenen des EDIDOC-Pakets**

# *4.1. Einleitung*

Das EDIDOC-Paket sieht vier Ebenen von Objekten vor. (Akt (Ebene 3), Geschäftsfall (Ebene 2), Geschäftsstück (Ebene 1) und Dokument (Ebene 0)). Davon werden die Ebenen 3, 1 und 0 vom FIS immer genutzt, die Ebene 2 kann optional genutzt werden. (Der Layer 2 muss im EDIDOC-Paket vorhanden sein, kann aber leer gelassen werden.)

Der jeweiligen ELAK-Trans-Implementierung ist es überlassen, wie diese vier Ebenen im ELAK abgelegt werden.

# *4.2. Beibehaltung der Struktur bei Übernahme der Ebenen-Zuteilung durch die ELAK-Trans-Implementierung in den ELAK*

Im Regelfall wird die Ebene 3 in ein ELAK-Akt-Objekt überführt, die Ebene 2 in ein ELAK-Geschäftsfall-Objekt usw.. Damit wird sichergestellt, dass:

- Daten die mit sendData vom FIS in den ELAK geschrieben wurden, mit readData wieder gelesen werden können.
- Bei bidirektionaler Kommunikation Daten mittels sendData aus dem ELAK an das FIS übermittelt und vom FIS zugeordnet werden können.

Zusammenfassend ist nur bei weitgehend unveränderter Übernahme der Ebenen-Zuteilung eine ["Szenario \(umfassende\) Voll-Integration"](#page-13-0) zwischen FIS und ELAK möglich.

## *4.3. Modifikation der Struktur bei Übernahme der Ebenen-Zuteilung durch die ELAK-Trans-Implementierung in den ELAK*

Grundsätzlich ist es möglich, dass die jeweilige ELAK-Trans-Implementierung Änderungen an den Ebenen vornimmt. Beispielsweise die Ebene 2 entfernt oder mit Ebene 3 zusammenführt, Ebenen vertauscht oder auf Basis der Metadaten des EDIDOC-Pakets im ELAK eine von der FIS-Vorgabe abweichende Aktenstruktur aufbaut. Dies hat allerdings erhebliche Seiteneffekte zur Folge:

- Daten die mit sendData vom FIS in den ELAK geschrieben werden, werden mit readData in veränderter Form zurückkommen.
- Das Anbieten eines Links im FIS auf den zur Fachentität dazugehörigen Akt mittels Ermittlung der URL via readData ist problematisch. (FIS übergibt die ID seiner Fachentität auf L3, im ELAK gibt es aufgrund veränderter Ebenen-Zuteilung aber nicht genau einen dazugehörigen Akt.)
- Daten, die mittels sendData aus dem ELAK an das FIS übermittelt werden, können dort nur schwer zugeordnet werden.

Zusammenfassend ist bei einer Modifikation der Ebenen-Zuteilung nur eine ["Szenario Basis-](#page-8-0)[Integration"](#page-8-0) zwischen FIS und ELAK möglich.

### **4.3.1. Beispiel**

Das FIS geht von einem Antragsteller-Akt aus, eine Organisation will aber einen Akt pro Antrag.

FIS sendet

- L3: Antragsteller Huber L2: Antrag 1
- L3: Antragsteller Huber L2: Antrag 2
- L3: Antragsteller Müller L2: Antrag 1

Natürlich kann man problemlos den L3 verwerfen (Informationsverlust) und die L2-Daten zu L3-Daten machen.

Aber was ist mit den IDs? Die L2-ID ist per Definition nicht eindeutig und kann nicht als L3-ID verwendet werden.

Umgekehrt ist es nicht möglich, mehrere Akte unter der gleichen L3-ID zu speichern; die L3- ID muss eindeutig sein.

Eine Eindeutigkeit kann nur durch Verknüpfung von L3-ID mit L2-ID erreicht werden.

- L3: Antragsteller Huber\_Antrag 1
- L3: Antragsteller Huber\_Antrag 2
- L3: Antragsteller Müller\_Antrag 1

Zwei Probleme:

- 1. Die Schlüssel können durch die Verknüpfung zu lange werden => Datenbankprobleme
- 2. Problem bei Fehlersuche: Keine Übereinstimmung von IDs in Logfiles und Keys in **Datenbank**

Was soll die Rückgabe sein? Das FIS erwartet ein EDIAKT-Paket mit L3 und L2 und jeweiligen Geschäftszeichen.

Zweimal das gleiche oder L2 weglassen. Jedenfalls Abstimmung mit FIS notwendig.

Was soll die Middleware machen wenn das FIS ein sendData nur mit L3 aufruft? Anlegen oder Ignorieren. Logisches Problem

Bei einem readData nur mit L3 kann nur eine leere Rückgabe gemacht werden (Zum Lesen des Akts fehlt ja die L2-ID).

Wie reagiert das FIS auf diese leere Rückgabe?

Bei readData mit L3 und L2 stellt sich wieder die Frage, ob nur ein Layer oder zweimal der gleiche Layer zurückgegeben wird.

Bzw. werden ja auch "falsche" Daten übergeben. Das FIS erwartet einen Antragssteller-Namen, bekommt aber den Betreff eines Antrags.

=> Abstimmung mit FIS notwendig

Wie ist es mit der Bidirektionalität?

Das FIS bekommt beim sendData nie (es wird ja immer ein neuer Akt angelegt) einen verknüpften Akt.

Keine automatische Zuordnung der Anträge eines Antragsteller möglich. Oder wird immer ein neuer Antragsteller angelegt obwohl es der Gleich ist? Ist das für das FIS ein Problem?

=> Abstimmung mit FIS notwendig

### **4.3.2. Vorgehen, wenn keine Einigung über die Aktenführung im FIS möglich ist**

Wenn keine Einigung über die Aktenführung möglich ist und die Layer vertauscht werden müssen, ist jedenfalls eine gründliche Abstimmung mit dem FIS notwendig. Das kann nicht von ELAK-Trans isoliert (ohne FIS-Einbindung) gemacht werden.

Wenn das FIS für den Layertausch sowieso eingebunden werden muss, stellt sich die Frage, warum der Layertausch nicht gleich im FIS erfolgt. (zB als Konfiguration pro Mandant) Dadurch würden etwaige Probleme mit zu langen Keys vermieden und die erschwerte Fehlersuche durch die erhöhte Komplexität des ELAK-Trans-Servers durch den Layertausch vermieden.

Vertauscht das FIS die Layer, ist ihm auch klar, dass die Rückgaben (zB bei einem späteren readData) andere sind.

Der Layertausch sollte generell als Ausnahmefall betrachtet werden und wenn dieser absolut unvermeidbar ist durch das FIS erfolgen. Dies wurde beim FIS SOT (Sondertransporte) bereits so realisiert und war mit vgl. einfachen Mitteln zu bewerkstelligen, während eine allgemeine Lösung in ELAK-Trans nur mit erheblichem Mehraufwand möglich gewesen wäre.

# *4.4. Conclusio*

Im Rahmen eines FIS-Projekts sollte eine Einigung auf eine einheitliche Ebenenbefüllung erzielt werden, die eine für die Fachmaterie sinnvolle Aktenführung bei den beteiligten Partnern ermöglicht. Damit kann die jeweilige ELAK-Trans-Implementierung die Ebenen-Zuteilung unverändert übernehmen und ein ["Szenario \(umfassende\) Voll-Integration"](#page-13-0) ermöglichen. Auch wenn für die Version 1.0 eines Projekts nur eine ["Szenario Basis-](#page-8-0)[Integration"](#page-8-0) gefordert ist, lässt man sich damit die Option auf eine spätere "Szenario [\(umfassende\) Voll-Integration"](#page-13-0) offen.

# **5. Skartierung**

Folgende Aspekte sind zu beachten, damit Altdaten - nach dem Ablauf der entsprechenden Fristen - sowohl im ELAK als auch im FIS skartiert werden können:

- CLOSED-Attribut auf L3 mittels sendData vom FIS an den ELAK übermitteln (könnte bei Bedarf implizit so interpretiert werden, dass alle Geschäftsstücke durchgegangen und ebenfalls abgeschlossen werden; das dann eher asynchron); Ausgangsdatum für Skartierungsberechnung ist jener Tag, an dem der Übergang auf CLOSED passiert ist.
- Wenn Geschäftsstücke aus dem FIS im ELAK erzeugt werden, weiß der "ELAK-Trans FIS-2-ELAK Server", ob er auf diese
	- a) einen Prozess anstoßen (und Leute im ELAK damit weiterarbeiten) soll oder
	- b) das Geschäftsstück sofort abschließt
- Die Verknüpfung zwischen ELAK und FIS bleibt auch nach CLOSED bestehen. Das FIS kann optional anschließend ein unbind durchführen.
- Um die Skartierung der Daten im FIS muss sich das FIS selbst kümmern, die Skartierungs-Zeiträume und -Zeitpunkte sollten mit denen des ELAK´s synchronisiert werden.

Die Aufgaben der Teilsysteme verteilen sich somit wie folgt:

- FIS
	- CLOSED-Attribut auf L3-Objekt setzen
	- FIS-Daten skartieren
	- Abstimmung der Skartierungs-Zeiträume und -Zeitpunkte mit dem ELAK
	- optional: unbind auf abgeschlossene Akten
- ELAK-Trans FIS-2-ELAK Server
	- vom FIS auf L3 übermitteltes CLOSED-Attribute an den ELAK weitergeben (zB auf abgeschlossen stellen)
	- optional implizit: alle untergeordneten L2-L0-Objekten ebenfalls abschließen
- ELAK-Trans ELAK-2-FIS Client
	- CLOSED-Attribut auf L3-Objekt an den "ELAK-Trans ELAK-2-FIS Server" weiterreichen, wenn Akt im ELAK abgeschlossen wurde
- ELAK
	- (automatische) Skartierung auf Basis des abgeschlossen-Status
	- Abstimmung der Skartierungs-Zeiträume und -Zeitpunkte mit dem FIS
	- Abschließen von Akten (im ELAK) an den ELAK-Trans-Server weitergeben

# **6. Fehlerbehandlung**

## *6.1. UserMessage vs. SOAP-Fault*

### **6.1.1. UserMessage**

Die UserMessage bietet die Möglichkeit, dem Benutzer in einer für ihn lesbaren Art und Weise, Rückmeldung darüber zu geben, was auf der Server-Seite passiert ist. Im ELAK ausgeführte Aktionen werden in eine Zeichenkette verkettet (z.B. "Akt aktualisiert, Geschäftsfall unverändert, Geschäftsstück erzeugt") und können vom Empfänger im Userinterface angezeigt werden. Wenn bei den ausgeführten Aktionen Warnungen auftreten (z.B.: wenn für einen bereits abgeschlossenen Akt Änderungen geschickt werden und der Akt dadurch wieder auf "in Bearbeitung" gesetzt wird), die Aktionen aber grundsätzlich korrekt durchgeführt wurden, bekommt der Benutzer einen Hinweis dazu, dass bei der Abarbeitung der Aktion irgendwelche Umstände aufgetreten sind, über die er informiert werden soll.

Über die Severity (INFORMATION | WARNING) wird angegeben, ob bei der Durchführung der Aktionen eine Warnung aufgetreten ist. Sobald auch nur eine Warnung bei allen durchgeführten Aktionen auftritt, so ist die Severity auf WARNING zu setzen. Sonst bleibt die Severity auf INFORMATION. Da die UserMessage nur ein optionaler Parameter ist, liegt es im Ermessen des ELAK-Trans Servers welche Mitteilungen und Warnungen zurückgeliefert werden. Die Rückgabe der UserMessage ist nur dann verpflichtend, wenn im CommonInputParameterType der Parameter DebugMode auf True gesetzt wurde. Dies soll den FIS-Entwicklern das Leben erleichtern.

### **6.1.2. SOAP-Fault**

SOAP-Faults werden zurückgeliefert, wenn die Verarbeitung auch nur einer Aktion des gesamten Requests fehlschlägt. Im Fall eines Fehlers und daraus resultierenden SOAP-Faults muss ein Rollback aller im Rahmen dieses SOAP-Aufrufs bereits durchgeführter (ELAK-Trans Server-internen) Teiloperationen durchgeführt werden. Werden vom ELAK-System Transaktionen nicht unterstützt, so hat der ELAK-Trans Server zumindest dafür zu sorgen, dass im ELAK keine inkonsistenten Datensätze bestehen bleiben. (z.B. durch Löschen oder Stornieren von unvollständig angelegten Daten).

Der SOAP-Fault liefert im Fehlerfall eine sowohl technisch als auch für den Benutzer sprechende Fehlermeldung zurück. Wurde im CommonInputParameterType der Parameter DebugMode auf True gesetzt, so sind auch alle anderen bis dahin ausgeführten Aktionen sowie deren Rollback zurückzuliefern.

# *6.2. Wodurch können Fehler auftreten?*

- ELAK-Trans Server nicht verfügbar
- ELAK nicht verfügbar
- FIS nicht verfügbar
- Fehler bei Verarbeitung im ELAK, zB
	- o "Datensatz"/Akt gesperrt
	- o keine Berechtigung auf den "Datensatz"
	- o Akt ist abgeschlossen (in FSC; ACL verhindert weitere Änderungen)
	- o Akt ist bereits mit einer anderen FIS-ID verknüpft (sendData Verarbeitung)
	- o Geschäftsfall ist bereits mit einer anderen FIS-ID verknüpft (Verarbeitung von SendData).
- **•** Datenfehler
	- o inkonsistente Requests oder Request weicht vom Schema ab
	- o Objekt nicht gefunden (bei readData, unbind)
	- o ungültiges VKZ (dicht das VKZ der empfangenden Behörde)
	- o AnwendungsID unbekannt
	- o sonstige Fehler durch Datenprüfung

### *6.3. Was ist zu berücksichtigen?*

### **6.3.1. DebugMode**

Wurde in den CommonInputObjectParametern der Parameter DebugMode auf True gesetzt, so sind detaillierte Informationen über die Vorgänge

- im Erfolgsfall als UserMessage bzw.
- im Fehlerfalls als SOAP-Fault

zurückzuliefern.

### **6.3.2. Logging**

Beide Seiten (FIS und ELAK-Trans Server) sollten umfassende Logging-Mechanismen vorsehen, die bei Bedarf aktiviert werden können und mit denen eine systemübergreifende Fehlersuche ermöglicht wird.

Diese Logging-Mechanismen sollen auch durch die Aktivierung des DebugModes aktiviert werden.

Logging sollte folgende Informationen umfassen:

- Dump der SOAP-Messages (idealer Weise nach SourceSystemId/DestinationSystemId, ConversationIdentifier, SequenceIdentifier auffindbar)
- **FIS**
- o Kontextinformationen zur Aktion des Benutzers im FIS
- o Welcher Endbenutzer welcher Organisation hat die Aktion ausgeführt?
- o Welche ELAK-Trans-Aufrufe wurden durchgeführt? (inkl. SourceSystemId/DestinationSystemId, ConversationIdentifier,
	- SequenceIdentifier)
- ELAK-(Trans-Server)
	- o Welche Einzelaktionen wurden gegen den ELAK ausgeführt?
	- o Welche Einzelaktionen wurden gegen die Objekt Mapping Tabelle ausgeführt?
	- o Kontextinformationen SourceSystemId/DestinationSystemId, ConversationIdentifier, SequenceIdentifier, ...

### **6.3.3. Timeouts**

### *6.3.3.1. Einflussfaktoren*

- (Standard-)Portale brechen (in der Standardeinstellung) den Request nach 60 Sekunden ab.
- Timeout sollte so gewählt sein, dass FIS das Ergebnis des ELAKs noch mitbekommt. Unerwünschte Szenarien:
- o FIS wartet nicht mehr auf ELAK-Trans Server, ElakTrans-Server arbeitet aber im Hintergrund noch gegen den ELAK weiter, FIS bekommt Rückmeldung nicht mehr mit, da das Timeout bereits abgelaufen ist.
- o ELAK-Trans Server wartet nicht auf den ELAK. Dadurch würden Aktionen durchgeführt obwohl der FIS-Benutzer einen Fehler gemeldet bekommt.

### *6.3.3.2. Empfehlung*

- ELAK sollte ein Verarbeitungstimeout von 50 Sekunden verwenden.
- ELAK-Trans Server sollte ein Timeout für den Zugriff auf den ELAK von 55 Sekunden verwenden.
- FIS sollte ein Timeout für ELAK-Trans Serverzugriffe von 60 Sekunden verwenden.

### *6.3.3.3. Achtung*

Trotz aller Vorkehrungen kann es dazu kommen, dass der ELAK-Trans Server Operationen gegen den ELAK durchführt und es zeitlich nicht mehr schafft, das FIS innerhalb des Timeout´s über das Ergebnis zu benachrichtigen.

(Als in der Praxis unwahrscheinliches Beispiel: Der ELAK-Trans Server muss für eine aufwändige Operation 14 Aufrufe gegen den ELAK ausführen. Diese benötigen jeweils 5 Sekunden. Gesamtzeitbedarf 70 Sekunden. ELAK-Trans bricht nach 55 Sekunden das Warten auf das Ergebnis ab.)

### *6.4. Wie kann (das FIS) mit Fehlern umgehen?*

- Das FIS achtet darauf, in einem konsistenten Zustand zu bleiben.
- FIS muss sich im Fehlerfall um das Wiederaufsetzen kümmern.
	- Der Fehler wird an den Benutzer durchgereicht. Dieser kann die Aktion später nochmal ausführen. ODER
	- Das FIS "puffert" die Requests und führt sie später (teil-)automatisiert nochmal durch. (nicht bei allen Aktionen sinnvoll/möglich)

### *6.5. SOAP-Faults*

Der SOAP-Fault setzt sich aus dem Faultcode (SOAP-ENV:Server|SOAP-ENV:Client) und dem Faultstring zusammen.

Bei umfangreichen SOAP-Faults wird die zusätzliche Information im Node detail zurückgeliefert.

### **6.5.1. Faultcodes**

**SOAP-ENV:Client** Client-Error zeigt, dass die Message inhaltliche Fehler enthält wie nicht dem Schema entsprechende Inhalte oder erforderliche Informationen fehlen, die ein erfolgreiches Abarbeiten verhindern. z.B.:über REFID referenzierter Adressat, der im Request nicht angegeben wurde.

Es ist ein Zeichen, dass der Request, ohne daran Änderungen vorzunehmen, nicht wiederholt werden kann.

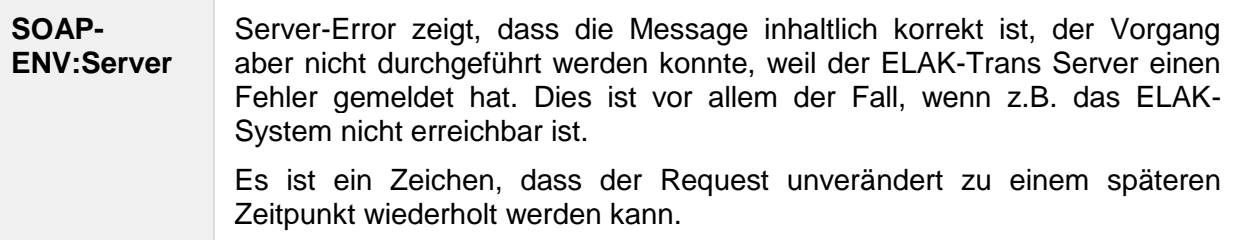

# **6.5.2. Vordefinierte SOAP-Faults**

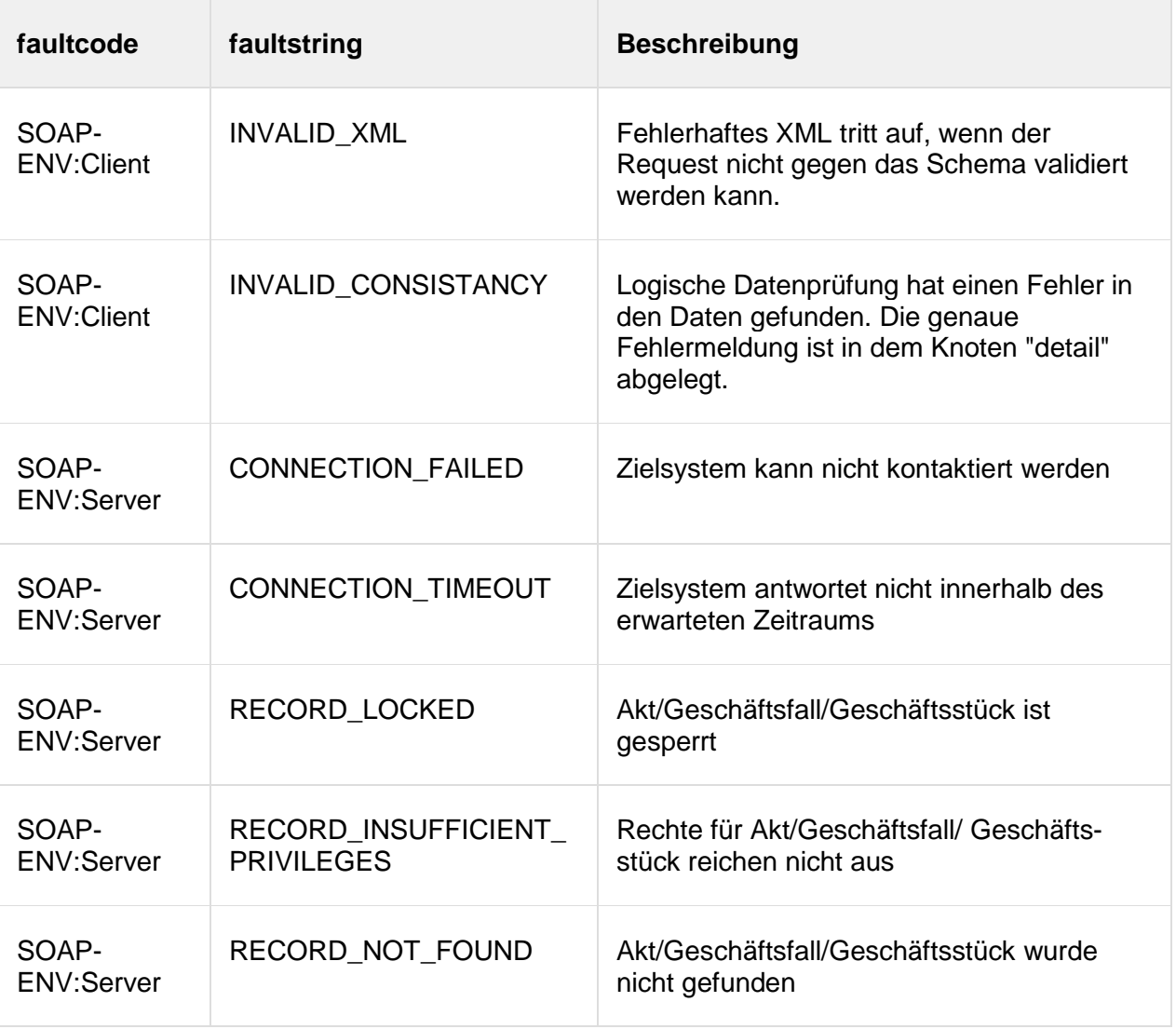

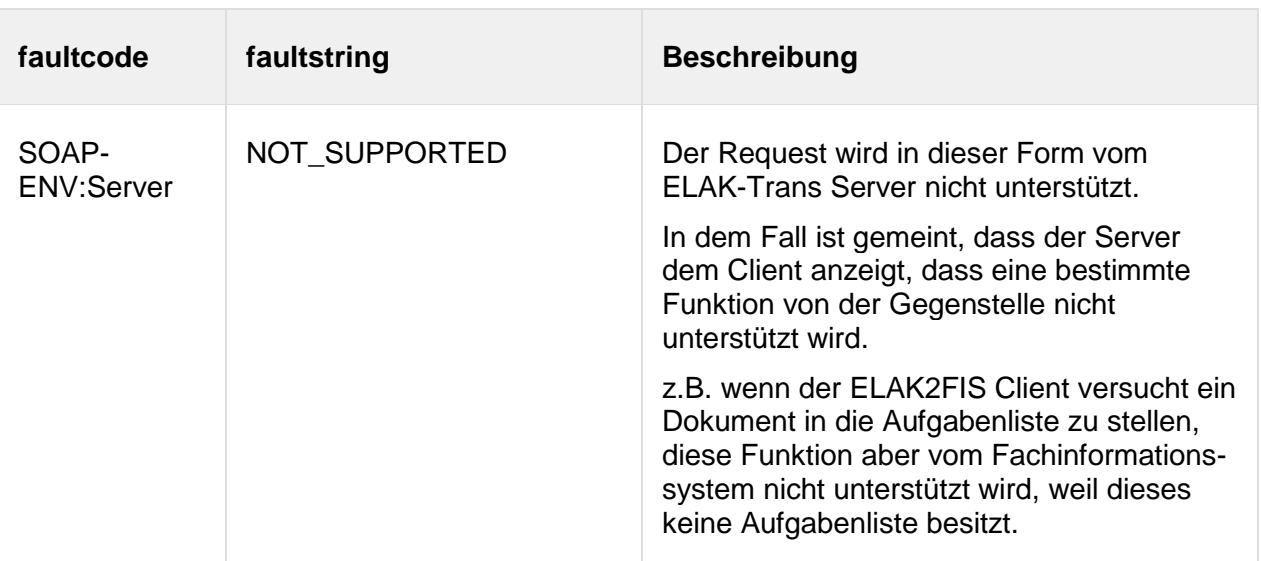

Die Liste dieser Aufzählung versteht sich nicht als vollständig. Fehler, die nicht klassifiziert werden können, sind als Freitext-Faultstrings zu übergeben und sollen auch als solche im Userinterface des FIS angezeigt werden können.

### **6.5.3. Beispiel**

```
HTTP/1.1 500 Internal Server Error
Content-Type: text/xml; charset="utf-8"
Content-Length: 519
<SOAP-ENV:Envelope xmlns:SOAP-
ENV="http://schemas.xmlsoap.org/soap/envelope/">
  <SOAP-ENV:Body>
       <SOAP-ENV:Fault>
       <faultcode>SOAP-ENV:Server</faultcode>
       <faultstring>RECORD_NOT_FOUND</faultstring>
       <detail>Objektsuche nach Aktenzahl 01/05/12772/2016 gestartet, 
Objekt nicht gefunden</detail>
     </SOAP-ENV:Fault>
  </SOAP-ENV:Body>
</SOAP-ENV:Envelope>
```
# **7. Massenverarbeitung**

Für Massen-Anforderungen, bei denen eine große Anzahl (zB Tausende) an Aktenstrukturen in kurzer Zeit (zB einer Stunde) im ELAK erzeugt werden muss, bieten sich zwei Lösungsansätze an.

# *7.1. Online*

Mittels Parallelisierung: Nutzung der normalen Webservice-Schnittstelle, welche auch in der normalen Online-Verarbeitung zum Einsatz kommt.

ELAK-Trans-Server und die dahinterliegenden ELAK´s sind hochgradig auf Parallelverarbeitung ausgelegt. Daraus folgt, dass das FIS bei Massenverarbeitung beispielsweise mit 4 Worker-Threads gleichzeitig Aktenstrukturen erzeugen kann und damit eine Reduzierung der Durchlaufzeit auf annähernd ein Viertel des Zeitbedarfs im Vergleich zur seriellen Verarbeitung möglich ist.

# *7.2. Offline*

Bei sehr großen Stückzahlen wird der Overhead durch PVP, SOAP usw. zu groß sein und der asynchrone Austausch der ELAK-Trans-Datenpakete via (S)FTP(S) zu bevorzugen sein.

### **7.2.1. ELAK-Trans-Datenpaket**

Die ELAK-Trans-Datenpakete für den Offline-Datenaustauch sind angelehnt an EDIDOC ZIP-Dateien, die jeweils einen Request beinhalten.

Die ZIP-Datei enhält:

- Die Datei content.xml mit dem ELAK-Trans-Datenpaket (zB sendDataInputObject), das als Teilbaum die EDIDOC-Datenstruktur beinhaltet.
- Im Ordner "documents" die binären Dokumente. (Die aus L0 referenziert werden.)

#### ZIP-Container

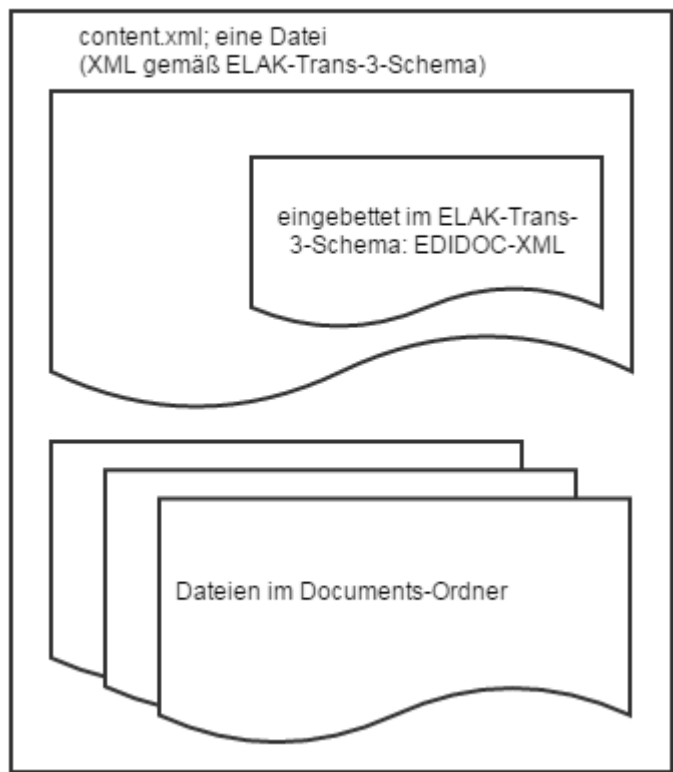

### **7.2.2. Konventionen**

- Getrennte Verzeichnisse für Request- und Response-ELAK-Trans-Datenpakete.
- Der Dateiname des ELAK-Trans-Datenpakets enthält die ConversationID und den SequenceIdentifier, welche auch im CommonInputParameterType mitgegeben werden.
- Der ELAK-Trans-Server verarbeitet die ELAK-Trans-Datenpakete aufsteigend nach dem Dateinamen der ELAK-Trans-Datenpakete sortiert.
- Nach der Verarbeitung des ELAK-Trans-Datenpakets legt der ELAK-Trans-Server im Response-Verzeichnis ein gleichnamiges Response-ELAK-Trans-Datenpaket ab. Dort kann es vom FIS abgeholt werden.

Das genaue Austausch-Prozedere wird auf Projekt-Ebene vereinbart.

# *7.3. Authentizität und Integrität*

Auf Projekt-Ebene muss sichergestellt werden, dass die Authentizität und Integrität der ELAK-Trans-Datenpakete gewährleistet wird (zB Schutz vor Manipulation der ELAK-Trans-Datenpakete).

Als Vorschlag könnte neben der ZIP-Datei mit dem ELAK-Trans-Datenpaket eine zweite Datei mit der Endung ".SIGNATURE" übergeben werden, welche den mit einem privaten Schlüssel verschlüsselten Hashcode der ZIP-Datei beinhaltet. (Details wie das Hashverfahren und der Signatur-Algorithmus sind auf Projekt-Ebene zu vereinbaren. Können in weiterer Folge wieder in das Best Practice - Dokument aufgenommen werden.)

# **8. Performance-Überlegungen**

# *8.1. Einflussfaktoren*

- Verbindung FIS --> ELAK-Trans-Server
	- FIS --> Stammportal (incl. Cert.-Auth) --> Internet --> Anwendungsportal --> ELAK-Trans-Server
- ELAK-Trans-Server
- ELAK

Im Fall des Fabasoft-ELAK´s zeigt die Erfahrung, dass ein Großteil der Verarbeitungszeit im ELAK verbraucht wird.

Daraus ergeben sich als primäre Optimierungsziele

- möglichst wenige Zugriffe vom ELAK-Trans-Server gegen den ELAK durchzuführen
- und die notwendigen Zugriffe soweit wie möglich zu optimieren.

# *8.2. Anwendung LayerControlType*

### **8.2.1. readData FIS --> ELAK**

Mittels des LayerXResponseControls wird für die einzelnen Ebenen der gewünschte Datenumfang der Antwort definiert.

### *8.2.1.1. Beispiel: lese Geschäftsstück inkl. Basisdaten und Anzeige-URL´s der Dokumente*

```
<LayerControl>
  <Layer3ResponseControl/>
  <Layer1ResponseControl>
    <IncludeBasicData>true</IncludeBasicData>
    <IncludeViewUrl>true</IncludeViewUrl>
  </Layer1ResponseControl>
  <Layer0ResponseControl>
    <IncludeBasicData>true</IncludeBasicData>
    <IncludeViewUrl>true</IncludeViewUrl>
    <IncludeUnspecifiedCoupledObjects>
       true
    </IncludeUnspecifiedCoupledObjects>
  </Layer0ResponseControl>
  <Layer3>
    <ReferencedIdentifier>
       <ns2:Identification>FIS-ID-L3</ns2:Identification>
    </ReferencedIdentifier>
    <Layer2>
       <ReferencedIdentifier>
         <ns2:Identification>FIS-ID-L2</ns2:Identification>
       </ReferencedIdentifier>
       <Layer1>
         <ReferencedIdentifier>
            <ns2:Identification>FIS-ID-L1</ns2:Identification>
```

```
</ReferencedIdentifier>
       </Layer1>
     </Layer2>
  </Layer3>
</LayerControl>
```
### *8.2.1.2. Beispiel: Lese Akt inkl. Basisdaten, Adressaten, Status und Anzeige-URL´s aller untergeordneten Ebenen (aber ohne binäre Dokumentinhalte)*

Inkl. auch jener Objekte, die nicht zwischen FIS und ELAK gekoppelt sind.

```
ACHTUNG: DIESER ZUGRIFF KANN BEI EINEM AKT MIT SEHR VIELEN GESCHÄFTSSTÜCKEN 
VIEL ZEIT IN ANSPRUCH NEHMEN UND SOLLTE DAHER IN DER PRAXIS NICHT DURCHGEFÜHRT 
WERDEN!
<LayerControl>
```

```
 <Layer3ResponseControl>
         <IncludeBasicData>true</IncludeBasicData>
         <IncludeParticipants>true</IncludeParticipants>
         <IncludeState>true</IncludeState>
         <IncludeViewUrl>true</IncludeViewUrl>
     </Layer3ResponseControl>
     <Layer2ResponseControl>
         <IncludeBasicData>true</IncludeBasicData>
         <IncludeParticipants>true</IncludeParticipants>
         <IncludeState>true</IncludeState>
         <IncludeViewUrl>true</IncludeViewUrl>
         <IncludeUnspecifiedCoupledObjects>true 
</IncludeUnspecifiedCoupledObjects>
         <IncludeUncoupledObjects>true</IncludeUncoupledObjects>
     </Layer2ResponseControl>
     <Layer1ResponseControl>
         <IncludeBasicData>true</IncludeBasicData>
         <IncludeParticipants>true</IncludeParticipants>
         <IncludeState>true</IncludeState>
         <IncludeViewUrl>true</IncludeViewUrl>
         <IncludeUnspecifiedCoupledObjects>true 
</IncludeUnspecifiedCoupledObjects>
         <IncludeUncoupledObjects>true</IncludeUncoupledObjects>
     </Layer1ResponseControl>
     <Layer0ResponseControl>
         <IncludeBasicData>true</IncludeBasicData>
         <IncludeParticipants>true</IncludeParticipants>
         <IncludeState>true</IncludeState>
         <IncludeViewUrl>true</IncludeViewUrl>
         <IncludeUnspecifiedCoupledObjects>true 
</IncludeUnspecifiedCoupledObjects>
         <IncludeUncoupledObjects>true</IncludeUncoupledObjects>
     </Layer0ResponseControl>
     <Layer3>
         <ReferencedIdentifier>
             <ns2:Identification>FIS-ID-L3</ns2:Identification>
         </ReferencedIdentifier>
```

```
 </Layer3>
</LayerControl>
```
### Abgewandelt davon, für die Ebene 0 nur die Anzeige-URL´s aber keine Metadaten:

```
<LayerControl>
     <Layer3ResponseControl>
         <IncludeBasicData>true</IncludeBasicData>
         <IncludeParticipants>true</IncludeParticipants>
         <IncludeState>true</IncludeState>
         <IncludeViewUrl>true</IncludeViewUrl>
     </Layer3ResponseControl>
     <Layer2ResponseControl>
         <IncludeBasicData>true</IncludeBasicData>
         <IncludeParticipants>true</IncludeParticipants>
         <IncludeState>true</IncludeState>
         <IncludeViewUrl>true</IncludeViewUrl>
         <IncludeUnspecifiedCoupledObjects>true 
</IncludeUnspecifiedCoupledObjects>
         <IncludeUncoupledObjects>true</IncludeUncoupledObjects>
     </Layer2ResponseControl>
     <Layer1ResponseControl>
         <IncludeBasicData>true</IncludeBasicData>
         <IncludeParticipants>true</IncludeParticipants>
         <IncludeState>true</IncludeState>
         <IncludeViewUrl>true</IncludeViewUrl>
         <IncludeUnspecifiedCoupledObjects>true 
</IncludeUnspecifiedCoupledObjects>
         <IncludeUncoupledObjects>true</IncludeUncoupledObjects>
     </Layer1ResponseControl>
     <Layer0ResponseControl>
         <IncludeViewUrl>true</IncludeViewUrl>
         <IncludeUnspecifiedCoupledObjects>true 
</IncludeUnspecifiedCoupledObjects>
         <IncludeUncoupledObjects>true</IncludeUncoupledObjects>
     </Layer0ResponseControl>
     <Layer3>
         <ReferencedIdentifier>
             <ns2:Identification>FIS-ID-L3</ns2:Identification>
         </ReferencedIdentifier>
     </Layer3>
</LayerControl>
```
### **8.2.2. sendData FIS --> ELAK**

#### *8.2.2.1. Beispiel: Anlegen eines neue Geschäftsstück zu einem Akt; Akt (und Geschäftsfall) unverändert*

Mittels LayerXSendControl wird (dem ELAK-Trans-Server) angegeben, welche Daten des EDIDOC-Pakets verändert wurden. Ohne diesen Mechanismus müsste der ELAK-Trans-Server im folgenden Beispiel, den Akt, den Geschäftsfall und das Geschäftsstück aktualisieren. (Somit mindestens drei ELAK-Zugriffe.)

Mittels des LayerXResponseControls wird für die einzelnen Ebenen der gewünschte Datenumfang der Antwort definiert.

Im folgenden Beispiel muss der ELAK-Trans-Server die Basisdaten, die Schlagworte und die Adressaten des Geschäftsstücks befüllen.

```
<LayerControl>
  <Layer1SendControl>
    <ContainsModifiedBasicData>true</ContainsModifiedBasicData>
    <ContainsModifiedBinaryContent>false</ContainsModifiedBinaryContent>
    <ContainsModifiedCatchwords>true</ContainsModifiedCatchwords>
    <ContainsModifiedLocations>false</ContainsModifiedLocations>
    <ContainsModifiedParticipants>true</ContainsModifiedParticipants>
    <ContainsModifiedState>false</ContainsModifiedState>
  </Layer1SendControl>
  <Layer0SendControl>
    <ContainsModifiedBasicData>true</ContainsModifiedBasicData>
    <ContainsModifiedBinaryContent>true</ContainsModifiedBinaryContent>
    <ContainsModifiedCatchwords>false</ContainsModifiedCatchwords>
    <ContainsModifiedLocations>false</ContainsModifiedLocations>
    <ContainsModifiedParticipants>false</ContainsModifiedParticipants>
    <ContainsModifiedState>false</ContainsModifiedState>
  </Layer0SendControl>
  <Layer3ResponseControl/>
  <Layer3>
    <ReferencedIdentifier>
       <ns2:Identification>FIS-ID-L3</ns2:Identification>
    </ReferencedIdentifier>
    <Layer2>
       <ReferencedIdentifier>
         <ns2:Identification>FIS-ID-L2</ns2:Identification>
       </ReferencedIdentifier>
       <Layer1>
         <ReferencedIdentifier>
            <ns2:Identification>FIS-ID-L1</ns2:Identification>
         </ReferencedIdentifier>
         <Layer0>
            <ReferencedIdentifier>
              <ns2:Identification>FIS-ID-L0</ns2:Identification>
            </ReferencedIdentifier>
         </Layer0>
       </Layer1>
    </Layer2>
  </Layer3>
</LayerControl>
```
# *8.3. Nutzung MTOM*

Zitat aus Wikipedia

[\(https://de.wikipedia.org/wiki/SOAP\\_Message\\_Transmission\\_Optimization\\_Mechanism\)](https://de.wikipedia.org/wiki/SOAP_Message_Transmission_Optimization_Mechanism): "SOAP Message Transmission Optimization Mechanism (MTOM) ist die W3C-Empfehlung für die Übertragung binärer Daten in Webservices. Es verwendet XML-binary Optimized Packaging (XOP) für die optimierte Übermittlung binärer Daten."

MTOM sollte sowohl von ELAK-Trans im FIS als auch dem ELAK-Trans-Server unterstützt werden, um durch den Wegfall der Base64-Kodierung

- das Datenvolumen der SOAP-Messages bei der Übertragung der Dokumente (L0) deutlich abzusenken
- den CPU-Aufwand für das Base64-Kodieren und -Entkodieren der Dokumente (L0) einzusparen.

MTOM ist auf Schema- und Programmcode-Ebene transparent. Die Webservice-Runtime kümmert sich - entsprechend konfiguriert - darum, dass im Hintergrund xsd:base64Binary - Typen statt Base64-kodiert zu werden, als binäre Attachements an die SOAP-Message angehängt werden.

### **8.3.1. Wie "schaut" MTOM auf Protokoll-Ebene aus?**

```
HTTP/1.1 200 OK
Server: Apache-Coyote/1.1
Set-Cookie: JSESSIONID=A60E9CFD1949ABC6CD25C745FF6123FE; 
Path=/ElakTrans3x/; HttpOnly
Content-Type: multipart/related; type="application/xop+xml"; 
boundary="uuid:6c7835b5-0ed9-466a-bad6-9b204afd3563"; 
start="<root.message@cxf.apache.org>"; start-info="text/xml"
Date: Thu, 24 Mar 2016 14:22:01 GMT
Content-Length: 20724
--uuid:6c7835b5-0ed9-466a-bad6-9b204afd3563
Content-Type: application/xop+xml; charset=UTF-8; type="text/xml"
Content-Transfer-Encoding: binary
Content-ID: <root.message@cxf.apache.org>
<soap:Envelope 
xmlns:soap="http://schemas.xmlsoap.org/soap/envelope/"><soap:Body><SendData
OutputObject xmlns="http://reference.e-
government.gv.at/namespace/elaktrans/3#" xmlns:ns2="http://reference.e-
government.gv.at/namespace/edidoc/20130808#" xmlns:ns3="http://reference.e-
government.gv.at/namespace/persondata/20020228#" 
xmlns:ns4="http://reference.e-
government.gv.at/namespace/elaktrans/persondataext/20160401#"><Ediakt><ns2:
Payload><ns2:Layer3><ns2:Subject>Akt für Vergleich zwischen Elvis und ELAK-
Länderstandard< br/&gt; Zeile
2</ns2:Subject><ns2:Payload><ns2:Layer2><ns2:Payload><ns2:Layer1><ns2:Paylo
ad><ns2:Layer0><ns2:Payload><ns2:BinaryDocument><ns2:FileName>JUnit-
Testdokument.PDF</ns2:FileName></ns2:BinaryDocument></ns2:Payload></ns2:Lay
er0><ns2:Layer0><ns2:Payload><ns2:BinaryDocument><ns2:FileName>klein1.pdf</
ns2:FileName></ns2:BinaryDocument></ns2:Payload></ns2:Layer0></ns2:Payload>
</ns2:Layer1></ns2:Payload></ns2:Layer2></ns2:Payload></ns2:Layer3></ns2:Pa
yload></Ediakt>
<Documents><xop:Include xmlns:xop="http://www.w3.org/2004/08/xop/include" 
href="cid:996f6f4c-3a21-4e2a-9276-a0ad3b9487ab-3@reference.e-
government.gv.at"/></Documents>
</SendDataOutputObject></soap:Body></soap:Envelope>
--uuid:6c7835b5-0ed9-466a-bad6-9b204afd3563
Content-Type: application/octet-stream
Content-Transfer-Encoding: binary
Content-ID: <996f6f4c-3a21-4e2a-9276-a0ad3b9487ab-3@reference.e-
government.gv.at>
PK zxH JUnit-Testdokument.PDF uT[?7 w(
```
^? Z P ?E C b @q y? q ; f \ ?s  $$^{\bullet}$  B \*) b B [ B v|g .\$ ? h nq f # #ae ` b ` 8 =] 5 vn nj/ ,k3 -5? 95/ h K @L?\$ 0J 9@ DA ;& • M ` f q vn g m[b h1 c O{t v? ?RK ...  $N^*$  #  $~11$ +Z i V J Wi " k? ? V+ iOF dbH V% y 7? Ya?\$; ^\$ .:Ng ? U n \$ 8v : ~ N [ I& + N [b 9w i9w + v \$ PK v8 h PK zxH # > A JUnit-Testdokument.PDFPK zxH v8 h

H> klein1.pdfPK | I **--uuid:6c7835b5-0ed9-466a-bad6-9b204afd3563--**

# **9. ELAK-Trans-Server – Implementierungsvorlage**

### *9.1. sendData*

Die Verarbeitungslogik im ELAK-Trans FIS-2-ELAK Server in Pseudo-Code ausformuliert.

Es wird nur die Umprotokollierung von Geschäftsstücken berücksichtigt. Akte, Geschäftsfälle und Dokumente können nicht verschoben werden.

Für die Umprotokollierung müssen die ReferencedIdentifierOld von Layer3 und Layer2 übergeben werden.

```
sub createAkt(edidoc)
   ' Erzeugt einen neuen Akt anhand des übergebenen edidoc Paketes
   ' Speichert den Fremdschlüssel zum Akt bestehend aus L3RefID
end sub
sub createGF(edidoc)
   ' Erzeugt einen neuen Geschäftsfall anhand des übergebenen edidoc Paketes
   ' Fügt den GF zu dem durch den L3RefID spezifizierten Akt hinzu
   ' Speichert den Fremdschlüssel zum GF bestehend aus L3RefID und L2RefID
end sub
sub createGS(edidoc)
   ' Erzeugt ein neues Geschäftsstück anhand des übergebenen edidoc Paketes
   ' Fügt das GS zu dem durch L3RefID und L2RefID spezifizierten GF hinzu
   ' oder wenn kein GF angegeben wurde, dann zum durch L3RefID 
spezifizierten Akt
   ' Speichert den Fremdschlüssel zum GF bestehend aus L3RefID, L2RefID und 
L1RefID
end sub
sub createDoc(edidoc)
' Erzeugt das mit dem Index angegebene Dokument aus dem übergebenen edidoc 
Paket
 ' Fügt das Dokument zu dem durch L3RefID, L2RefID und L1RefID 
spezifizierten Geschäfststück hinzu
 ' Speichert den Fremdschlüssel zum Dokument bestehend aus L3RefID, 
L2RefID, L1RefID und L0RefID
end sub
sub updateAktMetadata(edidoc)
  ' Aktualisiert Metadaten eines bestehenden Aktes
end sub
sub updateGFMetadata(edidoc)
   ' Aktualisiert Metadaten eines bestehenden Geschäftsfalls
end sub
sub updateGSMetadata(edidoc)
   ' Aktualisiert Metadaten eines bestehenden Geschäftsstückes
```

```
 ' Zusätzlich wird die Zuordnung zum übergeordneten Objekt aktualisiert
end sub
sub updateDocMetadata(edidoc)
   ' Aktualisiert Metadaten eines bestehenden Dokuments
end sub
sub checkMapping(fromL3, fromL2, fromL1, toL3, toL2, toL1)
   ' Überprüft, ob das Geschäftsstück umprotokolliert werden muss
   ' Wurden Old-IDs übergeben, muss zuerst das Mapping von bestehenden 
Datensätze
   ' geändert werden.
   ' Sind die übergeordneten Elemente L3 und L2 nicht in der Mapping Tabelle 
enthalten,
   ' muss überprüft werden, ob im ELAK das Geschäftsstück einem 
Geschäftsfall oder
   ' Akt zugewiesen ist.
   ' JA: Die Zuordnung zwischen FIS-IDs und ELAK-IDs muss in der Mapping 
Tabelle
         ' nacherfasst werden.
   ' NEIN: nichts zu tun
    ' Danach wird alles mit den (neuen) FIS-ID's abgehandelt.
   ' Die tatsächliche Umprotokollierung im ELAK erfolgt bei Geschäftsstück 
aktualisieren
end sub
sub processSendData(edidoc)
   ' Akt-, Geschäftsfall- und Geschäftsstück-Bindung prüfen
   checkMapping(oldL3RefId, oldL2RefId, edidoc.L1RefId, newL3RefId, 
newL2RefId, edidoc.L1RefId)
   ' Akt erzeugen oder aktualisieren
  Akt = searchAktMapping(edidoc.L3RefID, edidoc.otheridentifier)
   if isnull(Akt) then
     Akt = createAkt(edidoc)
   else
    Akt = updateAktMetadata(Akt, edidoc.Layer3)
   end if
   ' Geschäfstfall erzeugen oder aktualisieren
   if edidoc.L2RefID != null then
     GF = searchGF(edidoc.L3RefID, edidoc.L2RefID)
     if isnull(GF) then
       GF = createGF(edidoc)
     else
       GF = updateGFMetadata(GF, edidoc.Layer2)
     end if
   end if
   ' Geschäfststück erzeugen, aktualisieren, umprotokollieren
   if edidoc.L1RefID != null then
```

```
 GS = searchGSMapping(edidoc.L3RefID, edidoc.L2RefID, edidoc.L1RefId)
     if isnull(GS) then
       GS = createGS(edidoc) 'Neues Geschäftsstück
     else
       GS = updateGSMetadata(GS, edidoc.Layer1) 'Bestehendes Geschäftsstück 
aktualisieren
     end if
   end if
   ' Dokumente erzeugen bzw. aktualisieren
   for each edidoc.Layer0
     doc = searchDoc(edidoc.L3RefID, edidoc.L2RefID, edidoc.L1RefID,
edidoc.L0RefID)
     if isnull(doc) then
       doc = updateDocMetadata(doc, edidoc.Layer0)
     else
       doc = createDoc(edidoc, Layer0Index)
     end if
   next
end sub
```
# **10. XML-Beispiele**

Im Anhang zum Best Practice – Dokument finden sich folgende XML-Beispiels-Dateien:

- BspMsg\_SendData\_Create.xml Anlegen eines Geschäftsfalls und eines Geschäftsstücks mit 2 Schriftstücken zu einem vorhandenen Akt.
- BspMsg\_SendData\_Create\_ResponseMsg.xml Die Response-Message liefert die Elak-IDs und die verlangten URLs der gespeicherten Objekte.
- BspMsg\_SendData\_Umprotok.xml Reine Umprotokollierung eines Geschäftsstücks in einen Geschäftsfall eines anderen Akts, ohne sonst Daten zu speichern. Umprotokollierung kann mit Datenspeicherung in einem SendData-Request erfolgen. Das heißt, BspMsg SendData Create und BspMsg SendData Umprotok können in einen einzigen Request zusammengefasst werden.
- BspMsg SendData Umprotok ResponseMsg.xml Die Antwort meldet die erfolgreiche Umprotokollierung des Geschäftsstücks.
- BspMsg\_SendData\_StatusChange.xml Das Statuschange-Beispiel behandelt das Ablegen eines Aktes ohne Datenänderung.
- BspMsg SendData StatusChange ResponseMsg.xml Die Response-Message meldet die erfolgte Ablage des Akts.
- BspMsg\_SendData\_StatusChange2.xml Dieses Beispiel behandelt das Stornieren eines Geschäftsstückes.
- BspMsg\_SendData\_StatusChange2\_ResponseMsg.xml Die Response-Message meldet die erfolgreiche Stornierung des Geschäftsstücks
- BspMsg SendData Gisa.xml Anlegen eines Ausgangsstückes im GISA mit Inhaber, Firma, Standort und einem Dokument.
- BspMsg\_Unbind\_Request.xml Dieser Request trennt die eingetragene Datenverbindung zwischen FIS und ELAK indem der Eintrag aus der Objekt Mapping Tabelle entfernt wird.
- BspMsg\_Unbind\_Response.xml Die Antwort meldet die erfolgreiche Trennung der Datenverbindung zwischen FIS und ELAK.
- BspMsg\_SOAPFault.xml Rückmeldung des ELAKTrans-Servers an den ELAKTrans-Client bei Auftreten eines schwerwiegenden Fehlers, der die Verarbeitung verhindert.

# A.Anhang - Abbildungsverzeichnis

**Es konnten keine Einträge für ein Abbildungsverzeichnis gefunden werden.**

# B.Anhang - Tabellenverzeichnis

**Es konnten keine Einträge für ein Abbildungsverzeichnis gefunden werden.**
## C.Anhang - Änderungsprotokoll

**Version:** 3.0.0 zu 3.0.1

**Datum:** 8.8.2016

**Autor:** Christoph Straßer

## **Änderungen:**

- Korrektur Grammatikfehler bei "3.3 Beispielhafte UseCases"
- Erweiterte Erläuterung bei SOAP-Faulet "NOT\_SUPPORTED"